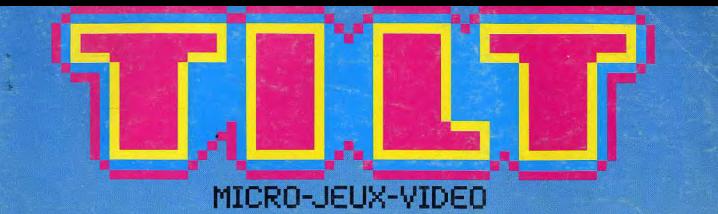

S<mark>CRAMBLE !</mark><br>ALERTE ROUGE **MULATEURS DE VOL** 

UREKA **E COUP DE POUCE Fill** h

**SUPER CONCOURS<br>GAGNEZ L'AMERIQUE** 

EXCLUSIF **COMMODORE** G **T...**  $\bullet$ 

OG)

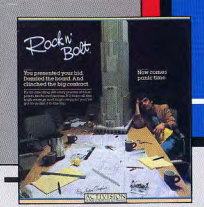

**ROCK N' BOLT** Aidez LOUIS à réussir un défi. Construire à l'aide de poutres que vous assemblerez au moven de boulons, un échafaudage métallique. structure de base d'un immeuble de 100 étages, en vous servant d'un plan bien défini qui vous est donné au bas de l'écran.

DASTER SHAMM

**MASTER** OF THE LAMPS Un jeune prince cherche à reconquérir le trône ayant appartenu autrefois à son père. Mais il doit prouver sa valeur. Trois génies testeront le jeune prince.

miero-espace

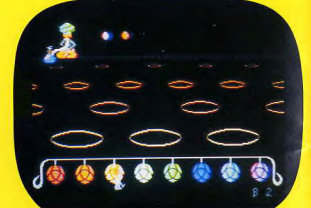

881

ACTIVISION

COMPATIBILITÉS : COMMODORE C 64 (disquette cassette) **RCA** 01934.20.50

MICRO LOISIRS MAXI PLAISIR

045215819.7

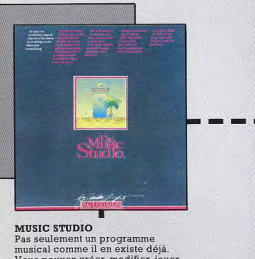

Vous pouvez créer, modifier, jouer vos propres compositions ou musiques de votre choix.

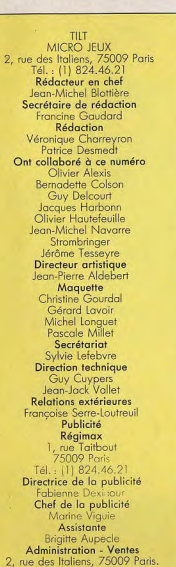

Tél. : (1) 824.46.21 Direction des ventes Jean-Paul Biron Ventes Michel Vincent<br>16.06.321.331, téléphone vert gratuit 24/24. Abonnements

101, rue Réaumur, 75002 Paris.<br>Tél.: (1) 508.94.53 Bernadette Sermage France (T.T.C. 4 %) 6 numéros : 95 F. 1 an<br>(10 numéros) : 145 F. 2 ans (20 numéros) : 290 F. Étranger : 6 numéros : 125 F. 1 ar<br>(10 numéros) : 195 F. 2 ans (20 numéros) 390 F. Les règlements doivent être effectués par chèque bancaire, mandat ou virement posta

. C.C.P.: 18 900 19 Z. N° ISSN: 0753-6968. micro-jeux » est un mensuel édité par **ÉDITIONS MONDIALES S.A.** au capital de 10 000 000 F. R.C.S. Paris B 320 508 799. Président directeur général Antoine de Clermont-Tonnerre Directeur délégué Jean-Pierre Roger · Administration du journal : 2, rue des

Italiens, 75440 Paris Cedex 09 La reproduction, même partielle, de tous les articles parus dans la publication (copyright<br>Electronic Games et Tilt) est interdite, les informations rédactionnelles publiées dans « Tilt-<br>Jeux électroniques » sont libres de toute publicité. Couverture

Images de synthèse SOGITEC. Dossier (p. 60 à 74) Simulateur de vol et visualisation en images de synthèse SOGITÉO

#### **Nº 20 - AVRIL 1985**

#### **MAGAZINE**

Tilt Journal - L'actualité de la micro informatique ludique. Nouveautés, indiscrétions, entretien avec le créateur vedette d'Activision, une page « spécial ATARI 2600 » et... le portrait du créateur du mois. p. 8

#### **NOUVEAU**

Tubes - Cassettes, cartouches et disquettes. Les spécialistes de Tilt vous proposent leur sélection des p. 24 meilleurs logiciels du mois.

Coup d'œil - Un rapide tour d'horizon des derniers logiciels. p. 48

Banc d'essai - Le Sinclair QL a déjà fait couler beaucoup d'encre. Tilt fait le point. A l'assaut d'un créneau difficile Finstein entre en lice. p. 55

#### **CRÉER**

**Sésame** - Quatre listings, quatre<br>ordinateurs (Amstrad, Oric 1/Atmos, Commodore 64, ZX 81 16 Ko) et nos jaquettes  $p.1$ 

#### **CHOC**

**Dossier** - Pilotes d'essai, pilotes de chasse et de combat, à vos joysticks... Les meilleurs

#### **EXCLUSIF**

Rôles - Questron : tous les possesseurs d'Apple vont affronter ce nouveau programme, plein de mystères. - Eureka : vous voulez gagner 250 000 francs? Tilt yous donne un coup de pouce... - SOS, le courrier des p. 76 insomniqques...

Ludic - Spy vs Spy. Aventure,<br>action, stratégie, les tactiques et les techniques sont multiples dans cette querre d'espions. p. 82

**Service compris** - I Robot et Major Havoc vous promettent de sérieuses émotions. p. 92

**Carte postale** - Electric Dreams c'est le printemps! Même un ordinateur peut tomber amoureux. Tilt vous dévoile, en avant première, le scénario du film. p. 98

#### **CONTACT**

**Cher Tilt** - Le courrier des p. 102 lecteurs.

Petites annonces - Achats, ventes, clubs, échanges...  $p.1X$ 

Ce numéro comporte un encart-abonnement non folioté entre les pages 18-21 et 84-87 et un encart folioté de l à XVI, au centre du journal.

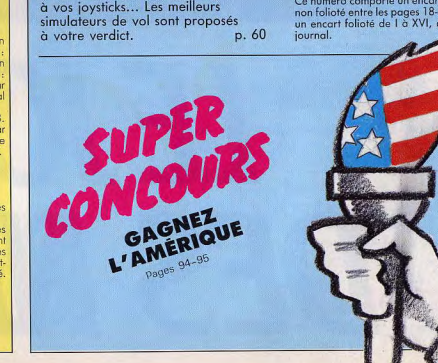

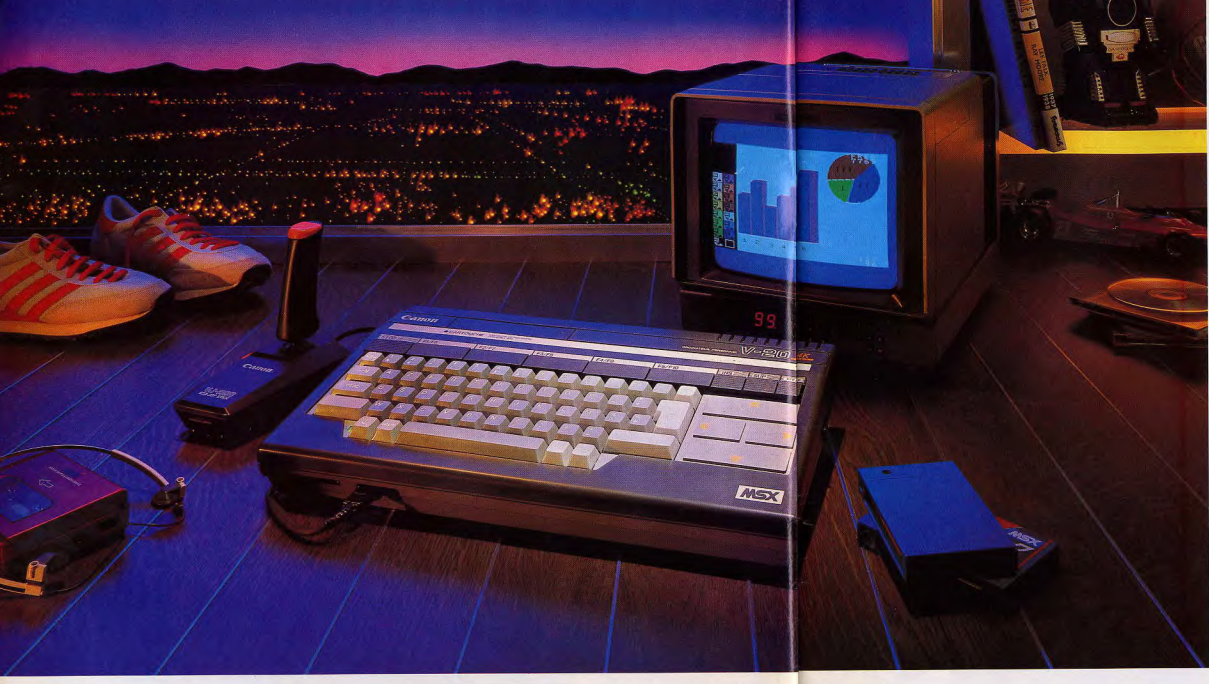

# LE JOGGING DES NEURONES.

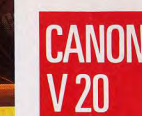

Le Canon V20, c'est l'aîné de la famille MSX. Une famille où tous les logiciels et les périphériques sont entièrement compa-

tibles entre eux, quelle que soit leur marque. La puissance : avec ses 64 Ko de RAM, son langage Basic, ses deux entrées cartouche, son clavier français, le Canon V20 est apte à faire tourner des logiciels de trés haut niveau. 11 peut fonctionner simultanément avec, par exemple, un lecteur de disquettes et une cartouche C.A.O.

La création: avec le Canon V20, les peintres de la nouvelle génération dessineront en 16 couleurs et 256 x 192 points. Quant aux nouveaux musiciens, ils composeront sur 8 octaves et des accords de 3 tonalités.

L'intelligence: doté de deux connecteurs joysticks sur sa face avant, le Canon V20 mêle judicieusement les fonctions classiques d'un ordinateur personnel (initiation à l'informatique, gestion, calculs) à celles des jeux. Des jeux minutieusement élaborés pour faire frissonner vos neurones!

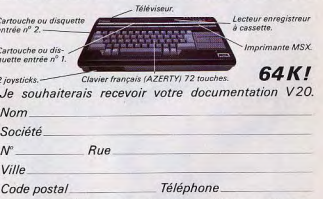

Demande d'information à adresser à Canon France, département Calcul, 93154 Le Blanc-Mesnil Cedex.

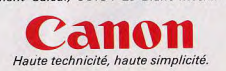

# TOI AUSSI, ELARGIS<br>S CONNAISSANCES TES (

Les explorateurs<br>d'aujourd'hui.

is; en France on a plein<br>mais pas beaucoup de<br>rt de nos bonnes idées ř

chez Elf Ac consa<br>lière, érie

Tu vois, Elf Aquitaine ce<br>sont des gagneurs qui mènent une<br>aventure à la dimension du monde bis. Elf Ao quart de

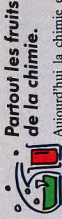

 $\begin{tabular}{l} \bf{A } \\ \bf{product} \\ \bf{p} \\ \bf{of} \\ \bf{d } \\ \bf{d } \\ \bf{d } \\ \bf{d } \\ \bf{d } \\ \bf{e } \\ \bf{e } \\ \bf{b } \\ \bf{e } \\ \bf{d } \\ \bf{e } \\ \bf{e } \\ \bf{e } \\ \bf{e } \\ \bf{e } \\ \bf{e } \\ \bf{e } \\ \bf{e } \\ \bf{e } \\ \bf{e } \\ \bf{e } \\ \bf{e } \\ \bf{e } \\ \bf{e } \\ \bf{e } \\ \bf{e } \\ \bf{e } \\ \bf{e } \\ \bf{e } \\ \bf{e } \\ \bf{e } \\ \bf$ ments,<br>additifs

爆

indispensables. S'il n'y aurait beaucoup de pursais plus faire : par ÷ avait pa

trole, ce pétrole<br>nous utilise 3,5 kg o pr beaucoup de exemp voir te

fois pétrolier et chimiste, fournit<br>ainsi une bonne part de ce qui fait<br>l'agrément de ta vie quotidienne<br>ou de ce qui la rend plus facile. uitaine, qui est à la<br>et chimiste, fourni par jour

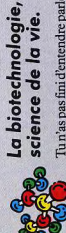

e, un des instruments qui<br>re monde. C'est l'utilisati<br>la vie pour améliorer r ction, ou fabriquer des produ<br>à la domestication de mic Tun'as pas fini d'entendre p<br/>de la biotechnologie car des sciences<br>modes de pro avec l'inform<br>révolutionne

alouse, Elf Aquitaine vier<br>e de recherche bio, spécialis organismes vi<br>Près de<br>d'installer un c

ans des domaines aussi différents que les<br>ments, les cosmétiques, les semences, ou<br>duits alimentaires. Déjà un premier suc-<br>production de l'hormone de croissance  $\equiv$ duts dans<br>médicamen<br>les produit<br>cès : la pro<br>humaine.

nter Tu vois, Elf Aquitaine a dès a<br>jourd'hui les idées de demain.

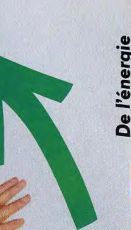

De l'énergie pour long née deux to<br>d'Ariano

P

Dans le pétrole,<br>e horizontal, sys-<br>s sous-marins, et<br>oductions et les a mettre au poin<br>x et des techno<br>Dans le pétrole logies<br>elles des p

de il y en a encor<br>ver et à produire p à trouve beaucou<br>Mais da<br>plus di siolone

s des conditions de plus e<br>iciles et en utilisant de<br>iniques de plus en plu

andues<br>sophist

t ton aven<br>insi. Et ur

tures, tu rejoindras pe<br>être celle d'Elf Aquita orépare

GNER

GRATUIT\*

GRA

10000

PLUSIEURS PARTICIPATIONS SONT ACCEPTERS MAIS UN SEILL PRIX SERA ATTRIBUÉ PAR FOYER QU COLLE<br>TIMBRE REMBOURSE ET REGLEMENT DISPONIBLE SUR SIMPLE DEMANDE A L'ADRESSE DU JEU.

elf aquitaine

#### THTJOURNAL

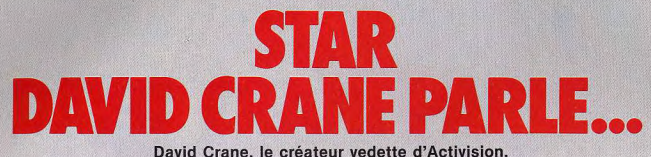

l'homme qui « pèse » à lui seul six millions de jeux vendus dans le monde. a accordé à Tilt un long entretien lors de son récent passage à Paris. Il dit tout sur sa manière de travailler, les jeux et la micro.

teur de jeux-vidéo ?

- J'ai commencé à créer des jeux très jeune. Dès l'âge de huit ans, quand la règle d'un jeu ne me plaisait pas, je la changeais. Puis j'ai fabriqué des jeux mécaniques, comme des flippers. Le passage à la vidéo était logique. Votre itinéraire est donc inverse à celui de beaucoup de créateurs. qui sont venus au jeu par l'informatique. - Non, pas vraiment. Car pro-

fessionnellement, i'étais ingénieur informaticien, je créais des ordinateurs, avant de commencer à m'en servir. J'ai donc suivi les deux voies.

Quel fut votre première création? - « Dragster », puis « Fishing derby »

Depuis la liste s'est allongée. Quel est votre rythme de création? - Il faut compter environ huit mois pour mettre au point un jeu, mais certains logiciels demandent plus de temps, d'autres moins. Je suis co-fondateur d'Activision, mais aussi employé par Activision. Je concois des jeux comme celà vient, quand j'ai des idées intéressantes. Pour « Ghostbusters », cela s'est passé un peu différemment. Je travaillais depuis plusieurs mois sur un jeu qui n'avait pas encore de scénario. Puis on est venu à l'idée de

Comment êtes-vous devenu créa- « Ghostbusters », et il s'est trouvé En France, il se crée de petites que mon projet correspondait bien au scénario. Cela va-t-il devenir une pratique courante de sortir un jeu en même temps qu'un film à

succès ? - Nous allons toujours voir les grands films, les films d'aventure, et nous les regardons avec beaucoup d'attention. Si vraiment un film nous plait beau-

coup, nous pouvons en tirer un jeu. Mais ce n'est pas systématique, « Ghostbusters » est le premier film que nous adaptons. Il est possible que ce soit le dernier. Pour que nous décidions une adaptation, il faut vraiment que le scénario s'y prête et que le résultat soit très bon. Et en ce moment, sur quel projet

travaillez-vous?

- Personnellement, je ne suis sur aucun développement. Mais je donne un coup de main à de jeunes programmeurs. La manière de travailler évolue. Mon premier jeu, « Dragster », faisait 2 K. « Ghostbusters » en fait 48. Pour mener à bien un projet d'une telle complexité, en un an ou moins, il faut plusieurs personnes. Un jeu maintenant, c'est comme un film. Il y a un directeur, un producteur, un scénariste, un responsable des effets spéciaux, un graphiste, etc.

sociétés de logiciels, avec seulement quelques personnes. Comment cela se passe-t-il aux Etats-Unis ? - C'est devenu beaucoup plus

difficile maintenant aux Etats-Unis. Ce n'est plus comme il y a quelques années, lorsqu'Activision s'est créée. Les sociétés ont besoin de beaucoup d'argent nour investir

Quel avenir voyez-vous au jeu? - L'avenir appartient aux logiciels de type « Ghostbusters », avec une part d'action, une part d'aventure, une part de gestion, mais également aux logiciels de loisirs, qui ne sont pas des jeux à proprement parler. Par exemple le « Designer pencil », le « Music studio ».

Comment un créateur parvient-il à se renouveler, à trouver des idées neuves?

- Je suis moi-même un joueur de jeux vidéo. Quand je suis lassé d'un jeu d'action, je crée un jeu d'un autre genre. Le jeu que je crée aujourd'hui, c'est le jeu de l'année prochaine. J'invente de nouveaux jeux, parce que je suis las des anciens.

Que pensez-vous du marché de la micro-informatique. Croyez-vous aux M.S.X. ?

- Je ne peux pas dire grandchose au sujet des M.S.X., car ils

sont pratiquement inexistants aux Etats-Unis. Ils étaient bien présentés au salon de Las Vegas. mais leur stand n'était pas très important, et n'a pas remporté de succès. Je crois que les M.S.X.

arrivent trop tard. Quelle est votre ordinateur préféré ?

- Celui de l'année prochaine. Et pensez-vous que les nouveaux ordinateurs Atari ST et Commodore 128 vont vraiment entrer massivement dans les fovers? Allez-vous créer des logiciels pour  $eux?$ 

- Si ces ordinateurs entrent dans les foyers, nous créeront des jeux pour eux. Nous avons des logiciels pour tous les types d'ordinateurs couramment utilisés par les familles. Atari a de bonnes chances de gagner son pari, grâce à son nouveau manager Jack Tramiel, Mais Commodore a également de bonnes chances

L'importance des tailles mémoire permettra-t-elle la naissance de logiciels plus sophistiqués?

- Les logiciels seront de plus en plus sophistiqués, parce que les machines seront de plus en plus sophistiquées. Mais le plus important pour un créateur de jeux, c'est de toujours se rappeler qu'un jeu complexe n'est pas forcément un bon jeu. Si un jeu possède un mode d'emploi très épais. il sera assurément complexe. Cela signifie-t-il qu'il sera de qualité ? Le meilleur des jeux est celui dont la règle est très simple à apprendre, et qui demande beaucoup de temps avant d'être maîtrisé. Prenez par exemple les échecs. On apprend en quelques minutes le déplacement des pièces, mais il faut une vie entière pour maîtriser le jeu. Plus les ordinateurs se sophistiquent, et plus mon travail devient ardu. Car je dois réaliser de bons jeux sans pour autant qu'ils deviennent complexes. Que nensez-vous du vidéo laser. A-t-il un avenir?

 $-$  D'ici deux ou trois ans. les ordinateurs seront capables de générer des images d'aussi bonne qualité que celles d'un vidéodisque laser. L'avantage, en qualité graphique, de ce dernier n'en a donc plus pour longtemps. Personnellement, cela ne m'intéresse pas de créer des jeux pour disque laser, car les possibilités sont en réalité réduites. Quand vous orientez la manette de jeu à droite, l'ordinateur sélectionne une image, quand vous l'orientez à gauche, il en sélectionne une autre. En fait, c'est très simple. Redoutez-vous la concurrence des Japonais?

- Non. Chez Activision, nous produisons les meilleurs logiciels du monde. Et c'est la qualité des logiciels qui compte, et non pas des prix inférieurs, ou des prouesses techniques un peu vaines. Comment considérez-vous le marché européen, car ici nous avons parfois l'impression d'être des laissés pour compte. Les nouvegutés ne nous parviennent qu'avec beaucoup de retard. - Nous ne mettons sur le mar-

ché que des produits totalement terminés. Ensuite, pour régler les questions d'exportation, il faut compter quelques mois. Quant au marché européen de la microinformatique, il est très intéressant. Il est en avance par rapport à celui des Etats-Unis parce que chez nous les consoles de jeux

vidéo ont remporté un très vif succès pendant longtemps, ce qui a freiné l'essort de la microinformatique familiale. Aujourd'hui les consoles sont en train de mourir, et les micros démarrent. comme nous l'avions d'ailleurs prévu à Activision. En Europe, les jeux sur console et la microinformatique se sont développés en même temps, ce qui fait qu'aux Etats-Unis, nous regardons ce qui se passe en Europe, avec beaucoup d'intérêt. Le marché de la micro y préfigure le marché américain de demain... En Europe, beaucoup de gens affirment exactement le contraire!

En Europe yous observez les Etats-Unis pour connaître les produits. Mais nous regardons l'Europe pour connaître le marché, voir comment les produits sont vendus, comment se passe le marketing. Ce sont deux choses différentes

On parle beaucoup d'une crise des jeux vidéo. Existe-t-elle vraiment?

La micro-informatique va devenir une industrie très importante. Elle est en constante progression, même si elle connaît quelques àcoups. Mais la tendance à long terme est indiscutable. En 1990 combien de gens auront un ordinateur? Mais tout le monde. C'est un marché immense! Et combien de gens utiliseront l'ordinateur pour leurs loisirs? Pour la plupart, les loisirs seront la fonction principale de l'ordinateur, et pour les autres, la seconde. Je vois donc des débouchés immenses dans le logiciel de loisirs. Je suis très confiant en l'avenir.

Ne redoutez-vous pas une lassitude de la part du public?

- Les gens en ont-ils assez de la télévision ? La télévision est, comme les jeux sur micro, un loisir utilisant l'électronique. Et l'ordinateur est supérieur à la télévision, parce qu'il est interactif. Si je fais bien mon métier, les gens ne se lasseront jamais de la

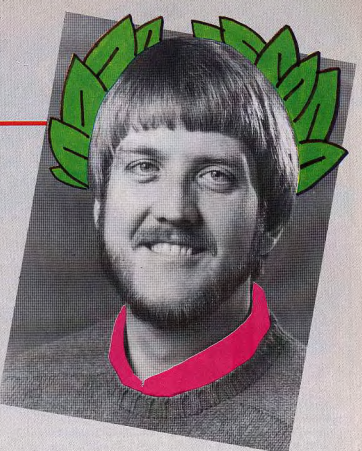

micro. Et la micro touche tous les âges. Seuls les jeunes jouaient sur les consoles. Mais aujourd'hui les logiciels de divertissement, pas de jeu pur, comme par exemple le « Designer pencil » ou « le Music studio», intéressent les gens de n'importe quel âge.

Vous avez réalisé de nombreux best-sellers : « Pitfall », « Decathlon », « Ghostbusters ». Ouelle est votre recette?

- Je crée des jeux pour m'amuser avec. Je représente une personne normale, ie ne suis pas quelqu'un d'étrange. Si le jeu me plaît, s'il plaît également à mes collaborateurs, il plaira à beaucoup d'autres gens, de tous âges. Pitfall » est populaire auprès des grands-parents ! Nous testons nous-mêmes les jeux. Il n'y a pas un logiciel qui soit publié sans avoir reçu un accueil unanime parmi nouś.

Redoutez-vous l'espionnage, le vol de vos idées?

- Personne d'extérieur n'a le droit d'entrer là où nous développons les logiciels. Seuls les gens qui travaillent sur un projet le connaîssent. C'est suffisant. En revanche nous souffrons beaucoup du piratage des logiciels. Il

y a au moins autant de copies réalisées que de logiciels vendus. C'est un énorme manque à gagner. Et pour l'instant, il n'y a aucune protection efficace. Quand un nouveau moyen de protection apparaît, le lendemain apparaît le logiciel de copie correspondant. La seule solution serait d'éduquer le public. Faire comprendre aux gens que recopier une disquette, ce n'est pas innocent. Le public ne se rend pas compte que la mise au point d'un logiciel représente plusieurs mois de travail pour toute une équipe. Certains disent : « Baissez le prix de vente des logiciels, et vous découragerez le piratage. » Mais ceux-là ne se rendent pas compte de l'importance des investissements nécessaires pour la réalisation de jeux. La presse doit nous aider à le faire comprendre.

Pour terminer, une question en dehors de l'informatique. Quels sont vos loisirs?

- Je joue au tennis, beaucoup. Et comme i'ai une maison avec un grand jardin, je jardine. Mais en fait, jen'ai pas vraiment le choix! Propos recueillis par

Patrick DESMEDT.

#### **THET JOURNAL**

#### **MONEY, MONEY**

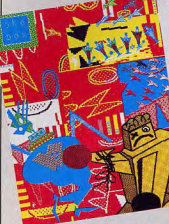

MacIntach vient de souffler sa première bougie. Malgré les controverses dont il fait l'obiet. le dernier né d'Apple a déjà la tête bien pleine, avec une mémoire d'éléphant (512 K au lieu de 128 pour les premiers modèles) et un nombre de logiciels en constante augmentation. Les jeux, encore fortement minoritaires, pointent le bout du joystick, c'est une bonne nouvelle. Et les artistes craquent de plus en plus pour Mac. Les compositions de Frédéric Voisin, Duru ou Philippe Gerbaud sont étonnantes.

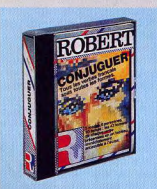

#### **OUE NOUS CONJUGASSIONS**

Tous les verbes français conjugués entièrement dans une cassette ! Le rêve pour tous ceux qui ont buté, un jour ou l'autre, sur un imparfait du subjonctif ou un futur antérieur d'un verbe irrégulier. « Conjuguer » a été réalisé par les dictionnaires Le Robert, rue de la Fontaine-du-Bac, et est distribué par Vifi-Nathan. Ce logiciel qui donne l'ensemble Tél.: (73) 26.21.04.

**DONJON** Ce qui n'empêche pas les respon-Les jeux de rôle sables d'Apple de rester très terre classiques consà terre. Ils semblent particulièrement sensibles au charme de Georges Washington reproduit sur fond vert, et publient crânement les résultats financiers de la société pour l'année 1984: 1.515.876.000 dollars (en hausse de 54 %), ce qui équivaut à la bagatelle de 15 millions de francs... Les bénéfices s'élèvent  $e$ ux à 64.055.000 dollars, soit une baisse de 17 % : « pauvres » actionnaires!

d'épaisseur, 1,1 kg, 7 000 francs

environ. L'écran le plus cher au

kilo ? « Laserwriter », une impri-

mante à laser haute résolution :

130 points par centimètre et une

vitesse d'impression de 2 à

8 pages à la minute. « Apple

Mouse » et « Apple Paint » enfin,

pour offrir une souris à un II e

ou un II c ainsi qu'un logiciel

des conjugaisons, sous forme de

tableaux, est disponible sur dis-

quette pour *I.B.M. PC* et *Apple* 

IIe (295 francs) et sur cassette

**MUSIQUE** 

Les logiciels d'aide à la création

musicale sont très nombreux.

Ceux d'initiation au solfège sont

pratiquement inexistants. Techni-

musique, un magasin de musique

et de micro-informatique, a

remédié à ce manque. Il distribue

des logiciels pour apprendre le

solfège : apprentissage des notes

sur la portée en clés de sol et de

fa, connaissance des touches du

clavier piano et des rythmes. Ce

système d'enseignement est pro-

posé pour neuf modèles de

micros. Techni-musique, centre

commercial « La Gantière »,

63000 Clermont-Ferrand.

graphique (1 209 francs).

pour TO7/70 et MO 5.

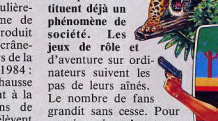

**MAITRE DE** 

certains, rien n'est trop difficile, et voilà que renaît le désir de jouer la partie du maî- possible d'écrire le scénario, de tre de donjon, celui-là même En France, les nouveautés tomattribué à l'ordinateur. bent comme les nommes en C'est aniourd'hui devenu réalisaautomne. «Appetalk», un ble grâce à « Adventure writer ». réseau personnel de communica-

qui permet aux non-spécialistes tions pour interconnecter les de programmer leurs propres inédites. MacIntoch : un écran plat à crisieux d'aventure. taux liquides pour le II c. Avec « Adventure writer », il est Commodore 64.  $13.8 \times 29$  cm. 4 centimètres

ner la topographie du pays, de placer ses dangers, avant de proposer à ses amis de s'engager dans des aventures absolument Adventure writer, disquette pour

définir les personnages, d'imagi-

#### **TAM-TAM SOFT**

· Greensoft, spécialiste de la vente par correspondance. adapte la formule « club » à la distribution de logiciels. L'inscription au club offre 10 % de réduction sur tous les titres. en contrepartie d'un engagement d'achat d'un logiciel par trimestre, et permet de profiter de promotions exceptionnelles, de cadeaux de bienvenue et de parrainage. Renseignements : Greensoft B.P. 143 MC 98003 Monaco Cedex. Tél. (93) 30.34.59, ou dans les boutiques Greenshop, à Monaco, Nice, Lvon, Annecy,

· Sivea propose toujours un choix important de jeux d'aventure et wargames pour Apple II, avec les dernières nouveautés en provenance des Etats-Unis. Sivea, boulevard des Batignoles, Paris (8<sup>e</sup>). Tél. (1) 522.70.66.

• Coconut est revenu les valises pleines du LET, le salon jeux et micro de Londres. Quelques titres : pour Commodore 64, « Castle of terror » (Melbourne house), jeu d'aventure à l'excellent graphisme « Impossible mission » (Epyx) en cassette, « Lord of Midnight », « Spiderman ». Les jeux d'aventure s'adaptent pour l'Amstrad, avec par exemple « la saga d'Erik le Viking ». Et pour Spectrum, les dernières nouveautés : « Alien VIII » et l'adaptation de « Raid over Moscow ». 13, boulevard Voltaire (2<sup>e</sup>). Tél.: (1) 355.63.00.

· Electron, le vankee branché, sort son chapeau melon pour importer également les logiciels « made in U.K. », dont les prix se moquent bien des envolées du dollar. Et les bords de la Tamise ne manquent pas de super-logiciels. Mais Electron, c'est également le Yamaha M.S.X. et son synthétiseur. Il vaut le déplacement, pour en prendre plein les oreilles, dans des décors d'enfer à faire s'éclater le plus placide des british ! 117, avenue de Villiers, Paris (17<sup>e</sup>). Tél.: 766.11.77 et 163, avenue du Maine, Paris (14<sup>e</sup>). Tél.: 541.41.63.

58, rue Notre-Dame-de-Lorette **75009 PARIS** Tél. (1) 282.19.80 - Télex : 290350 F

**MSX YAMAHA YIS 503F** 

**CANNON MAGNETO X730** 

**MODULATEUR SECAM VG!** 

**MANETTES DE JEUX VG5C** 

**EXTENSION 16K LASER 20** 

**ATARI TABLETTE GRAPHIC** 

**MANETTES DE JEUX + DON** 

**MSX YASHICA YC64** 

**CASIO 802 P** 

PHILIPS VG5000

**LASER 200 SECAM** 

ATARI 600 XL

**ATARI 800** 

**JOYSTICK LASER 200** 

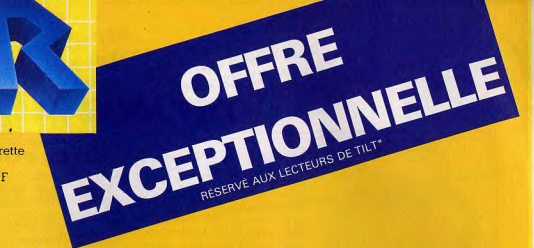

#### PRIX T.T.C.

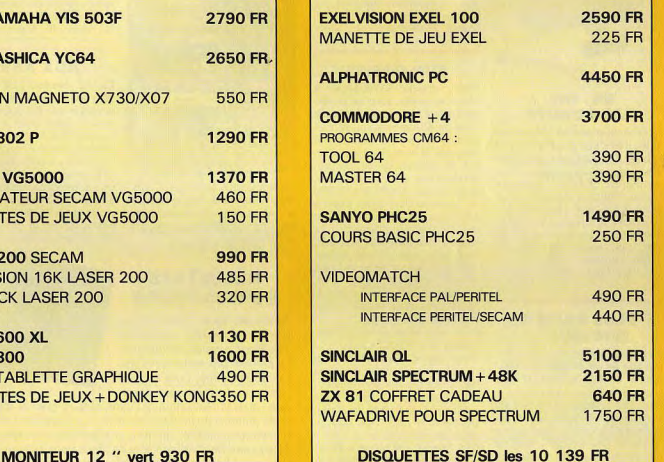

\* Dans la limite des stocks disponibles - Offre valable jusqu'au 30/4/85

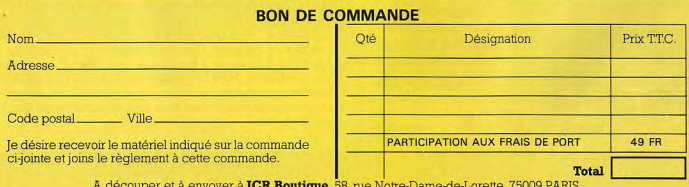

 $10$ 

#### **TILT JOURNAL**

Le QOS (Quick data Operating System), système d'exploitation correspondant au DOS pour une disquette, se charge et prend la place de la routine magnétocassette. Les instructions sont habituelles. Le « Ouick data drive » se branche à la place de magnétocassette au standard Commodore. Il est vendu environ 1000 francs, et le prix des cartouches varie entre 50 et 80 francs selon la capacité. Distribué par Eureka informatique, 39, Victor-Massé, 75009 Paris.

#### **SUR ORBITE** Matra cherche 500 Français à

d'argent et de bronze) dotés de

50 000, 40 000 et 30 000 francs.

Pour tout renseignement, télé-

Mais Matra n'attend pas les

résultats de ce concours pour

publier des logiciels performants :

l'incrustation vidéo pour

l'Alice 90 (350 francs), les langa-

ges Forth et Logo (900 francs),

un traitement de texte « T extra »

(195 francs), un calque « Easy-

calc », un gestionnaire de fichier

« Easyfile » et un traitement gra-

phique « Easygraph » (190 et

**LASER** 

LE MAGAZINE

**QUI RAYONNE** 

Laser, le magazine de l'électroni-

que, se prépare à sortir son

numéro 9. Bimestriel, Laser est

destiné à tous ceux dont le cœur

balance entre la micro-

informatique, le son et la vidéo,

et s'applique à se maintenir à la

domaines en mutation constante.

180 francs).

Alléchant, n'est-ce pas?

phoner au (1) 204.25.25.

EH. OH. lancer sur orbite. En clair, la célèbre société lance un concours de **LES ROBOTS** création de logiciels sur les ordi-Les robots attaquent ! Rassureznateurs Alice. Les auteurs ont vous, il ne s'agit pas d'un nouvel jusqu'au 31 août pour peaufiner épisode de « La Guerre des monleur programme de jeu, gestion, des », mais d'une invasion toute langage, éducation ou « divers », pacifique. Lansay présente qu'ils devront remettre enregistré Compurobot, un mini-robot prosur les deux faces d'une cassette grammable qui comporte 48 accompagnée d'un listing et fonctions différentes. Son prix : des instructions d'emploi. Le 450 francs. Compurobot, Lanconcours est ouvert aux particusay, 149, boulevard Voltaire, liers, aux clubs et aux lycées. 92600 Asnières. Trois prix seront décernés dans Tél.: (1) 733.80.80. chaque catégorie (Alice d'or,

#### **PLUS RAPIDE** QUE MOI...

Le lecteur de disquettes du Commodore 64 est doublement célèbre : il est lent et cher. Il était pourtant indispensable pour tous ceux qui ne supportent pas les trop longues minutes de chargement du lecteur-enregistreur de cassettes. Une troisième voie est désormais possible : le microdrive. Le « Quick data drive » contenant une bande sans fin de 16, 32, 64 ou 128 K. Le chargement d'un programme avec ce système est environ deux fois plus rapide qu'avec le lecteur de disquettes habituel.

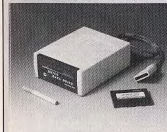

**ATARI NEWS** Atari-fans, vous êtes comblés. L'Atarien grossit, jusqu'à peser le double de son ancien poids! Il contient aujourd'hui 48 pages et paraît toujours tous les deux mois. Les possesseurs d'ordinateurs de la série XL sont devenus

angers Al

A SOO FRAMES

de difficultés.

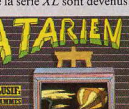

A Micro-expo, du 16 au 19 février dernier, le stand Atari était parmi les plus importants et les plus visités. Motif : un concours de dessin — avec l'aide de la tablette tactile — ouvert aux 6-20 ans. Il a été remporté par Farid Tabelsi, 14 ans, habitant dans le vingtième arrondissement de Paris. Il gagne un ordinateur

Atari 800 XL et son lecteur de cassettes. Aux deuxième et troisième places on trouve Xavier Tormes de Paris et Jerôme Duvallet de Mantes-la-Jolie.

#### **AUX ABRIS**

Ca va brader! La boutique Micro-vidéo casse les prix sur la quasi-totalité des ses cartouches pour l'Atari 2600 et pour la console C.B.S. Colecovision, à l'occasion d'une nouvelle orientation de ses activités. Attention aux nouveaux horai-

res : de mardi au vendredi de 13 h à 19 h et le samedi de 10 h à 13 h un cahier de programmes, avec et de 14 h 30 à 19 h. Microdes listings de différents niveaux vidéo, 8, rue de Valenciennes, 75010 Paris.

常泽辣

**RÉSULTATS DU CONCOURS** Après des tests impitovables,

**SPECIAL GRAPHIQUE** 

très nombreux. Pour eux. l'Ata-

rien propose dans chaque numéro

le jury du grand concours Tilt-Pluto a rendu son verdict. Le premier prix revient à Roger Périe, de Saône, pour son jeu Hyperion. Le thème est classi-

que, mais la réalisation est sans défaut, preuve d'une véritable maîtrise du langage machine. Le graphisme et la musique sont excellents, dignes d'une réalisation professionnelle. Et le joueur retrouve son âme de héros pour défendre la Terre des envahisseurs. Roger Périe gagne un ordinateur Sinclair QL équipé de deux micro-drives.

Le deuxième prix revient à Laurent Philippot, de Lyon, pour son jeu Farmer's day sur Oric/Atmos. Le travail à la ferme est semé d'embûches ! Le graphisme est très bon, le bruitage excellent, mais le point fort de ce logiciel reste le plaisir de jouer.

Le troisième prix est attribué à Jean-Claude Dauxert, de Saint-Rémy, pour Hold-up, sur Spectrum. La ville ne manque pas de banques. Que de « casses » en perspective, à condition d'échapper à la police et à ses chiens. Jeu en plusieurs tableaux, Hold-up possède un scénario original et un excellent graphisme.

Les trois gagnants verront leurs logiciels commercialisés. Et encore bravo!

pointe de l'information dans ces Pas de meilleur score du mois, par manque de records battus, Tiltiens, réveillez-vous ! Pulvérisez les scores et écrivez-nous.

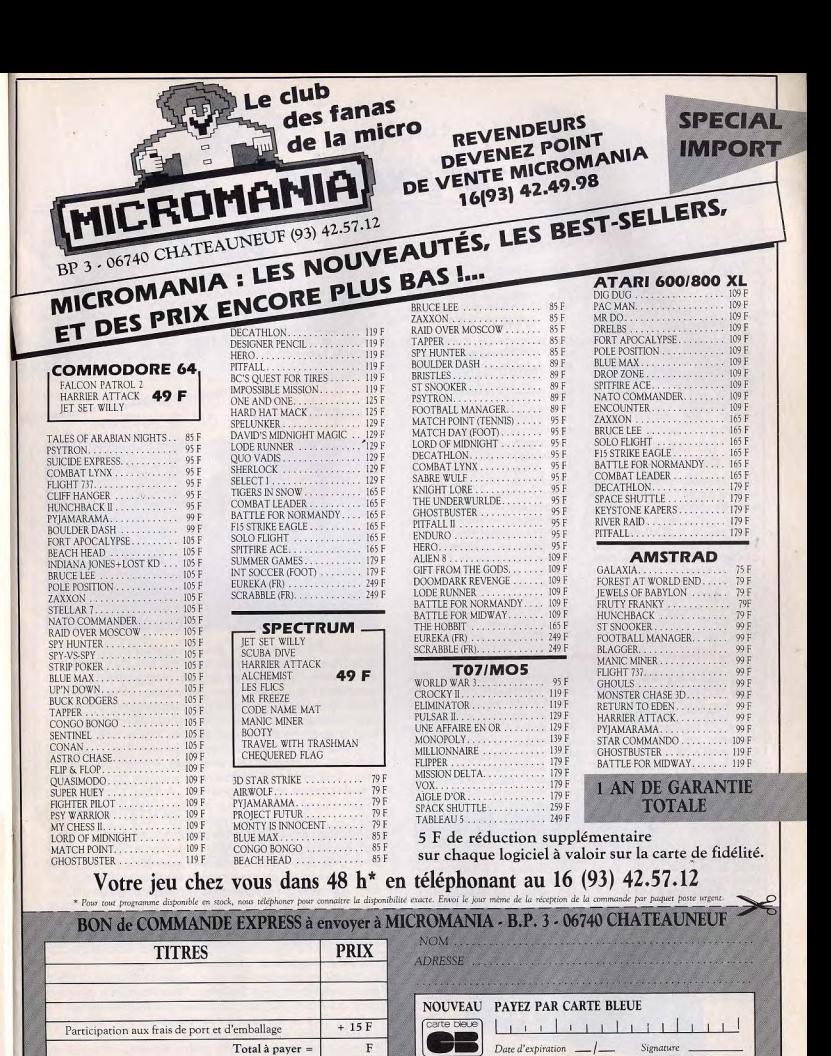

Règlement : je joins □ un chèque bancaire □ mandat-lettre □ je préfère payer au facteur à réception (en ajoutant 15 F pour frais de remboursement). Precisez vore ordinateur de jeux: □ ATARI 600 800 XL □ T07/M05 □ DAMSTRAD □ DORIC □ DMSX □ C64 □ SPECTRUM

#### **TILT JOURNAL**

#### **CRAOUEZ!**

LA DANSE

**DU COBRA** 

La création de logiciels en France

n'arrête pas de bouillonner. Une

nouvelle société vient de naître.

Cobra soft, filiale d'A.R.G.

informatique, créée elle-même en

avril de l'année dernière. Son

catalogue contient déjà une tren-

taine de titres, particulièrement

sur Oric/Atmos. Thomson.

M.S.X. et Amstrad. On noteral

un flipper très élaboré, un war-

game « 1815 » et un jeu d'aven-

ture « Meurtre à grande vitesse ».

**STRATOS,** 

**LA BONNE GLISSE** 

**POUR ORIC?** 

Stratos. Ce fut le nom de skis qui

connurent leur heure de gloire.

C'est aussi celui du tout dernier

Oric, à qui l'on peut souhaiter

une bonne place dans le slalom

géant du marché de l'informati-

que, Esthétiquement, il ressemble

à un Atmos à qui on aurait

ajouté une extension sur le dos.

Le clavier reste le même. Coté

performances, il offre évidem-

ment un plus par rapport à son

aîné (qui n'est, rappelons-le,

qu'un Oric I réhabillé), et s'ali-

gne sur celles de ses principaux

Cobra soft. A.R.G. informatique, 5, avenue Monnot, 71100 Châlon-sur-Saône.

#### UTILIT'ERE Ere informatique continue à

concevoir et distribuer, parallèlement à des logiciels de jeu, des utilitaires Parmi les derniers en date, on citera « Tablo 5 » pour MO 5, qui offre, d'une part un programme pour l'établissement de feuilles de calcul, d'autre part un programme graphique intégré qui visualise, sous forme de courbes, d'histogrammes et de camemberts, tous les chiffres obtenus ; « Master paint », aide à la création graphique pour Oric/Atmos; «Vox», est un synthétiseur vocal pour  $MO 5$ : « Graphix 81 » améliore les possibilités graphiques du ZX 81 et « Hades » est un utilitaire d'aide à la programmation comprenant un assembleur, un désassembleur, un sourceur, un moniteur et un débugger (pour Oric/ Atmos).

concurrents. Bâti autour d'un micro-processeur 6502, il dispose de 64 K de mémoire vive, et accepte tous les programmes écrits pour l'Atmos. Avant même sa naissance, le Stratos possède donc une bibliothèque complète, mais sa puissance, plus importante, laisse espérer le développement d'une nouvelle gamme de logiciels spécifiques.

Le Stratos dispose de deux connecteurs de cartouches. Un pour le langage de programmation, l'autre pour une cartouche d'application. La machine sera vendue, avec la cartouche du Basic étendu, qui reprend toutes les commandes de l'Atmos,

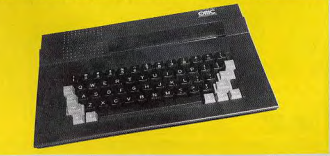

complétées par 31 nouvelles intégrée, tout comme les interfacommandes. Ce système de car- ces lecteur de disquettes, modem, touches permettra par la suite parallèle pour imprimante et d'utiliser facilement d'autres lan-RS 232. Dernier détail : une nougages, comme «Logo» ou velle routine permettra une sauvegarde à 2 400 bauds avec une fia-Forth ». La haute résolution demeure à  $240 \times 200$  points, ce qui bilité accrue.

Le Stratos, avec un prix d'environ est loin de paraître exceptionnel. Un bon point pour les joueurs : 3000 francs, vient à point remplal'interface manette de jeu procer l'Atmos, vendu aujourd'hui grammable (standard Atari) est 1500 francs en version péritel.

#### **LE CRÉATEUR DU MOIS: L'ÉQUIPE DE SPRITES**

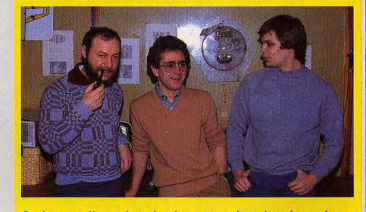

Sprites est l'une des plus jeunes et des plus dynamiques sociétés françaises de création de logiciels. Son novau dur est constitué par une équipe de programmeurs qui se complètent les uns les autres. Les logiciels actuellement en préparation sont développés par plusieurs personnes. Eric Aschenberg, Pietro Pancina et Manuel Villard s'occupent de la programmation proprement dite. Olivier Waltispurger. dit « looping » est le musicien du groupe. Il compose à la demande un air pour une ambiance donnée, ou transcrit pour l'ordinateur un air que le concepteur de jeu a envie d'avoir comme accompagnement. Adriano Cimenti est le maître ès graphismes. Vieux routier de l'informatique, il a roulé sa bosse, du gros système au micro.

« Le premier jeu réalisé en équipe a été « Demon de Keops ». explique P. Pancino. Et c'était, à sa sortie, notre meilleur titre. Depuis, il y a eu « Intérieurs » sur lequel ont travaillé un scénariste, un programmeur et un dessinateur, et « Rolland Garros », qui a également été réalisé à plusieurs : un pour la musique, un pour les déplacements de la balle. Actuellement, nous développons « Amstroids », un jeu d'aventure et d'action, qui est élaboré parallèlement pour l'Amstrad et le Spectrum, en attendant les adaptations sur Oric, Commodore 64 et M.S.X. »

Le travail en commun est plus rapide et efficace. Il n'y a pas de manchots chez Sprites. « Nous travaillons avec des gens qui n'ont pas peur de passer des nuits blanches s'il le faut ! Certains ne peuvent se résoudre à se coucher tant au'une routine ne tourne pas... »

L'équipe de joyeux lutins à moins de vingt-cinq ans en moyenne, mais ne manque ni d'audace ni de projets.

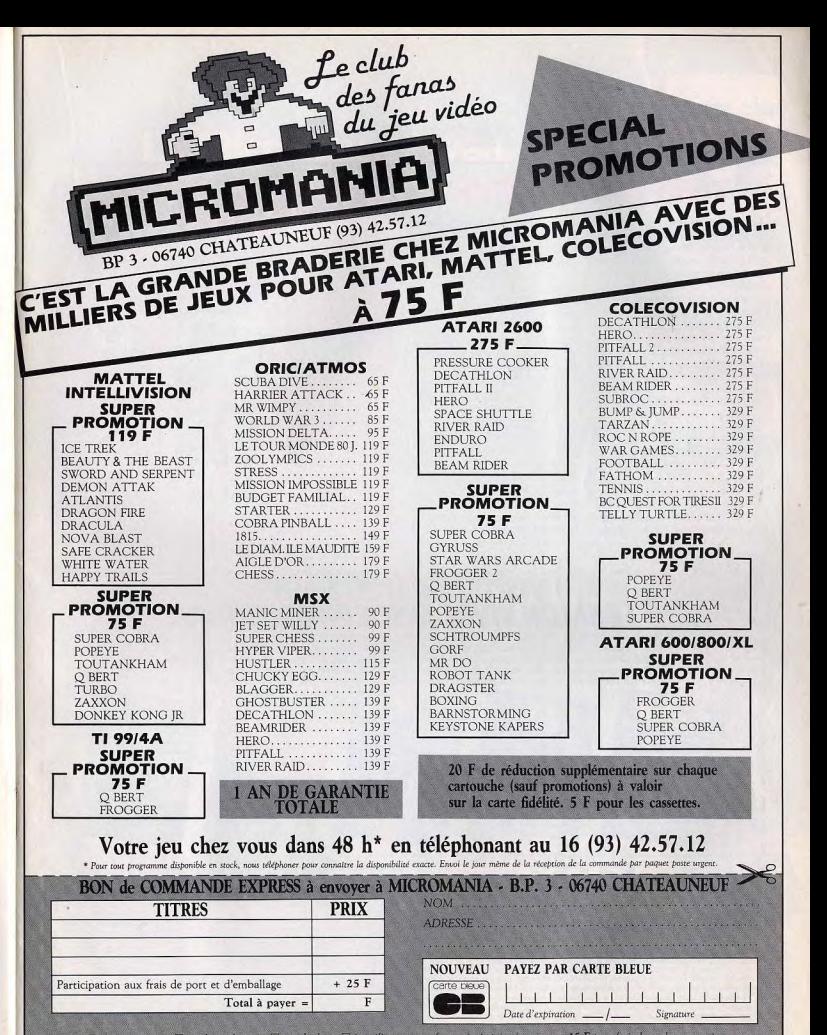

 $14$ 

**TILT JOURNAL** 

#### **VIVRE L'INFORMATIQUE**

Le printemps est arrivé! Les bourgeons éclosent, la Foire de Paris revient. Malgré ses 81 ans, elle n'avoue aucune ride. Chaque année, elle accueille plus d'un million de visiteurs. Dernière création de la Foire, mais non la moindre. le salon « Vivre avec l'informatique ». Les grands noms de la micro exposent leurs machines et invitent les visiteurs à les tester. Car « vivre avec l'informatique » n'est pas une exposition comme les autres. Ici les stands sont vraiment ouverts au public. On peut essayer les ordinateurs, même si c'est la première fois que l'on se penche sur un clavier. Les animateurs sont là pour guider, conseiller, aider à franchir le premier pas vers l'informatique et pour montrer que cette nouvelle technique n'est pas un monstre, mais qu'elle s'insère harmonieusement dans la

vie quotidienne. On citera, parmi les participants, les plus grands constructeurs, comme I.B.M., Thomson, Oric, Apple, les organismes que l'on pourrait appeler « relais » : la Fédération nationale Microtel, l'Agence pour l'informatique. le Centre mondial de l'informatique et sa plus jeune émanation. la fondation X 2000. qui va jouer un rôle important dans toute la France, les éditeurs et des distributeurs de logiciels. Côté animation, il sera possible de faire imprimer à la minute son portrait informatisé sur un Tshirt, d'obtenir son horoscope ou de suivre des mini-cours d'initiation d'une demi-heure. Foire de Paris, parc des expositions de la porte de Versailles, Paris (15<sup>e</sup>), du 27 avril au 8 mai, (de 10 à 19 h), nocturnes (jusqu'à

22 h) les 30 avril et 7 mai.

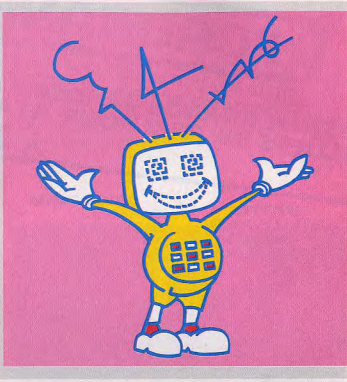

**BULLETIN DE PARTICIPATION** 

 $1|2|3|4|5$ 

Reportez dans chaque case la

lettre de référence attribuée à

chaque couverture dans l'ordre

de votre préférence.

# $\sum$ <sup>----</sup>VISITEZ GRATUITEMENT<sup>-----</sup><br>LE SALON VIVRE AVEC L'INFORMATIQUE Les 500 premières bonnes réponses gagnent une invitation pour entrer gratuitement au salon Vivre avec l'informatique qui se tiendra dans le cadre de la Foire de Paris du 27 avril au 8 mai 1985. Ce concours est valable du 3 au 22 avril avant minuit, cachet de la poste faisant foi Pour concourir, il vous suffit de classer par ordre de préférence ces 5 couvertures de Tilt.

Le bulletin-réponse portant le nom, l'adresse et l'âge du concurrent sera à envoyer à TILT, 2, rue des Italiens - 75009 PARIS. (Ce concours est sans obligation d'achat et les timbres seront remboursés sur

simple demande) (Les participants autorisent par avance les organisateurs à publier leur nom

adresse, photographie si nécessaire à toute fin commerciale).<br>Aucun envoi en recommandé ne sera accepté. En aucun cas les lots ne pourront être échangés, ni contre d'autres, ni contre des espèces. Les organisateurs se réservent le droit de reporter ou d'annuler le présent concours si les circonstances<br>l'exigeaient. Leur responsabilité ne saurait être engagée de ce fait. Les organisateurs ne sauraient être responsables de toutes pertes, retards, avaries provenant<br>des services postaux. Le journal TILT et le jury TILT trancheront souverainement toute difficulté pouvant naître de l'interprétation et de l'application du présent rè glement. La participation à ce concours implique l'acceptation pure et simple du présent règlement

## **La Micro chez Sivea,** c'est sérieux, plus sûr<br>et plus simple.

Et c'est vrai. Depuis 1979, Sivéa a acquis une excellente réputation sur le marché de la microinformatique domestique et professionnelle. Notre expérience nous permet de toujours choisir à bon escient les meilleurs matériels, dans votre intérêt.

Régulièrement et plusieurs fois par mois, les boutiques SIVEA recoivent les toutes dernières nouveautés du marché US en importation directe : logiciels, extensions, livres et revues,..

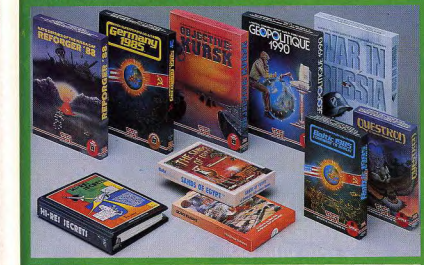

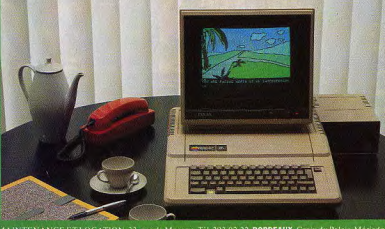

**13. LYON. 21.** rue de la Part-Dieu (<br>16. 161. (91) 48.48.24. **MONTPELLIER. 16. 16. 24. 16. ADULTER.**<br>188.56.46. **NANTES.** 21. A. bd G. Guiac **MARSEILLE.** I' Thiers. Tel. (35) 70.88.30. STRASBOURG. 1, rue de Bouxwille

pas très loin de chez vous. 14 bouti ques en France. (Adresses en bas

MACINTOSH dans toutes les boutiques SIVEA. Vous y trouboutiques SIVEA. Vous y trou-<br>verez un choix exceptionnel de<br>produits pour la gamme<br>promotionnels durant tout le mois<br>promotionnels durant tout le mois<br>Les tout derniers logiciels, les<br>livres, et revues, les périphériques,

APPLE IIe: promo. Nous consulter. APPLE IIc: promo. Nous consulter I.B.M.: Nous consulter.<br>BULL MICRAL: Nous consulter.

Le plus grand choix de logiciels re puis graen constant d'argent d'argent d'argent d'argent d'argent d'argent d'argent d'argent d'argent d'argent d'argent d'argent d'argent d'argent d'argent d'argent d'argent d'argent d'argent d'argent d'argent d'argent d

#### Tous les périphérique

· Imprimantes (à aiguilles, a marquerite, à jet d'encre,...)<br>
Tables traçantes • Tablettes à digi-<br>
taliser • Poignees de jeux • Digita-<br>
liseur d'images de jeux • Digita-<br>
liseur d'images à partir d'une<br>
caméra vidéo, etc...

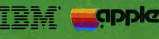

#### **Bon de commande**

A retourner à :<br>Sivéa S.A. 13, rue de Turin 75008 Paris accompagné de votre règlement - chèque uniquement - à l'ordre de Sivéa. Je commande

Un catalogue 85 Sivéa informatique pour

l'entreprise au prix de 30 F franco.

□ Un catalogue 85 Sivéa informatique domestique au prix de 30 F franco. □ L'ensemble des deux catalogues Sivéa 85 au prix de 50 F franco.

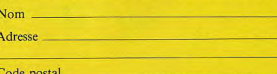

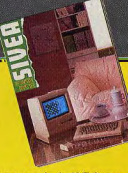

**PARIS (3 BOUTIQUES)**<br>BORDEAUX - CANNES -

GRENOBLE - LILLE - LYON<br>MARSEILLE -

MONTPELLIER -<br>NICE - NANTES - ROUEN -<br>STRASBOURG -

**SIVEA** 31 et 33, bd des Batignolles<br>75008 Paris - 522.70.66.

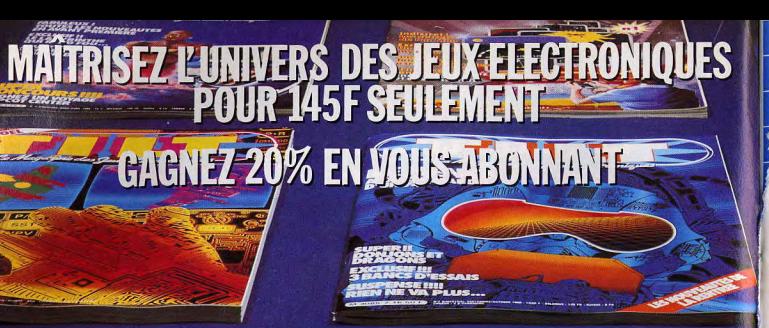

**DISTANCE** 

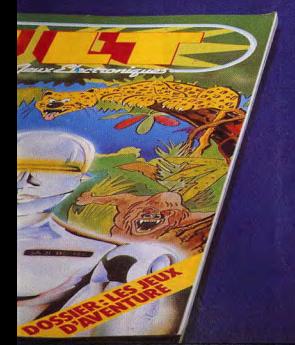

# 10 NUMEROS<br>PAR AN POUR 145F SEULEMENT<br>AU LIEU DE 187F...ET RECEVEZ VOTRE CADEAU

Vous découvrirez chaque mois dans TILT tous les nouveaux jeux électroniques dès leur parution. Grâce à Tilt, vous saurez immédiatement que penser des dernières cassettes, cartouches ou disquettes sorties et vous ferez plus facilement votre choix en connaissant d'avance la nature du jeu, sa compatibilité avec votre équipement, son prix, etc Vous serez parmi les premiers informés des innovations que nous réservent pour les mois à venir les grands éditeurs de logiciels.

Vous apprendrez à mieux connaître les différentes marques d'ordinateurs de jeux et de consoles, leur fonctionnement, l'importance de leur ludothèque, leurs possibilités d'extension.

Vous vous initierez à la programmation ludique en essayant sur votre calculette les grands jeux exclusifs de Tilt.

Vous améliorerez vos scores en maîtrisant les pièges des jeux et en utilisant les trucs qui vous permettront de devenir un véritable champion.

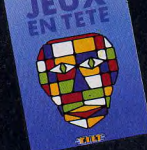

**ОТ НОВА В ТОГООВ ВЗДАЧИЕ** 

Avec le premier numéro de votre abonnement, vous recevrez gratuitement,<br>EN CADEAU, le numéro hors-série de<br>Tilt : JEUX EN TÊTE. 16 pages de jeux inédits, qui mettront à l'épreuve votre<br>esprit d'observation et la vivacité de vos éflexes.<br>!OUR ÉCONOMISER 42 F. SUR LE

PRIX DE VOTRE ABONNEMENT ET RECEVOIR VOTRE CADEAU, RE TOURNEZ TRÈS VITE LE TITRE D'A-<br>BONNEMENT CI-CONTRE.

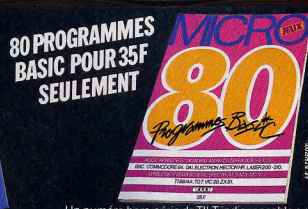

Un numéro hors-série de TILT indispensable aux passionnés de la programmation, des débutants aux utilisateurs confirmés.

80 logiciels de jeux inédits, à programmer vousmême

21 ordinateurs au banc d'essai pour faire votre choix sans vous tromper.

35 F. seulement

Pour réserver votre exemplaire, cochez sur un des titres d'abonnement la case prévue à cet effet, et n'oubliez pas d'ajouter ces 35 F au montant de votre règlement. Postez vite.

#### **TILT JOURNAL**

#### **ATARI 2600: SOUVENIRS, SOUVENIRS...**

L'Atari 2600 est presque une vieille dame. Comme les coquettes, elle cache son âge et vient même de s'offrir un lifting ! Bien sûr, plus personne ne se retourne sur la qualité de son graphisme, mais elle sait encore satisfaire ceux qui prennent la peine de la courtiser.

#### **PRESSURE COOKER**

Il ne fallait pas désespérer. Activision propose une nouveauté. une vraie! Le thème lui-même n'est nas vraiment inédit, mais le scénario est original. Sam est cuisinier dans la restauration rapide, et prépare des hamburgers à la commande pour des clients exigeants. Pour les satisfaire, Sam attrape au vol les ingrédients voulus et les pose sur une tranche de pain qui se déplace sur un tapis roulant. Toute erreur ou toute commande arrivant en bout de chaîne sans être complète coûte des points au capital imparti en début de partie au pauvre Sam. Un hamburger est terminé : notre cuisinier doit encore, dans un second tableau, le placer au bon endroit dans la machine à empaqueter. Le graphisme est correct pour un jeu sur 2600, et l'action prenante. Au premier abord, cette cuisine paraît simple à mener à bien. Mais dès que la vitesse augmente (quatre niveaux de difficulté), il faut courir sans relâche, et ne pas s'accorder une seule seconde d'inattention!

#### **STAR-STAR**

Les vraies stars sont immortelles! La console Atari 2600 appartient peut-être à cette élite. Vedette incontestée du jeu vidéo, elle s'est

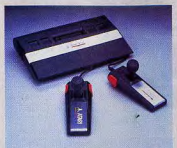

vendue à un nombre d'exemplaires propre à faire pâlir n'importe quel fabricant d'ordinateurs. Au début des années quatre-vingt, les Etats-Unis connurent un raz-demarée Atari, difficilement imaginable de ce côté-ci de l'Atlantique. La 2600 a été supplantée en qualité par des concurrentes plus performantes. Mais Mattel a disparu, Colecovision se fait plus discrète. Atari résiste. A la fin de l'année dernière, il s'en est encore vendu des milliers et des milliers, à des prix sans concurrence, dans les grands magasins et les hypermarchés. Aujourd'hui, elle fait peau neuve et s'adjoint le sigle JR. Techniquement, elle reste inchangée. Pour être franc, elle avoue son âge. Mais pour 600 francs, elle offre toujours un plaisir de jouer intact. Ses fans sont encore nombreux, même parmi ceux qui ont acheté un ordinateur. Nostalgie, quand tu nous tiens...

#### **LA LUDOTHÈOUE MINIMUM**

Il est difficile de faire un choix parmi l'importante ludothèque existante. Les grands hits sont légion. En voici quelques-uns. tous ont leur place sur l'étagère d'un Atarien.

Chez Activision:

Pitfall II. Le valeureux Harry Pitfall chasse les trésors dans un dédale de grottes. Araignées. scorpions, échelles pourries, précipices, rien ne l'arrête. Graphisme et bruitage de très grande qualité et un nombre invraisemblable de salles.

Decathlon. Pour vivre les dix épreuves du décathlon grâce à un superbe graphisme et à une simulation parfaite.

H.E.R.O. Sauvez des vies humaines en pilotant votre minihélicoptère au centimètre près. Enduro. Ce rallye automobile possède un très haut niveau de simulation, même si le graphisme reste moyen. Les épreuves de nuit succèdent aux spéciales sur neige, quand le brouillard n'est pas de la partie. Bruitages très réalistes. River Raid. Mission suicide pour pilote de chasse, où l'attaque en rase-mottes est indispensable pour atteindre les objectifs. Beamrider. Les combats spatiaux les plus aboutis pour la 2600. Chez Parker:

Frogger II. L'infortunée grenouille risque encore sa vie pour retourner chez elle, en franchissant d'autres routes et d'autres rivières

O\*Bert. Sautez de cube en cube pour transformer leur couleur. Mais, attention aux trouble-fête. Un jeu quasiment inusable.

Popeve. Olive appelle au secours et Brutus se prend pour un roi de la gachette : notre héros n'est pas loin d'être débordé ! Graphisme et bruitage de tout premier ordre. Super Cobra. Aux commandes d'un hélicoptère, vous entrez à l'intérieur de la base ennemie. Le simple pilotage est ardu. Et, bien entendu, on vous tire dessus...

Chez Atari: Pole Position. La reine des épreuves sur circuit. Excellent graphisme, pilotage très réaliste.

Crystal Castle, L'ours mangeur de diamants ne se laisse imprèssionner ni par les chenilles, ni par les abeilles, ni même par la terrible sorcière Mathilda pour effectuer sa « récolte » à travers huit tableaux.

Astérix. On ne le présente plus, il a servi de support au grand concours Atari 1984.

Tennis. Si le graphisme est relativement succinct, le plaisir de jouer, quant à lui, est entier. Ce tennis permet toutes les subtilités du jeu.

#### **SUR LA PISTE DES BONNES NOUVELLES**

Avec la baisse spectaculaire de son prix, la 2600 atteint maintenant le très grand public, ce qui modifie son mode de distribution. On continue bien sûr de la trouver dans les boutiques spécialisées de jeux et de micro, mais elle est désormais présente à peu près partout dans les grandes surfaces. Pour les logiciels, il en va de même. Mais n'attendez de conseils véritables que dans les boutiques spécialisées. où les vendeurs connaissent exactement les produits qu'ils distribuent.

La gamme Atari est encore disponible dans son ensemble, à l'exception des titres les moins intéressants, qui ont été retirés du catalogue. Pour les fanatiques qui n'ont de cesse de posséder la ludothèque dans son intégralité, les petites annonces de Tilt regorgent de titres, et certains magasins possèdent un rayon d'occasions. Le catalogue Activision est réduit, mais tous les titres sont de grande qualité. On trouve également quelques titres chez Parker, eux aussi

du meilleur niveau.

Et les prix ? Ils se tassent, mais de façon moins drastique que le coût de la console. Les cartouches Activision sont vendues aux environs de 250 francs, les Parker entre 150 et 400 francs selon les titres et les promotions, d'ailleurs de plus en plus nombreuses, ce qui ramène le prix maximum réel à 300 francs pour des jeux comme « Super Cobra » ou « B\* Quest ». Atari reste sage, avec un prix moyen de 150 francs.

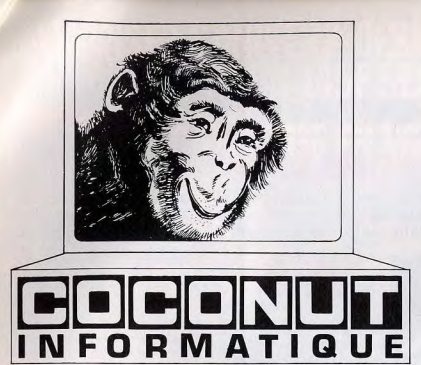

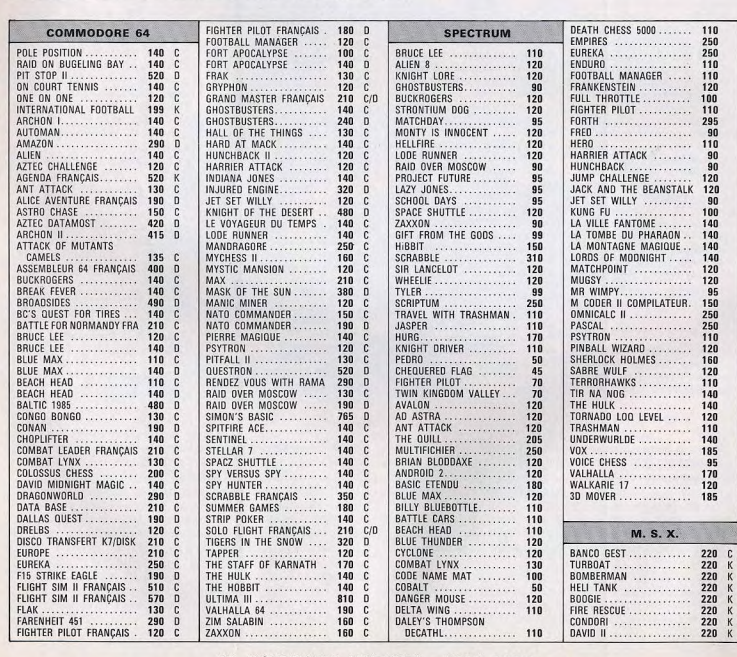

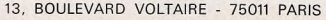

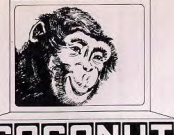

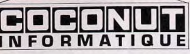

CANDO BANANA DISK WA SORCER'

CHUCKIE

**JET SET** 

PITFALL

**RIVER F** 

SPECIAL

STOP TH

ANT AT

CURE IN

**ANTART** 

**ATHLETI** 

**BOOGAB** 

**BLAGGE** 

**BINARY** 

BUZZ OF

CHAMP

**CIRCUS** 

nos Fir

DRILLER

**HERO** 

HISTLE

HYPER :

HYPER

**HYPER** 

HYPER I

HOLE IN

KUMA I

MANIC.

MAXIMA

PINE AP

ROLLER

**SUPFR** 

STAR AV

SUPERCH

**SHARK** 

SPACE

SUPER I

**TENNIS** 

TIME B

GHOSTB

GAND F

HARRIEF

WORLD.

**CODE NAME MAT ........ 110** 

BLAGGER ................ 120

LES FLIC

FRFD

le plus grand<br>les plus petits

#### **COCONUT PROGRAMME**

Le Spécialiste Logiciel de Paris

13. BOULEVARD VOLTAIRE - 75011 PARIS MÉTRO RÉPUBLIQUE

28 (1) 355.63.00

DU LUNDI AU SAMEDI DE 10 H A 19 H

**ORIC/ATMOS SPECTRUM THOMSON COMMODORE AMSTRAD MSX JASMIN ATARI** 

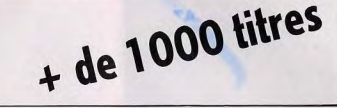

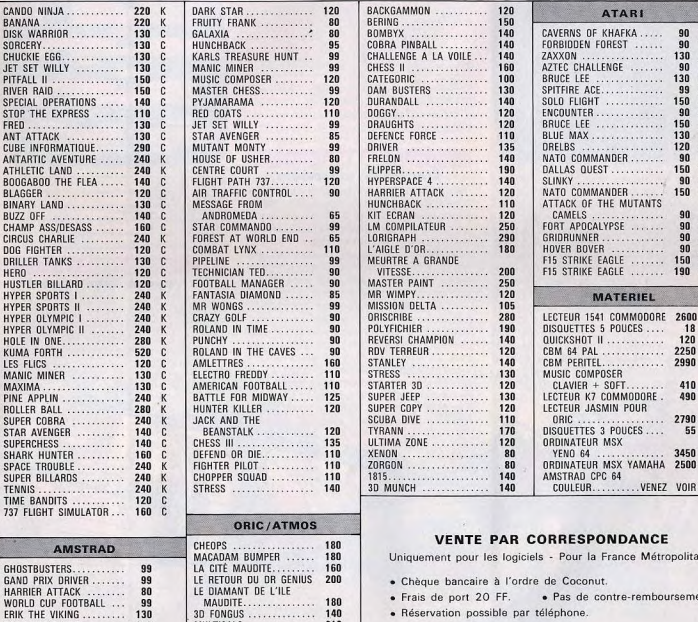

· démonstration permanente

MULTICALC............... 210

AS DES AS................ 280

· les derniers logiciels

· des spécialistes · des exclusivités

· des imports

· un club (moins 10 %)

90<br>90<br>50<br>50<br>90

 $\frac{2600}{18}$ 

 $120$ 

410

490

790

55

450

500

/OIR

olitaine

ement

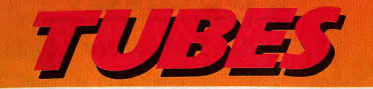

#### **CASSETTES, CARTOUCHES, DISQUETTES: LA SÉLECTION DU MOIS**

#### THE DUKES OF HAZARD **Course poursuite**

Suite à une sombre histoire d'argent, vous voilà à bord de votre capriolet General Lee,<br>aux prises avec Stinge et Boss Hogg, deux conducteurs hors pair. Le premier vous précède : il a enlevé Daisy, votre charmante

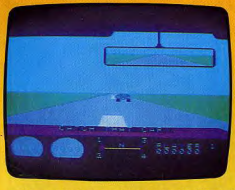

amie, et s'enfuit sur les routes de Hazard Country, à tombeau ouvert. Qu'à cela ne tienne, enclenchez la première et pied au plancher ! Votre véhicule est puissant, il répond avec précision au moindre coup de volant et vous permet des slaloms de première qualité. Cependant, restez vigilant. Les routes sont très fréquentées par ici et leur état n'est pas toujours des meilleurs : plaque de verglas, dos d'âne, flaque d'huile : méfiez-vous aussi des croisements et ponts suspendus ! Pour capturer Stinge, il vous suffit de le dépasser. Celui-ci, bien entendu, fera tout pour vous en empêcher. Mais alors que l'issue de la course semble tourner à votre avantage, Boss Hogg surgit dans votre rétroviseur. Afin de le semer, une seule so-

lution s'impose à vous : le tête à queue ! Pour cela, serrez le frein à main et tournez le volant le plus rapidement possible. Avec un peu d'entraînement, cette manœuvre deviendra un véritable jeu d'enfant et vous tirera, sans problème, des situations les plus dangereuses. The dukes of hazard possède toutes les

qualités d'un bon jeu d'action : le graphisme est agréable et précis. Le module turbodrive, équipé d'un volant et d'une pédale d'accélérateur donne au jeu les dimensions d'un réalisme captivant. (Cartouche CBS. pour Colecovision et Adam).

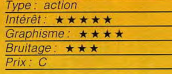

#### **TAXIS**

L'enfer du macadam

Hen, taxi! Un nouveau client vous hèle. Mais il se trouve encore à quelques rues de votre position. Et le chemin qui mêne jusqu'à lui est semé d'embûches. La circulation est particulièrement dense et pas un automobiliste ne ralentit pour céder une place. D'excellents réflexes sont indispensables pour s'intercaler entre deux véhicules sans provoquer d'accident. Et ce n'est pas fini. Il faut encore éviter tout contact avec le trottoir et prendre garde aux chauffards qui surgissent sans crier gare, coupent les rues dans n'importe quel sens et sont invulnérables. Il n'est pas vraiment facile de reioindre le pauvre client qui attend dans la rue, car toute erreur de conduite est sanctionnée par un retour à la station de taxis. Tout est alors à recommencer... Le jeu

comprend trois tableaux et l'on peut choisir parmi six vitesses. Les plus rapides d'entre elles transforment la conduite en un véritable enfer, où la moindre fraction de seconde d'inattention est sanctionnée. Taxis plaira aux amateurs de jeux de réflexes et de précision. Un logiciel sympathique. (Cassette Atlantic pour Hector HRX.)

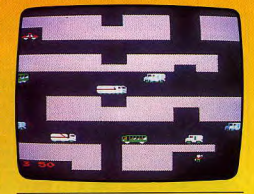

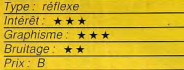

n'ont plus de

#### **STAGECOACH** Un voyage mouvementé

Vous voici revenu à l'époque héroïque du Far West, Vous incarnez Kid Rivers, un cow-boy sans peur. Le conducteur de la diligence a été tué dans une embuscade et les chevaux, emballés,

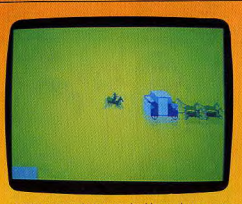

cocher nour les retenir. Vous devez vous placer derrière la diligence, en pleine course, et sauter dessus.

Prenez garde à éviter les obstacles au cours de votre poursuite, sinon la chute est assurée. Vous pouvez cependant remonter sur votre cheval, toutefois en boitant.

Lorsque yous parvenez à maîtriser les chevaux, vous pouvez faire monter à bord six autres passagers. Vous les conduisez à travers les dangereuses montagnes de la Sierra Peligrosa en évitant de vous fracasser contre un rebord rocheux ou de vous faire ensevelir sous une avalanche, tout en contournant les autres obstacles qui se dressent sur votre route. Fort heureusement, pour vous remonter le moral, différentes caisses, contenant or ou munitions, ne demandent qu'à être ramassées. Vous feriez bien de vous les approprier. Vous

avez réussi à franchir les montagnes. Parfait. Mais voilà que

les Indiens s'en mêlent, à pré sent. Ils tentent de vous empécher de vous rendre à San-Pec en bloquant votre route, tandis que certains d'entre eux sautent sur la diligence et kidnappent un passager. Il vous faut alors sauter sur le toit et faire feu sur eux. Un amusant jeu d'action, assez varié. (Cassette Spark/No Man's Land, pour Spectrum 48 K).

#### Type: action Intérêt:  $\star \star \star \star \star$ Graphisme:  $\star \star \star \star$ Bruitage:  $\star \star \star$  $Prix: A$

#### LE VOYAGEUR DU TEMPS

#### A la recherche du temps perdu

Depuis que l'ignoble Graf Von Schwarzher-<br>zen a dérobé le sablier magique, le temps semble s'être déréglé. Vous voilà seul à bord d'un étrange vaisseau. Votre planète s'est depuis longtemps perdue dans les siècles. Serez-vous assez courageux pour partir à la recherche du sablier : lui seul peut réorganiser l'espace-temps et permettre à l'humanité de reprendre une vie normale. Votre engin se compose de dix pièces : de la salle à manger à la cambuse, vous vous déplacez à l'aide de simples comman des est, ouest, nord, sud, haut et bas.

MADAGE: CRAMBEC ON NECESSAR<br>FILM : 151 AVEC ON NECESSAR<br>FILM : 151 A **VOIDER VOIS BIRE PAR "EE"?** 

pas à manipuler la poignée du fauteuil qui pont du vaisseau se trouve sur le par le hublot de la salle de naviga-O. tion. l'espacetemps vous propose bien des surprises. Dans ce ture, le dialogue avec logiciel d'aven l'ordinateur est des plus agréables. Le programme est vocabulaire du étendu et

Il vous faut, le plus rapidement possible. partir en reconnaissance dans le temps : tâchez de prendre le téléporteur, de le recharger, à l'aide des batteries et de définir le mécanisme de la plate-forme temporelle, Interrogez le tableau noir et n'hésitez

#### son utilisation se trouve simplifiée par les réponses très précises du computeur. N'hésitez pas à « regarder » tous les objets que vous rencontrerez au fil de l'action. Bien que difficile, votre mission vous sera facilitée par l'utilisation d'un matériel des plus modernes, Laser, ordinateur, etc. ne seront pas de trop pour mener à bien votre entreprise. (Cassette Micro-application/No Man's Land, pour  $C, 64$ ).

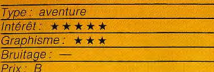

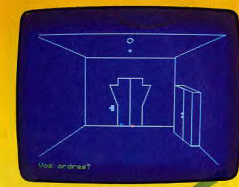

#### **LOCUS L'arche monstrueuse**

Vous êtes nommé capitaine du Locus, vaisseau zootechnique qui ramène des planètes Syrus et Columbus une faune et une flore des plus étranges. Au cours d'une escale sur la route de Bételgeuse, un éclat de radiation oméga a tué tous les membres de l'équipage. L'état d'alerte est proclamé, il vous faut d'urgence gagner la navette de sauvetage. Vous êtes aidé dans votre mission par l'ordinateur de bord. Stratège, que vous avez tout juste eu le temps d'emporter avec vous.

Malheureusement, toutes les commandes du vaisseau ont été brouillées par les radiations : les codes d'ouverture des portes, composés des trois lettres A, B et C, sont difficiles à découvrir et différent dans chaque coursive ou couloir. Méfiez-vous des animaux et plantes monstrueuses qui ont pris possession du vaisseau. Stratège peut vous mettre en garde si vous pensez à l'interroger assez souvent. Le dialogue avec Locus se fait à l'aide de noms et verbes simples. Dressez dès que possible un plan du vaisseau

Lors des premières parties, c'est surtout le hasard qui règle votre destin. Lorsque, enfin, vous atteignez la navette, il vous faut encore vous soumettre aux tests d'un des ordinateurs de bord. N'hésitez pas, une fois de plus, à interroger votre compagnon de route. Locus possède un graphisme assez 26

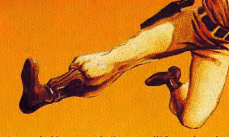

 $10377$ 

et ne révèle ses réelles qualités qu'après un certain nombre de parties infructueuses. (Cassette No Man's Land pour Orio 1/Atmos.)

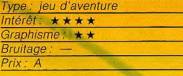

#### **TWIN KINGDOM VALLEY** Si la légende dit vrai...

Pas de doute, seules les aventures les plus folles savent encore yous faire vibrer. Récemment, vous avez été informé de l'emplacement exact de la vallée des deux royaumes. Cette vallée est l'une de celles qui entourent le mystérieux lac du Confluent. La légende raconte que les eaux de ce lac sont dotées de vertus magiques. sans doute du fait du grand nombre de potions qui y ont été déversées par des sorcières tout au long des âges. On dit qu'un homme perspicace pourraît découvrir de nombreux trésors dans cette région et peutêtre même trouver le secret de la vie. Bien sûr, rien ne prouve que quelque chose soit vrai, mais cela ne vaut-il pas la peine d'entreprendre des recherches?

Vous vous êtes rendu dans la vallée et avez loué une petite hutte à proximité de l'auberge de l'Epée. Vous vous mettez en quête. Lors de vos explorations, vous rencontrez diverses créatures, certaines agressives et d'autres bienveillantes. Si vous savez vous y prendre, vous pourrez peut-être obtenir d'elles quelques renseignements ou objets qui vous manqueraient. Observez bien les dessins qui représentent les paysages que vous traversez. Ils peu-

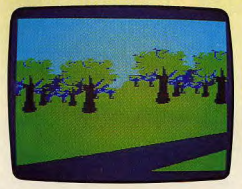

vent vous apporter une aide pré cieuse. Le dialogue, en anglais malheureusement, est assez facile car le programme vous propose le lexique complet de tous les verbes à utiliser. Si les graphismes ne sont pas extraordinaires, ils sont, en revanche, abondants (plus de 175). Un bon jeu d'aventures. (Cassette Bug-Byte/Coconut, pour Spectrum  $48$  K).

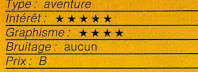

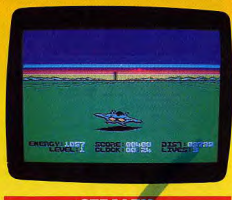

#### **STEALTH** La Tour du Mai

A bord de votre astronef, vous devez<br>détruire la Tour noire, refuge du Conseil des neuf... Au début du jeu, vous voyez apparaître à l'horizon la Tour noire et la distance qui vous en sépare s'inscrit en bas de l'écran. Poussez le joystick à fond, votre engin accélère. Dès lors, vous êtes assailli de tanks, fusées et soucoupes volantes qui vous canardent en foncant droit sur vous. Volez au ras du sol et faites de nombreux déplacements latéraux sans toutefois cesser de tirer sur l'ennemi. Prenez garde aux volcans éteints qu'il faut détruire avant qu'ils n'explosent. Pour ce qui est des volcans en éruption, seuls les rouges sont néfastes. En effet, les vapeurs volcaniques jaunes sont aptes à recharger les batteries de votre engin. Au fur et à mesure que vous approchez du but, la tour grandit. Lorsque, enfin, vous l'atteignez, tentez de la détruire un seul missile suffira pour le premier niveau de difficulté. Aux niveaux 2 et 3, il vous faudra tirer sans relâche. Le graphisme de Stealth est convaincant. Un jeu d'action classique mais captivant. (Disquette Broderbund pour Commodore 64.)

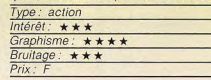

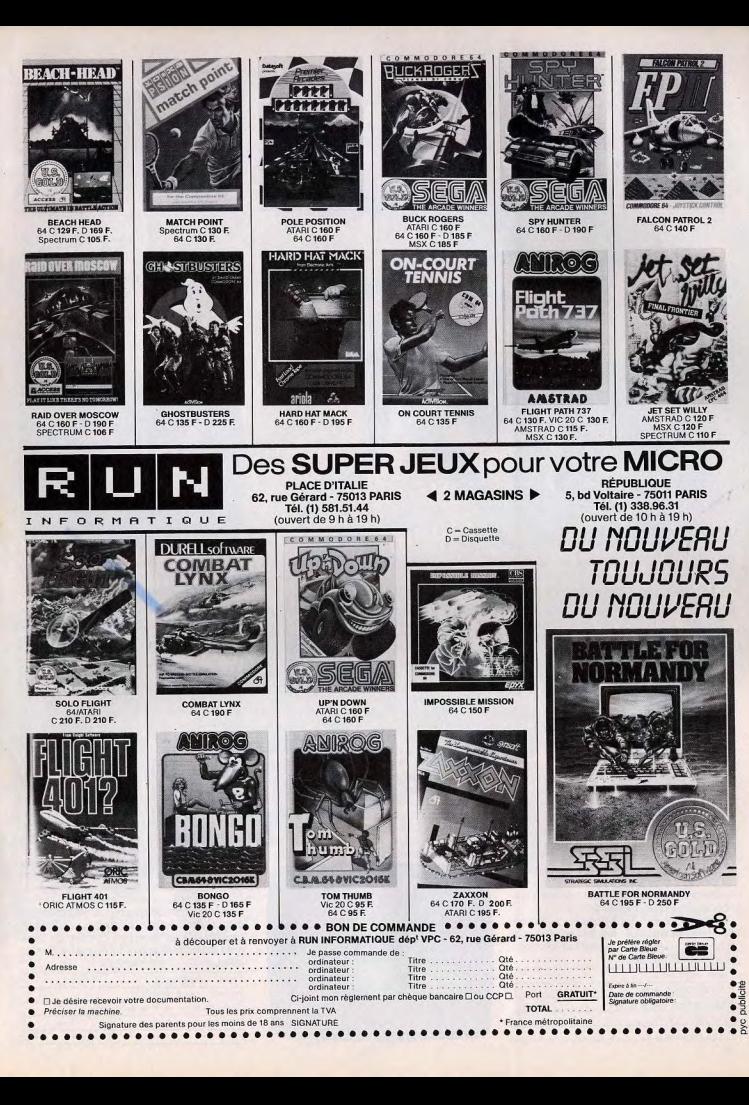

#### **TUBES**

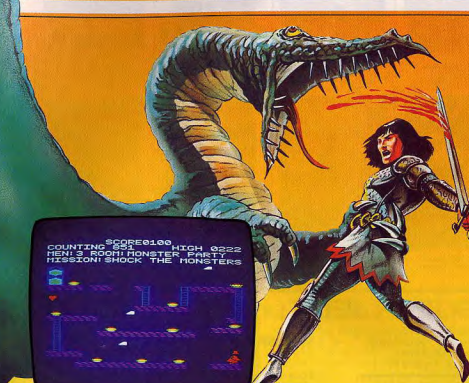

#### **HOUSE OF USHER** Périls en la demeure!

D'entrée. l'ambiance refroidirait les plus intrépides. Un fiacre s'arrête en pleine nuit devant un manoir fort peu engageant, et une silhouette furtive s'y introduit. Le superbe graphisme de cette image d'introduction donne un aperçu des possibilités de l'Amstrad. Du coup les dix pièces à visiter paraissent plus ternes.

A chaque fois, une mission précise est à remplir : aller rejoindre l'autre extrémité de la salle, attraper un certain nombre d'objets, etc. en se gardant de l'habituelle panoplie d'obstacles : objets roulants. chausse-trappes invisibles (la reconnaissance de ce tableau coûte très cher en vies !), monstres rapaces, à assommer avec un marteau que l'on doit d'abord aller chercher, échelles mobiles, etc. On accède librement dans les huit premières pièces, dans n'importe quel ordre

Les deux dernières ne sont accessibles qu'une fois la première série visitée victorieusement. House of Usher est une variation réussie d'un thème connu.

Certaines salles sont même agrémentées de trouvailles qui ne manquent pas d'humour. (Cassette Anizog/Run Informatique, pour Amstrad).

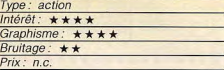

#### **ICE CASTLES** L'ours cupide

Vous incarnez l'ours Bently. Il s'agit d'un animal un peu particulier puisqu'il est obnubilé par les pierres précieuses. Aussi va-til essayer de pénétrer dans différents châteaux pour s'approprier les richesses se trouvant là Mais ces demeures sont peuplées de créatures pour le moins étranges. Ainsi, les dévoreurs de gemmes. Vous pouvez les capturer quand ils sont en train de festover, mais surtout évitez-les lorsqu'ils sont en quête de quelque chose à manger Vous pouvez aussi rencontrer dans votre exploration la sorcière Berthilda. Méfiezvous, elle est invulnérable, à moins que vous n'avez réussi à trouver le chapeau magique. Il vous faut aussi sauter pardessus les arbres qui obstruent votre chemin. Ne restez pas trop longtemps au même endroit. Un essaim d'abeilles apparaîtrait, et comme chacun le sait, les abeil-

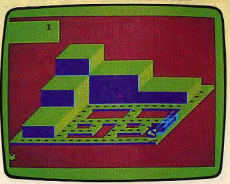

les n'aiment pas particulièrement les ours. Lorsque vous aurez récolté un nombre suffisant de gemmes, une porte apparaîtra, qui vous permettra de passer dans un autre niveau, plus riche mais mieux gardé. (Cassette Spectral Associates/Goal Computer, pour Dragon 32).

voe : action  $ntért: \star \star \star$  $\frac{1}{2}$ raphisme:  $\star \star \star$ Bruitage:  $\star \star \star$ 

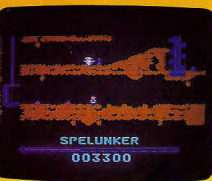

**SPELUNKER** Au fond, c'est dur

Le métier de mineur de fond n'est vraiment pas de tout repos. Plutôt que d'extraire du charbon ou du fer. Spelunker vous entraîne dans une mine de trésors et de fantômes ! A l'aide du joystick, yous descendez dans la première galerie. De nombreux objets jonchent le sol : des faisceaux d'énergie rechargeront vos batteries, les flashes tiendront à l'écart les dangereuses chauvessouris et les caisses de dynamite yous permettront de déblayer les passages obstrués. Les trésors sont dissimulés derrière des portes dont il faut trouver les clés L'aventure serait somme toute assez banale s'il n'y avait les fantômes de vos prédécesseurs ! Ceux-ci débouchent à tout moment en face de vous et seul votre laser peut en venir à bout. De même, n'oubliez pas de recharger vos batteries régulièrement : votre capital énergétique, inscrit en bas de l'écran, s'épuise relativement vite. En ce qui concerne votre déplacement, les échelles, cordes et paliers élévateurs doivent être utilisés avec prudence et précision. L'animation graphique et le bruitage de ce jeu d'action sont particulièrement réussis. L'explosion des caisses de dynamite est un réel plaisir ! (Disquette Broderbund pour Commodore 64.)

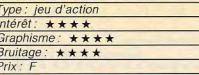

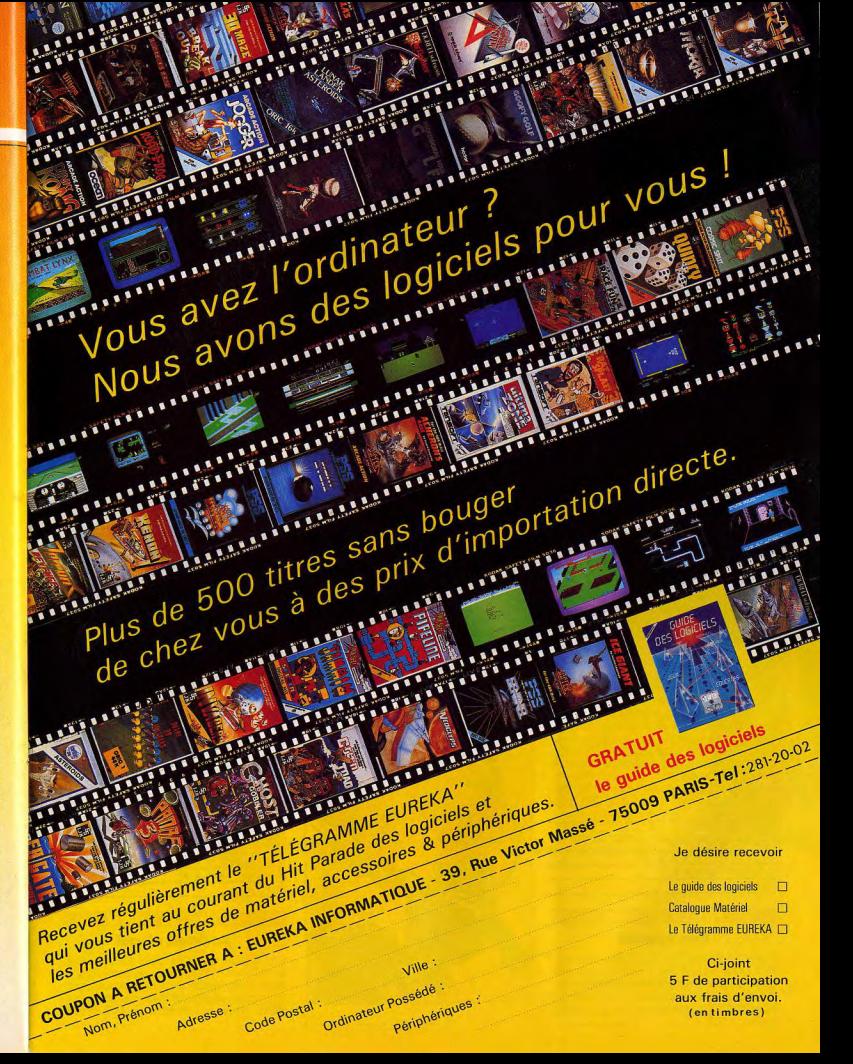

**TUBES** 

#### *ANTARTIC ADVENTURE* Le pingouin n'est pas manchot

Dans l'Antarctique, les pingouins n'ont pas froid aux veux. Afin de vérifier l'état des refuges notaires. Freddie le manchot a besoin de vous pour le guider dans la mer des glaces. Sur un circuit de quelques dix mille kilomètres, ce charmant palmipède va devoir faire face aux nombreux dangers de ces terres hostiles. Des crevasses s'ouvrent sous ses pas, des phoques curieux semblent vouloir le bloquer dans sa course: Les glissades, d'ailleurs fort belles à voir, feront perdre un temps précieux à Freddie, Ce dernier n'a droit, en effet, qu'à 90 secondes par étape, chaque étape représentant environ 1 200 km. Tout au long de sa route, notre pingouin doit collecter des petits drapeaux vert laissés là par ses prédécesseurs. Tout cela est bien fatioant Heureusement qu'il y a ces délicieux poissons qui sautent des crevasses et dont la

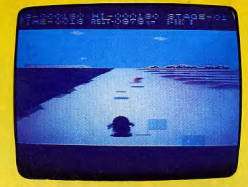

capture rapporte 300 points de bonus. A chaque étape. Freddie peut enfin se reposer quelques secondes, avant de poursuivre son tour des glaces en 900 secondes ! L'animation graphique de Antartic Adventure est particulièrement réussie. Lorsque le pingouin augmente sa vitesse au maximum, le défilement du paysage, en trois dimensions, plonge immanquablement le joueur dans l'action et même en Antarctique il n'est pas toujours facile de conserver son sang-froid ! (Cartouche CBS, pour Colecovision).

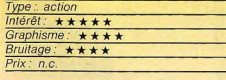

#### **FRUTY FRANK**

#### **Bon appétit**

Frank adore les fruits. Les monstres adorent Frank. Est-ce clair ? Frank possède un atout certain : il est capable de creuser des galeries pour aller attraper les cerises qu'il convoite. Les monstres se contentent d'emprunter ces mêmes galeries. Ce qui signifie qu'ils arrivent forcément jusqu'au pauvre Frank, qui ne peut pas manger son dessert tranquillement. Heureusement. l'homme est supérieur à l'animal, puisque le premier est intelligent, alors que le second ne l'est pas. Cela permet à Frank d'anéantir les monstres en les écrasant

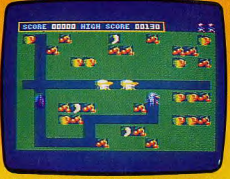

sous des pommes qu'il pousse au bon moment. Attention tout de même à ne pas vous faire écraser par une pomme en creusant une galerie juste en dessous ! Fruty Frank appartient à ces jeux dont la règle est simple, mais qui recellent une infinité de possibilités, de tactiques différentes. L'animation est très réussie, et la vitesse d'éxécution, au niveau le plus élevé, est capable de faire perdre son sang-froid au plus entraîné des as de la manette de jeu. (Cassette Kuma, pour MSX).

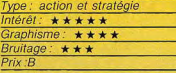

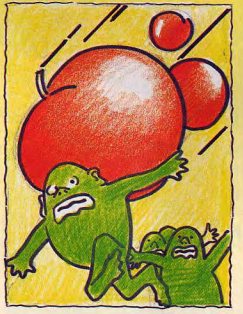

#### **GHOSTBUSTERS**

#### La chasse aux fantômes

Vous croyez aux fantômes. Fort bien, c'est le moment d'aller les pourchasser. Tout d'abord, il vous faut constituer votre équipement. Vous disposez au départ de 0 000 dollars que vous prête la banque. Vous devez acheter une voiture nour vos déplacements. Les détecteurs sont utiles car ils vous préviennent de la venue imminente d'un fantôme. Pour capturer les ectoplasmes, yous devez obligatoirement disposer d'une tranne. Les autres armes vous serviront à attraper les ghoules pour les empêcher d'atteindre le temple de Zuul. Si vous êtes suffisamment fortuné, faites l'acquisition d'un réceptable spécial, qui vous évite de retourner réqulièrement à votre quartier général pour y vider vos trappes. Dirigez-vous directement sur l'un des immeubles envahis par ces créatures d'une autre dimension. Commencez par déposer

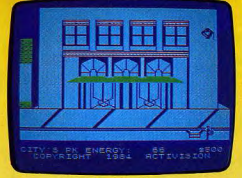

votre trappe au centre de l'immeuble. Puis dirigez le premier chasseur à l'extrême gauche de l'écran, placez le second chasseur à droite de l'écran et activez vos rayons laser. Amenez progressivement le fantôme à se situer juste au-dessus de la trappe et actionnez celle-ci. Le fantôme sera capturé et vous n'aurez plus qu'à vous mettre à la recherche d'une nouvelle maison hantée. Un amusant jeu d'action, aux graphismes agréables et agrémenté de commentaires parlés. (Cassette Activision/Coconut, pour Spectrum 48 K).

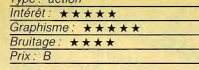

#### **ATHLETIC LAND**

#### Cocktail réussi

Une mesure de Pitfall, deux doses de Cabbage Patch Kids, un zeste de Schtroumpfs, deux doigts de Circus Charlie. Ajouter quelques idées originales. Mélanger énergiquement. Placer le tout dans un M.S.X. Voilà

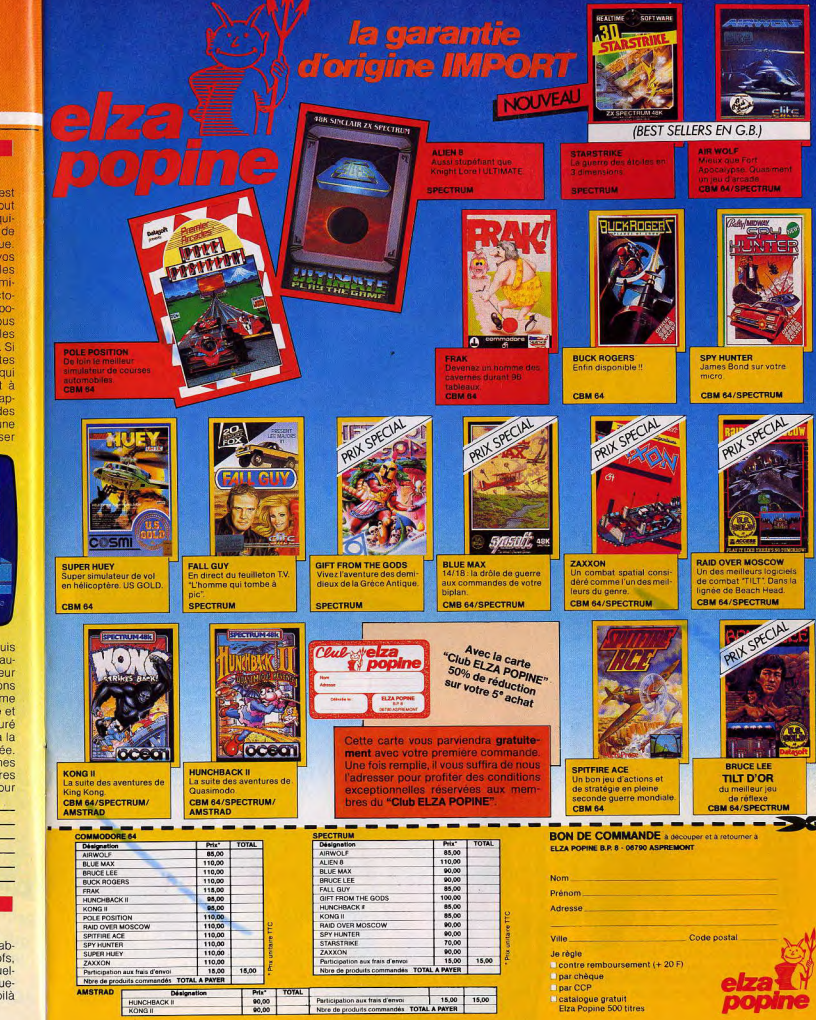

#### **TUBES**

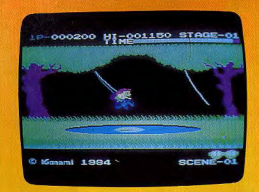

Athletic Land. Une erreur de cuisson, et le résultat est complètement raté. Heureusement. il n'en est rien.

Difficile de parler d'originalité, mais Athletic Land possède une réalisation parfaite. Superbes graphismes, animation à la hauteur, variété des scènes. Difficile de ne pas se laisser séduire par ce «jardin des enfants », même si le niveau de difficulté n'est pas toujours très élevé. Mares à franchir, accroché à une liane, boules à esquiver, etc. La « promenade » s'effectue par tranches de dix scènes, avec un temps limité pour chacune d'elles. Un logiciel très abouti, (Cartouche Konami/Coconut, pour  $M.S.X.$ 

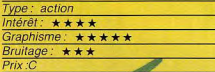

#### **WHISTLER BROTHER** Archéologue en péril

Venez porter aide et assistance à votre frère, le professeur Fenton Q. Fogbanks, célèbre archéologue. Ce dernier, au retour d'une expédition en Amérique du Sud, a égaré ses outils de travail ainsi que les notes concernant son travail. Il yous faut reprendre, avec lui, le chemin de l'aventure afin de récupérer le fruit de son labeur. Votre mission comporte treize scènes différentes qui vous emmèneront dans une jungle où vivent des momies, lutins et autres créatures maléfiques. Non content de vous mêler à ses soucis, votre frère ne vous facilite pas la tâche. Il vous faut sans cesse l'aider dans ses déplacements. Bien trop absorbé par ses recherches, le professeur semble progresser à l'aveuglette et seul l'air que vous lui sifflez en pressant la

gachette du joystick lui permet de vous suivre ! Attention qu'il ne s'égare pas : il n'a aucune protection contre les multiples dangers du voyage. En ce qui vous concerne. vous pouvez éloigner les monstres en pressant, à l'approche du danger, le bouton de tir du joystick. Cette fonction permet également d'atteindre des passages auparavant inaccessibles. Ce jeu d'action est tout particulièrement énergique. Sur un air de ragtime le déplacement des personnages laisse peu de réflexion. La fonction « pause » est appréciée en milieu de partie ! (Disquette Broderbund pour Commodore 64.)

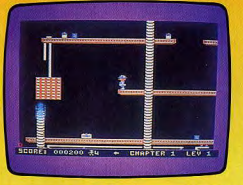

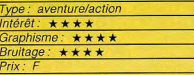

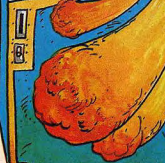

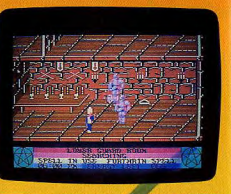

#### **THE STAFF OF KARNATH** Sauve qui peut

Le secret de Karnath a déjà, depuis plusieurs milliers d'années, mis toutes les populations du globe en danger. Pénétrez dans le château mystérieux où l'âme de cet ancien sorcier a donné vie aux créatures les plus abominables. Ce logiciel n'est pas à proprement parler un jeu d'aventure mais plutôt un jeu d'action : vous ne dialoguez pas avec l'ordinateur, seul votre déplacement compte. L'animation graphique est particulièrement réussie. Vous explorez le château de Karnath dans un décor en trois dimensions. Les salles sont superbes : escaliers, portes, monstres de toutes sortes... Votre but est de découvrir les seize pièces composant le pénacle magique. Muni de cette étoile à cinq branches, il vous faudra alors trouver l'obélisque sacré afin de détruire l'âme même de Karnath. Vous êtes aidé dans cette mission par l'anneau magique que vous portez au doigt. Ce dernier vous permet de lancer des sorts aux différents monstres qui vous agressent : le plus souvent très efficaces, ces sortilèges ne viendront pourtant pas à bout de tous les dangers du château. A chaque blessure, votre énergie diminue de façon alarmante. Il vaut mieux éviter systématiquement le combat quand cela est possible. Ne perdez pas de temps ! Alors que votre lutte commence, il est exactement 18 heures et, passé minuit, il sera trop tard... (Cassette Ultimate pour Commodore 64.)

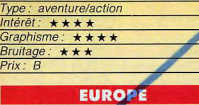

#### **Jeux avec frontières**

Europe est un logiciel éducatif qui s'intéresse, comme son nom l'indique, à la géographie du continent européen. Quatre jeux sont au programme : « recherche », « questionnaire », « promenade » et « information ». Sur l'écran, une carte apparaît, fort simplifiée puisque seules sont visibles les limites

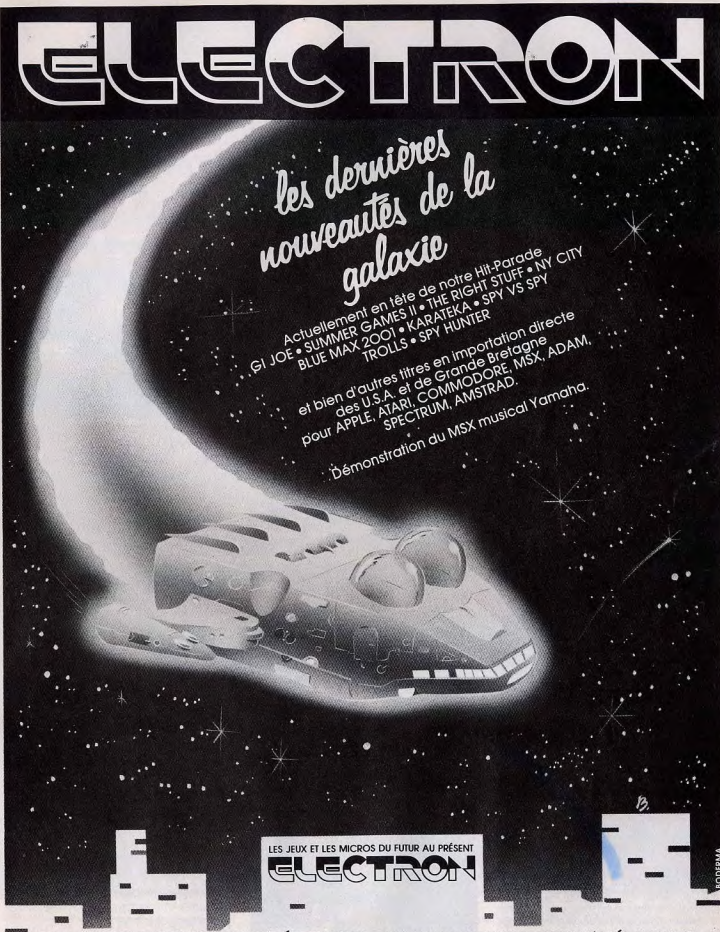

117, AVENUE DE VILLIERS - PARIS 17<sup>è</sup> · fEL. 766.11.77 MÉTRO PÉREIRE · BUS 83 Ouvert de 10h à 20h du lundi au samedi et le dimanche de 14h à 19h.

163. AVENUE DU MAINE - PARIS 14<sup>6</sup> · TÉL : 541.41.63 **MÉTRO ALÉSIA** Ouvert de 10h à 20h du lundi au samedi.

et frontières des différents pays européens. Dans la phase « recherche » du logiciel. c'est à vous d'interroger l'ordinateur : ce dernier localisera sur l'écran les capitales et villes importantes dont vous désirez connaître l'emplacement exact. En ce qui concerne le questionnaire, c'est exactement la manœuvre inverse : un point géo-

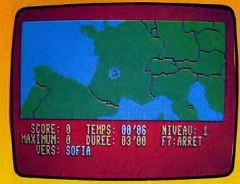

graphique clignote sur l'écran et c'est à vous de découvrir la ville correspondante, le nom du pays, ou encore celui des mers qui l'entourent. Mais c'est sans aucun doute le mode « promenade » qui intéressera le plus les passionnés de géographie à l'aide du joystick, vous pilotez votre hélicoptère et devez vous déplacer vers tel ou tel point de la carte. A vous de situer les différentes villes citées par l'ordinateur. Votre temps est limité mais en cas de réussite, le jeu se corsera et votre temps de vol augmentera. Pour compléter ce programme, le mode « information » vous permet de connaître la situation géographique et économique des différents états européens, superficie, nombre d'habitants, secteurs d'activité, etc.

Malgré un graphisme parfois trop simpliste, Europe possède cependant tous les atouts d'un bon logiciel éducatif. (Cassette Micro-Application/No Man's Land pour C 64).

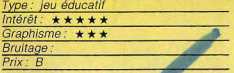

#### **INTOX ET ZOE Odyssée informatique**

Arcade, aventure, logiciel éducatif, Intox et Zoé met en scène deux personnages qui déambulent dans une ville imaginaire et tentent d'en découvrir l'issue qui les libérera. Inspiré d'une série télévisée, ce programme se compose de deux parties distinctes : nos deux héros doivent tout d'abord progresser au fil des rues et carrefours et tâcher de noter, avec précision, leur évolution dans la ville. Comme point de repère, ils n'ont que le numéro des immeubles et l'orienta-34

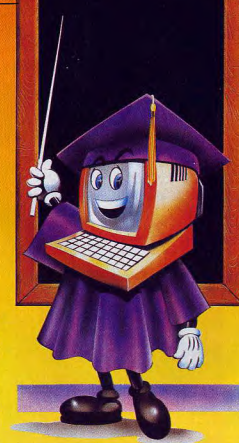

 $771/35$ 

tion de leurs déplacements. Parfois, sous la forme d'une question concernant la micro-informatique, l'ordinateur les guide dans leur odyssée. Si la réponse est exacte. Intox et Zoé voient clignoter une flèche dans la direction à prendre. Passons à la deuxième partie du programme : là, c'est un jeu d'arcade : malgré les projectiles que lui lance Intox, Zoé doit parcourir un échafaudage de plates-formes et d'échelles et réunir un maximum de points : ceux-ci, bien entendu, s'obtiennent à l'aide de lecteurs de disquettes, d'ordinateurs, etc. que Zoé trouve sur son chemin. Lorsque le nombre de points est suffisant, le voyage se poursuit, de plus en plus périlleux.

Dans un graphisme agréable, ce logiciel a l'avantage de proposer une grande variété de circonstances faisant appel à vos réflexes et à vos connaissances du monde

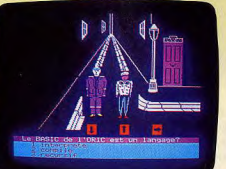

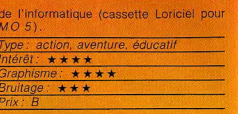

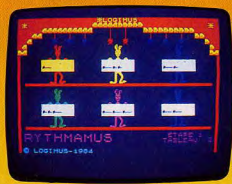

#### **MELODIMUS, RYTHMAMUS, ASTROMUS**

#### **En avant la musique**

Trois logiciels d'initiation au solfège, qui jouent à fond la carte du crayon optique. Mélodimus forme l'oreille et apprend à reconnaître les notes sur un clavier. Dans une première série d'exercices, l'ordinateur joue une mélodie, en montrant au clavier les notes qu'il joue. Il s'agit de reproduire cette mélodie. Il est également possible de créer soi-même une musique en pointant les touches avec le crayon optique. Un autre joueur devra la répéter. A moins que l'on préfère écouter sa création en la faisant jouer par l'ordinateur

Rythmamus aide à se familiariser avec le monde des rythmes. Trouver la transposition écrite d'un rythme que l'on vient d'entendre, créer ensuite ses propres rythmes. Rythmamus apprend la signification d'une noire, d'une blanche, d'une croche, avec une mise en scène amusante. Le scénario d'Astromus imite celui d'une bataille spatiale. Mais ici, la destruction des ennemis passe par la reconnaissance de l'intervalle entre le son de leur astronef et celui du joueur, sur les gammes diatoniques et chromatiques..

Une trilogie sympathique, qui utilise intelligemment l'interactivité de l'ordinateur. Malheureusement, ces logiciels ne sont qu'une première approche du solfège et gagneraient à être plus élaborés. Leur durée de vie en serait allongée.

Cassettes Vifi-Nathan, pour TO 7et MO 5

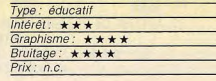

**jeu le plus évolué sur ORIC-1/ATMOS!**"<br> **n futur classique!** (SWM n° 60)<br> **n jeu captivant!** » (TLT n° 18)<br>
PRESSE DONNE LE TON! (Jeux & Stratégie nº 30)

**TYRANN** est Number ONE des jeux de rôle sur ORIC 1/ATMOS

Tyrann sera bientôt disponible sur :  $MO<sub>5</sub>$ **THOMSON** AMSTRAD CPC 464 La Société INITIEL Editera une version **Fxelvision EXL 100** 

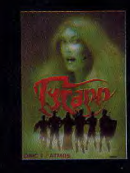

A tous les FANS de TYRANN C'est parti!!! « Le Fer d'Amnukor » (Tyrann II) est en cours de programmation 10 fois plus rapide 1000 fois plus passionnant!!!

AUTEURS! gloire et fortune sont à votre porte! Contactez NORSOFT 49, rue des Rosiers 14000 Caen, Tél. (31) 86.56.69

Nous étudierons ensemble la meilleure façon d'éditer votre logiciel

#### **Norsoft - c'est aussi ...**

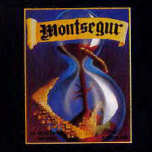

#### **MONTSEGUR - La montagne sacrée**

Cochez les

corresponda

Très bon jeu d'aventure graphique et historique qui vous mènera du xx<sup>e</sup> au xil<sup>e</sup> siècle<br>Vous rencontrerez Imbert de Salas en personne ! Partez à la recherche du St Graal. Les Cathares vous attendent!!!

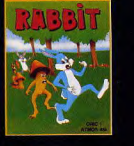

RABBIT de Superbe jeu d'adresse. Plus de 30 tableaux, 22 koctets écrits entièrement en assembleur Possibilité de jouer à deux en même temps! Jojo et Frédo, vos gentils lapins,<br>devront nettoyer la forêt magique des méchants champignons..

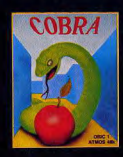

**COBRA** de P Enfin, sur ORIC, le fameux serpent qui s'allonge lorsqu'il mange. Une version agréable et très rapide de ce grand classique du jeu d'arcade

#### CES LOGICIELS SONT DISPONIBLES CHEZ VOTRE REVENDEUR HABITUEL

Bon de commande à renvoyer à NORSOFT 49, rue des Rosiers 14000 CAEN

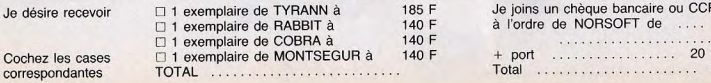

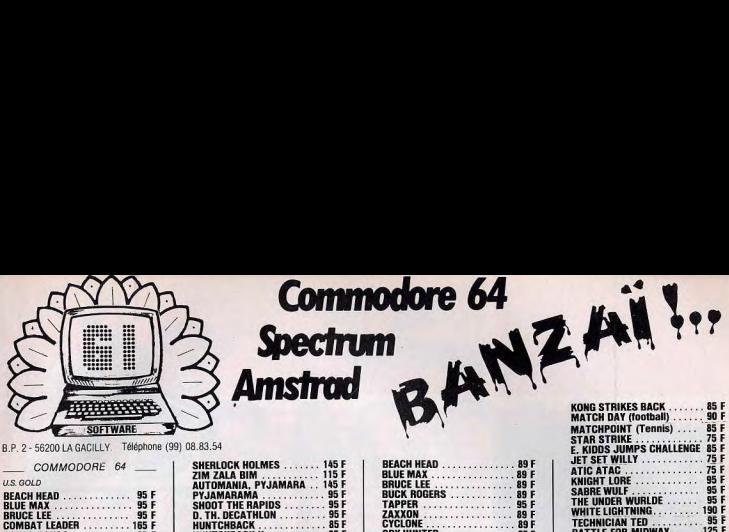

#### TUBES

#### **ROBOT ODYSSEY 1** Trouver l'issue

Vous êtes tranquillement en train de vous promener dans la campagne quand, tout à soup, vous dégringolez dans un trou et vous vous retrouvez en plein milieu de Robotropolis, la cité souterraine des robots. Ils ne sont pas vraiment agressifs mais dès que à votre point de départ. La seule manière vous cherchez à sortir, ils vous ramènent de s'échaoper d'ici est de programmer les trois robots qui vous attendent à l'entrée. Mais tout laisse à penser que vos capacités sont encore limitées dans ce domaine. Vous ferlez mieux de suivre un cours sur l'anatomie des robots. Vous pourrez ainsi apprendre comment vous déplacer, découvrir des sources d'énergie et vous introduire dans les robots pour les examiner, ce qui vous apportera de nombreuses connaissances sur leur mode de réaction. Ensuite, vous apprendrez à construire des circuits simples pour enfin aboutir à la réalisation de véritables microprocesseurs. Lorsque vous vous sentirez suffisamment qualifié, ndez-vous donc, au laboratoire d'essais. .à, vous disposerez de trois robots programmables et vous pourrez revenir ensuite dans la salle de dé-<br>
aventure. Il existe de multi-<br>
aventure. Il existe de multi-<br>
aventure. Il existe de multipart et commencer la grande<br>À aventure. Il existe de multiples niveaux à traverser et chacun contient des

合作

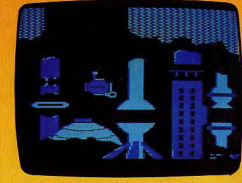

obstacles nécessitant des robots de type différents. Plus vous approcherez de la civilisation et plus votre tâche sera ardue. Bonne chance! Un superbe jeu de réflexion. (Disquette The Learning Company/Sivéa, pour Apple II).

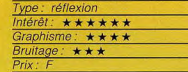

#### **PYJAMARAMA**

**Nuit et cauchemar** 

Wally est en train de dormir tranquillement dans sa douillette maison. Mais voici qu'il se trouve plongé dans le plus affreux des cauchemars, peuplé de monstres et de dangers de toutes sortes. La seule manière d'en sortir est de trouver le réveil et de le faire sonner. Mais ce n'est pas aussi simple que cela ! En effet, dans son rêve, Wally se trouve transporté dans une vaste de meure qu'il ne connaît pas encore et qu'il lui faut explorer, pièce par pièce. Il a besoin de certains objets se trouvant la. Mals sa faible vitalité ne lui permet malheureusement de transporter que deux objets à la fois. Le mieux est donc de noter systématiquement les objets se trouvant dans chaque pièce, de manière à pouvoir les retrouver plus facilement lorsque l'un d'eux devient utile. Certaines portes nécessitent l'utilisation d'une clé pour être ouverte, tandis que pour d'autres, il suffit à Wally de sauter sur la poignée. Pendant sa quête, notre ami doit éviter tous les objets, plus ou moins étranges, venant à sa rencontre car ils risquent de lui faire perdre une énergie précieuse. Cette énergie ne peut, du reste, être restaurée qu'en découvrant et en s'emparant de la nourriture disséminée dans quelques pièces. Vous verrez qu'il n'est pas si facile de se réveiller d'un cauchemar. Ce logiciel,▶

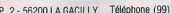

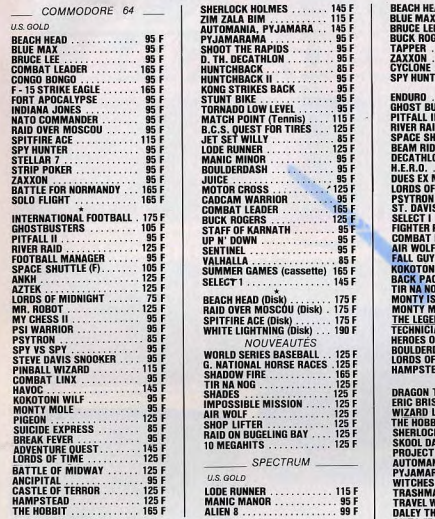

 $\mathsf{N}^\circ \sqcup$ 

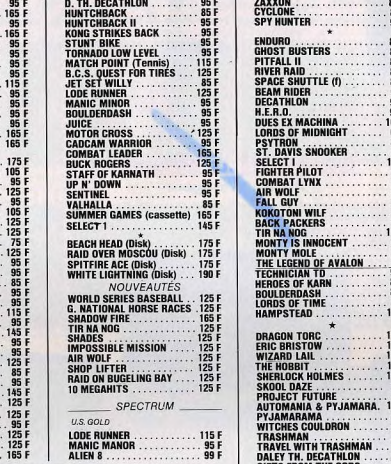

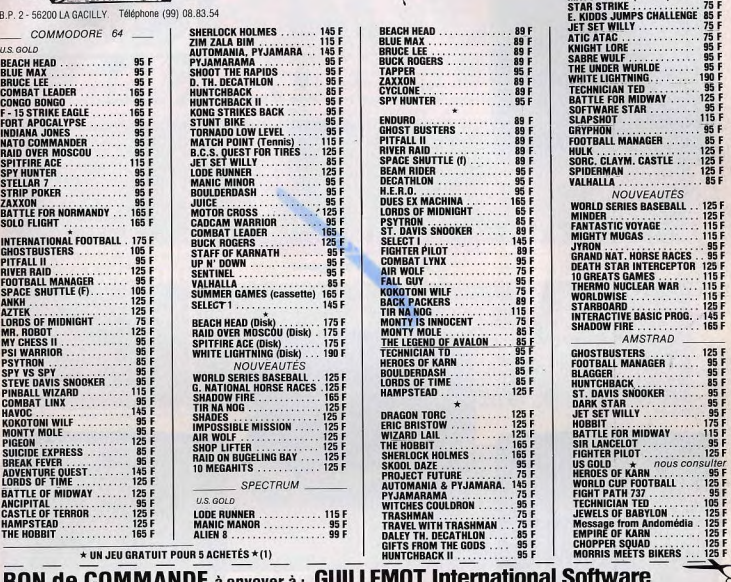

125 F

Commodore 64

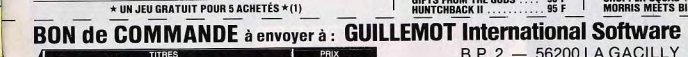

145 F  $95 F$ 

 $rac{95}{95}$ 

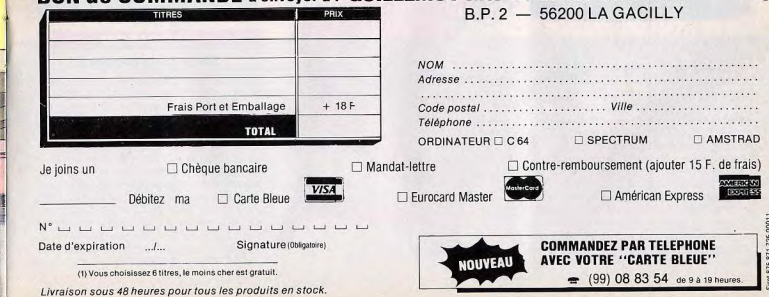

#### TUBES

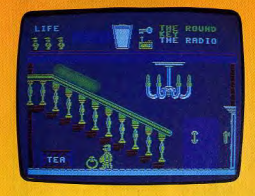

est servi par des graphismes de qualité (Cassette Micro-Gen/Run Informatique pour Spectrum 48 K).

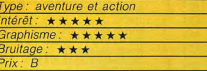

#### **ENIGMATIKA Bravo Bellemare!**

Pourquoi?»

« Bravo n'a jamais connu son père, disparu corps et biens, et ne possède de lui aucune photographie. Pourtant, un jour, très ému, il dira à son épouse : Je ressemble à papa.

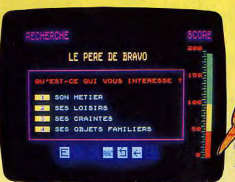

C'est Pierre Bellemare qui parle, avec sa voix à la fois chaleureuse et posée L'énigme tient en quelques lignes. A vous de la résoudre. Pour cela, il est possible de questionner l'ordinateur, sur Bravo, son père, les circonstances de sa mort. Chaque écran propose quatre orientations, que l'on peut explorer une à une. Mais attention! Chaque question coûte des points. Pour venir à bout de l'énigme mieux vaut ne pas s'engager à la légère. Le but est de découvrir des mots-clés qui viendront complèter un texte « à fenêtres » donnant la solution de l'énigme. Sur chaque écran, trois propositions sont fausses et une est juste. Celle-ci peut constituer une simple indica-

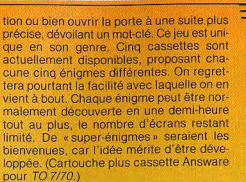

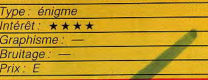

#### **STANLEY**

#### **Histoire potagère**

Stanley, petit concombre vert, doit empiler sur six tiges verticales les disques qu'il décroche, en haut de l'écran, à l'aide d'une

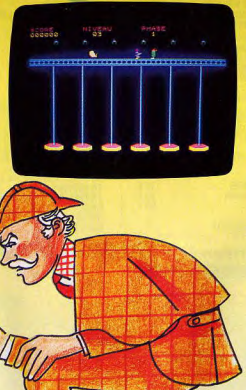

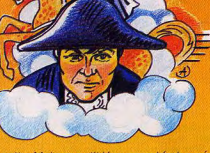

manette. Mais ce petit léqume est fort appétissant : quatre curieuses créatures, la puce Puck, Droid le nain, Schmoll et Gluzz en feraient bien leur hors-d'œuvre. Stanley neut évoluer comme il l'entend au travers des différentes tiges. Sur la plate-forme, il doit actionner les manettes et préparer ainsi les disques à empiler. Ces derniers peuvent être jaunes (bonus) ou mauves (malus). Les disques jaunes ne posent pas de problème. mais les mauves écrasent la pile s'ils sont placés tels quels. Pour éviter cela, Stanley doit s'en sevir pour écraser un de ses ennemis. Puck, la puce, se promène sans arrêt sur la plate-forme et veut empêcher notre concombre d'accéder aux manettes. Fort heureusement, toutes ces créatures se détestent et pour peu qu'elles se rencontrent elles ne pensent qu'à s'entre-dévorer. (Cassette Loriciels pour MO5.)

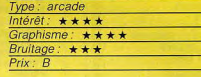

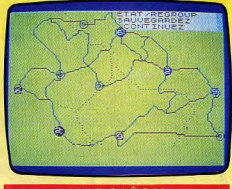

#### **NAPOLEON Tirez les premiers**

Napoléon est un wargame pour deux joueurs, l'ordinateur se bornant à déplacer les unités et à en évaluer les différentes actions. Le but du jeu est d'investir durant trois jours la capitale de l'ennemi ou d'anéantir toutes ses armées. Chaque camp dispose au départ de neuf armées. Aux quatre premiers tours, le joueur déplace ses unités dans la direction voulue. Les campements permettent soit de tenir une position forte, plus difficile à attaquer, soit de remettre sur pied une armée après une bataille perdue. Lorsque deux armées sont en contact, la bataille s'engage. Tant que le combat n'est pas terminé, toutes les

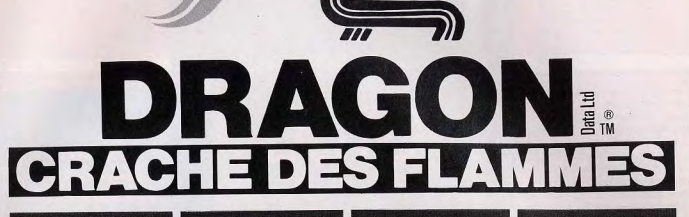

WORLD OF FLIGHT

02050065

220 F

SYZUGY

02050086

200 F

**DESIGN** 

**RETURN OF RING** 

14050002

250 F

**STAR SPORES** 

02050085

150 F

02050074

200 F

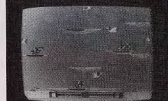

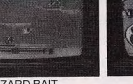

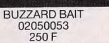

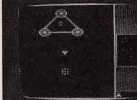

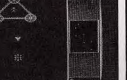

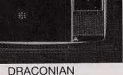

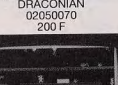

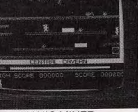

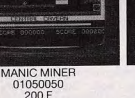

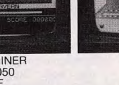

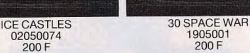

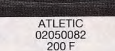

SPEED RACER

02050081

220 F

CUTHBERT IN THE COOLER

 $02050084$ 

#### **BON DE COMMANDE**

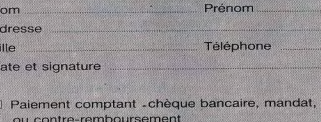

C Carte bleue nº Date d'expiration

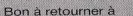

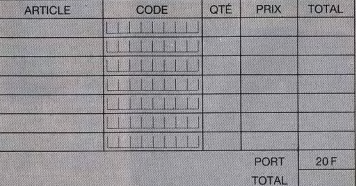

GOAL COMPUTER 15, rue de St-Quentin, 75010 Paris - Tél. 200.57.71

Plus de 300 logiciels (catalogue gratuit sur demande)

 $111377$ 

jeu ni se déplacer

Chaque armée est composée de corps d'infanterie de ligne, de cayalerie, d'artillerie et d'infanterie légère. Chaque corps remplit des fonctions spécifiques. Lorsque deux groupes ennemis sont à distance réduite, celui qui a le trait pourra faire feu sur son adversaire, s'il dispose de fusils ou de canons. La rencontre entre deux unités se termine par un combat au corps à corps. L'avantage est ici donné à la plus grande unité et à la cavalerie. Après le combat, l'ordinateur vous signale les pertes et l'état moral de chaque camp tandis que les deux unités font retraite en deux temps.

Lorsque la bataille tourne à votre désavantage, il est toujours possible de retirer vos troupes du combat, tactique qui s'avère souvent payante, plutôt que de risquer d'autres pertes. Un bon wargame qui vous permettra d'effectuer de nombreux essais stratégiques et tactiques. (Casset C.C.S. pour Spectrum 48 K.)

Type: wargame Intérêt: \*\*\*\*\* Graphisme:  $\star \star \star \star$ Bruitage: aucun

 $P$ rix: n.c.

#### **TOWER OF EVIL**

#### **Trésors volés**

Vous incarnez Andros, le valeureux guer rier. Votre mission est de retrouver les tré sors volés par le sorcier à votre maître, le roi Salimos. Celui-ci vous a interdit de remettre les pieds à sa cour, tant que vous ne lui aurez pas rapporté ses richesses. Pour mener à bien votre quête, un de vos amis magicien vous a doté du pouvoir de lancer des boules de feu de vos doigts, à volonté.

Vous aurez à récupérer neuf trésors, à chaque niveau, et à trouver la clé permettant de passer au niveau suivant. Si vous trouvez une potion, buvez-la.

Elle vous rendra invincible, ou doublera votre force pendant quelques temps. La demeure du sorcier est protégée par une kyrielle de monstres peu recommandables, qu'il vous faut éviter, ou tuer, à l'aide de vos

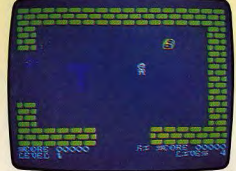

autres unités ne peuvent intervenir dans le boules de feu, Par endroit, il faut faire preuve d'habilité et sauter par dessus les fosses remplies de feu. Ramasser les trésors n'est pas suffisant, il faut aussi pou-

voir les conserver. C'est uniquement dans

le coffre, situé au premier niveau, que ces

richesses peuvent échapper à vos poursui-

vants. Un jeu d'aventure et d'action, sans

grande originalité. (Cassette Créative

Sparks/No Man's Land, pour Spectrum

Type: aventure graphique

Intérêt: \*\*\*\*

Graphisme: \*\*\*

Bruitage: ★★★★

48 K).

Prix: A

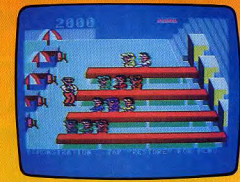

#### **TAPPER** A boire!

Et un demi, un. Intransigeants, les clients. Et pressés. Le garçon de café court d'un comptoir à l'autre, pour tirer les bières avant de les faire glisser sur le zinc en direction des consommateurs. Au début, tout va bien. Un seul client occupe chacun des quatre comptoirs. Avec un minimum d'entraînement, il n'est pas trop difficile de satisfaire les assoiffés. Attention, certains vident leur verre d'un trait, et le relancent aussitôt. Il s'agit d'être là pour éviter qu'il ne tombe en fin de course, et de renvoyer un autre demi. Sinon le client mécontent attrape le garçon et s'en débarrasse lentement ! Dernier écueil : ne pas remplir plus de verres qu'il n'y a de clients, sinon c'est la casse assurée

Au tableau suivant, changement de décor, de clients et de musique. A chaque comptoir, deux buveurs. Le garçon commence à transpirer. Au troisième tableau, ce sont des trios qui hèlent le barman. Soit jusqu'à douze personnes à servir en l'espace de quelques courtes secondes. Mieux vaut être un champion de course à pied... surtout si I'on yeut garder quelque chance d'accéder au cinquième tableau... Excellente adaptation du jeu d'arcade, Tapper est un jeu d'action drôle, servi par un excellent graphisme et par différentes musiques. Une réussite. (Cassette Sega/Run Informatique, pour Commodore 64). Type: action

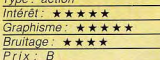

#### **SUPER COBRA Mission suicide**

Un hélicoptère se lance dans une véritable mission suicide. Son but : détruire l'ensemble des bases de l'ennemi. Au sol, les installations ne manquent pas. Les canons longue portée crachent la mort, les missiles automatiques barrent la route, les escadrilles d'intervention attaquent sans pitié.

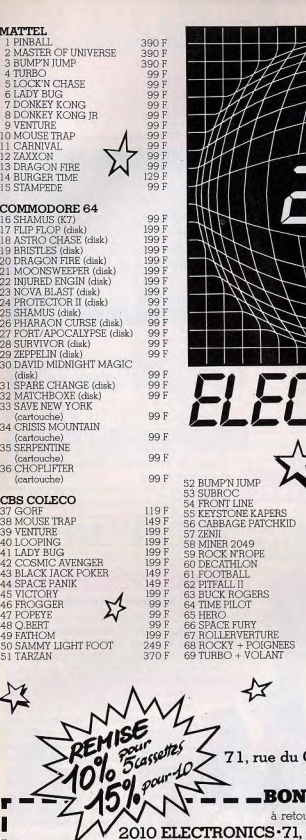

Indiquez le n° de votr

N° ...... ..........

 $N^{\circ}$  ..................

.correspondant:

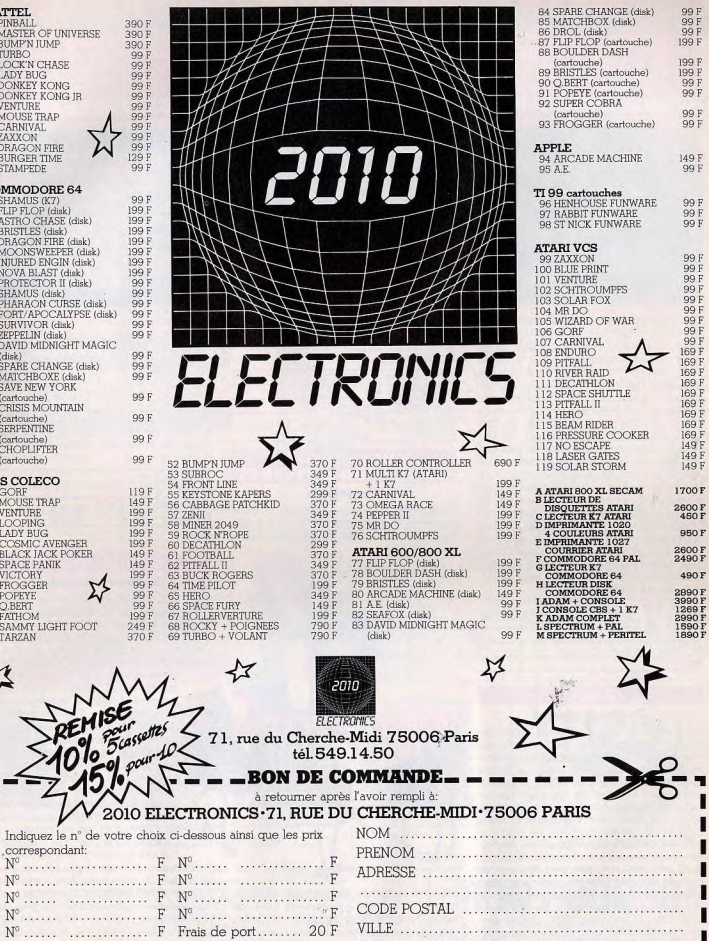

#### Ci-joint mon règlement par chèque  $\square$  ou mandat  $\square$  à l'ordre de 2010 ELECTRONICS.

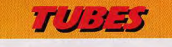

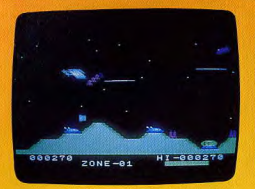

L'hélicoptère doit tirer sans cesse, et lar quer ses bombes avec le maximum de précision. Il est vital pour lui d'atteindre les réservoirs de carburant, sinon la panne sèche est inévitable... Super Cobra rappelle beaucoup Victory de Coleco. Les Japonais copient, ou tout au moins s'inspirent sans vergoone de logiciels existants. Mais force est de constater que leurs remakes ne manquent pas de qualités. Quatre zones se succèdent, dont une souterraine, et forment ensemble, un jeu complet et difficile. Un conseil aux débutants pour traverser, sans trop de dommage, la première zone : volez à haute altitude en vous concentrant sur l'esquive, et descendez éventuellement en piqué pour attaquer les réservoirs de combustible. Une fois aquerris, yous passerez à un pilotage offensif en rase-mottes, plus dangereux mais aussi plus efficace. (Cartouche Konami/Coconut, pour M.S.X avec notice en français.)

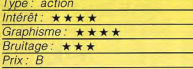

#### **F.B.I. Trafic d'alcool**

La prohibition bat son plein, L'alcool est. devenu un produit rare, qui se vend à prix d'or au marché noir, et dans les arrièresalles secrètes de bars douteux. La fortune est à portée de main, ou plutôt de pistolet mitrailleur, à condition de tirer sur les camions transportant le précieux liquide pour leur voier leur chargement. Votre camion ne contient pas plus de cinq cargaisons, ce qui vous oblige à aller décharger régulièrement le tout dans un entrepôt. Bien évidemment, la police ne l'entend pas de cette oreille, et vous poursuit. Mais attention à ne pas renverser des piétons, ni heurter un lampadaire : cela plongerait la ville dans l'obscurité la plus totale pendant quelques instants, ce qui arrangerait les affaires de la police !

F.B.I. comporte dix tableaux, de plus en plus difficiles, correspondant à des plans de villes différents. Jeu d'action agrémenté d'un

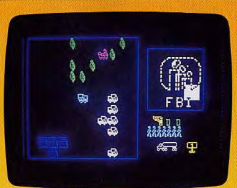

zeste de stratégie assez originale, F.B.I. est bienvenu sur le TO 7/70, dont la ludothèque n'est pas toujours convaincante. (Cassette Infogrames, pour TO 7/701

Hunchback, deuxième du nom, ou «la

revanche de Quasimodo » est difficile à sou-

hait et possède toutes les embûches dont

rêvent ceux qui n'ont de cesse que de prou-

ver à l'élue de leur cœur qu'ils appartien-

nent à la race des héros. Les autres trou-

veront peut-être cette course folle un peu

répétitive, à moins qu'ils ne craquent irré-

médiablement en voyant le doux visage

d'Esmeralda derrière de solides barreaux.

(Cassette Océan/Run Informatique, pour

**SHADOWKEEP** 

**Sauver une âme** 

Il y a très longtemps, le démon Dal'Brad

rentra dans la demeure du puissant magi-

cien Macomedon et enferma son âme dans

un cristal, caché au plus profond d'une tour.

Vous formez un groupe de neuf aventuriers

censés délivrer le magicien. Chaque mem-

bre du groupe peut être de l'une des

quatre races: Roos, au physique

puissant : Thalidars, versés dans les

arts magiques: Zhis'ta, agiles et

rusés et enfin humains, leaders intel-

ligents. Chaque personnage est

caractérisé par sa force, son intelli-

gence, sa dextérité, sa puissance

magique, son charisme et enfin son

nombre de points de vie. Votre

groupe sera constitué de guerriers,

de moines, de magiciens, de mages

de l'Ombre et de nécromanciens.

Chacun aura une part capitale à

prendre dans cette difficile aventure.

Au début, vous êtes pourvu du minimum

nécessaire (torche, épée, sorts), mais vous

pouvez éventuellement compléter votre

équipement, en fonction de l'argent dont

vous disposez, bien sûr. Une fois dans la

tour, n'oubliez surtout pas de préparer vos

aventuriers, en particulier les querriers. En

effet, sans cela, leurs armes, armures et

boucliers resteraient dans leur sac et vous

risqueriez de vous trouver dans une situa-

Commodore 64).

Type: action

 $Prix: B$ 

 $\ln \left( \frac{1}{2} \right)$ :  $\star \star \star$ 

Bruitage:  $\star \star \star$ 

Graphisme:  $\star \star \star \star$ 

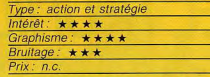

#### **HUNCHBACK II QUASIMODO'S REVENGE Hugolien**

Quasimodo ne renonce jamais. Il brûle encore et toujours d'amour pour la bellissime Esmeralda, Pour elle, il va à nouveau

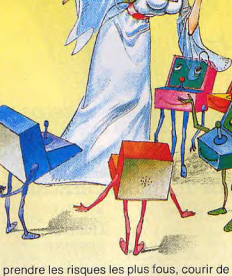

galerie en galerie, à travers les tours, de Notre-Dame, voltiger au bout des cordes des bourdons et ramasser le maximum de clochettes au passage, tout en évitant les chauves-souris qui le poursuivent sans relâche.

Les amateurs du genre seront comblés.

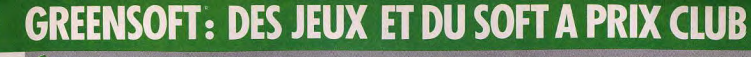

egardez le tableau ci-contre : il est extrait du catalogue GreenSoft. le spécialiste de la vente par correspondance de logiciels de jeux et professionnels

Quelques avantages du Club GreenSoft : des tarifs préférentiels (- 10 % sur tous les logiciels), des promotions pouvant atteindre - 20 et - 30 %, des cadeaux de bienvenue et de parrainage... et bien d'autres que vous pouvez découvrir en écrivant ou en téléphonant au Club

En échange de ces avantages, vous vous engagez simplement à commander un logiciel chaque trimestre pendant un an.

Pour profiter dès à présent des avantages du Club jolgnez à votre commande le bulletin d'adhésion cidessous

Vous pouvez aussi commander sans adhérer au Club mais vous ne bénéficiez pas de ses avantages. Pour commander, indiquez-nous vos nom, prénom

adresse et téléphone ainsi que les titres désirés, leur référence, leur prix (auxquels vous déduirez 10 % si vous adhérez au Club), et joignez votre règlement par chèque bancaire, chèque postal ou mandat-lettre, libellé à l'ordre de GreenSoft (participation aux frais d'envoi 20 F).

#### **PROMOTION SPECIAL**

Réservée aux membres du Club. Valable jusqu'au 30 Avril 1985 et dans la limite du stock disponible. (La remise de 10 % ne s'applique pas aux promotions)

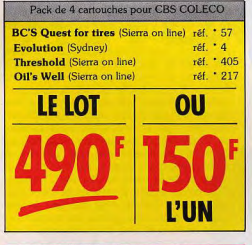

#### **LES NOUVEAUTES**

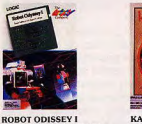

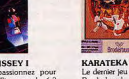

la robotique ? Eles-vous doué ? Broderbund.

**RENDEZ-VOUS** Le dernier jeu d'arcade de chez WITH RAMA Un graphisme exceptionnel d'Arthur C. Clarke

vivez une grande aventure de la science fiction.

Adaptation du fameux récit

**BULLETIN D'ADHESION AU CLUB à renvoyer à : GreenSoft BP 143 - MC 98003 Monaco Cedex.**<br>Je désire m'inscrire au Club GreenSoft et bénéficier ainsi de tous les avantages réservés à ses membres. Je m'engage à e dussi e la la catalogue GreenSoft et à commander au moins un logicial de jeux par trimestre pendant un an. Dans le<br>cas où je n'aurais par effectué mon choix avant le dernier jour de chaque trimestre , l'accepte de recevo boursement de la «Selection du trimestre», adaptée à mon ordinateur ou ma console. J'ai bien noté que mon adhésion<br>n'est valable qui si elle est accompagnée d'une commande. A l'expliration du délai d'un an, si je suit sati

Prénom

la console

souhaite pas la renouveler, je vous préviendrai par simple lettre avant la fin de mon adhésion à remplir en caractères d'imprimerie des poursuites pénales (ed.<br>SIGNATURE<br>DBLIGATORE<br>précèdée de la menton<br>manuscrite de et approved

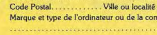

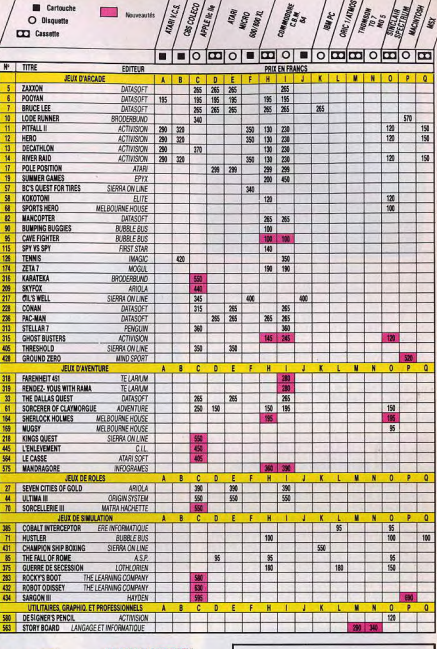

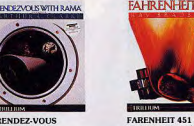

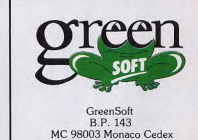

Tél. (93) 30.34.59

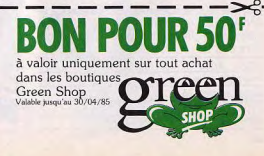

 $42$ 

 $7/775$ 

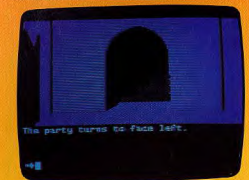

#### **BATH TIME Eau secours**

Un robinet qui coule, une baignoire qui fuit... Mauvais souvenirs ! Et pourtant, Bath Time nous réconcilie avec ces histoires quelque peu sordides. Dans un bassin cohabitent un cygne et un poisson rouge. Si le bassin se vide, le poisson se trouve en grand danger. S'il déborde, le cygne s'enfuit. Il faut à tout prix sauvegarder l'équilibre précaire, malgré le garcon innocent qui apporte des seaux d'eau et l'éléphant qui vient boire

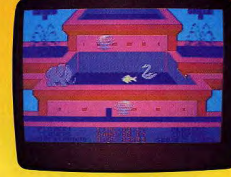

dans le bassin! Un graphisme adorable

redonne à tous une âme d'enfant et l'envie

de garder cygne et poisson en bon voisi-

nage. (Cassette PSS pour Commodore 64.)

Type: action et tactique

Graphisme: \*\*\*\*\*

Intérêt:  $\star \star \star \star$ 

Bruitage: \*\*\*

 $Priv \cdot R$ 

tion fâcheuse, en cas d'attaque. Le dialoque avec l'ordinateur s'effectue à l'aide de mots, comme dans les jeux d'aventure. Un très bon jeu de rôle, aux graphismes agréables. (Disquette Trillium/Sivea, pour Apple II)

Type: jeu de rôle  $ntérét: * * * * * *$ Graphisme:  $\star \star \star \star$ ruitage: aucun

#### **BATTLE THROUGH TIME**

#### Un périlleux voyage

Au volant d'une voiture tout-terrain, vous vovagez à travers le temps, de la préhistoire à l'année 2525. A condition d'arriver vivant au bout du voyage ! La route est semée de trous meurtriers, d'obstacles tout aussi dangereux, et mieux vaut garder un œil en l'air pour éviter divers projectiles. Il est heureusement possible de riposter, mais attention, de ne pas vous laisser écraser par les poursuivants qui viennent tout juste d'être abattus. Le scrolling du paysage est bien réalisé. On se laisse rapidement prendre au

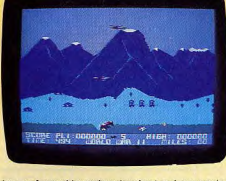

jeu, même si le scénario n'est qu'une varia tion autour d'un thème classique. (Cassette Anirog/Run Informatique, pour Commodore 64).

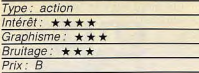

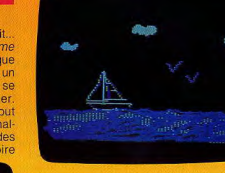

#### **TRANSAT Bon vent!**

Embarquez à bord de votre Apple II pour cette course transatlantique. Vous devez vous rendre de La Rochelle à Halifax, en voilier. Trois niveaux de difficulté sont disponibles. Si vous n'êtes pas un habitué de la navigation, choisissez, sans honte, l'option « mousse ».

Au départ, vous devez embarquer les vivres nécessaires pour la traversée (environ 30 jours), et les voiles dont vous aurez besoin. N'oubliez pas de prévoir plusieurs voiles de chaque type pour pouvoir les remplacer si l'une d'elles vient à se déchirer. Bien sûr, plus vous chargez votre bateau, plus il est lent. A chaque tour, vous pouvez prendre connaissance des prévisions météorologiques pour la journée et de la force et de la direction du vent. Ensuite, vous devez établir le couple de voiles que vous désirez utiliser. Vous disposez de quatre voiles avant : spi, genois, foc et tourmentin et de trois allures de grand-voile. Choisissez donc, en fonction de la force du vent et de votre direction relative par rapport à lui. Si votre bateau est trop voilé par rapport à la force du vent, vous risquez d'endommager une ou plusieurs voiles et de ne pas avancer.

ENDUON

Votre cap doit tenir compte de votre destination, bien sûr, mais aussi de la direction du vent et de votre position par rapport à l'anticyclone. Vous verrez que le chemin le plus court n'est pas toujours le meilleur. A la fin de chaque journée, une photo satellite vous donne votre position. Un très agréable jeu de simulation. (Disquette No. Man's Land, pour Apple II).

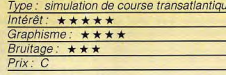

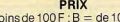

00Fà200F  $A = mc$  $C = de200Fâ300F$ ;  $D = de300Fâ400F$ = de 400 F à 500 F ; F = plus de 500 F

# **DISKETTES DE L'AVENTURE, DISKETTEZ VOTRE IMAGINAIRE AVEC LA DISKETTE ADVENTUREWRITER**

#### **GÉNÉRATEUR DE PROGRAMMES**

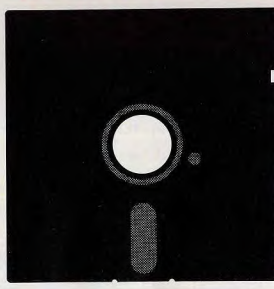

# ADVENTUREWRITER<br>DE CODEWRITER

**CRÉEZ VOS PROGRAMMES SANS SAVOIR PROGRAMMER** 

Ca va disketter dans les ieux d'aventure! Il est vrai que cette diskette est tout un programme. Plus qu'un programme d'ailleurs, voici enfin la diskette qui vous permet de rentrer dans l'univers de la programmation sans en imposer l'apprentissage. Avec elle, vous allez devenir complètement disketté, vous créerez vos jeux d'aventure avec pour seules limites votre imagination et non plus celles des "programmescarcans" habituels. Maintenant, ce sont vos propres héros, vos propres intrigues, votre seul imaginaire que vous allez disketter.

Avec AdventureWriter, c'est vous qui allez écrire vos jeux d'aventure et ce, sans avoir appris à programmer. Diskettés de l'aventure, rien ne vous arrêtera : le programme AdventureWriter génère des programmes en ASSEMBLEUR et EN FRANCAIS très puissants (plus de 250 mots plus de 250 possibilités de lieux et/ou d'objets) et permet une énorme autonomie de création grâce à sa souplesse et à ses possibilités infinies. Vous pouvez disketter sur CBM 64, ATARI, A//e, A//c, IBM. Alors les diskettés de l'aventure, à vos idées, et que ça diskette!

Pour tout renseignement complémentaire contactez: SOFITEC 207, rue Gallieni 92100 Boulogne. Tél. (1) 605.88.78.

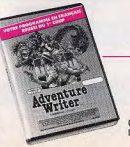

UN PRODUIT storffræg

# **IN SUPER COPA** LE COMMODORE VIC 20 :<br>DES SUPER PRIX ET DES SUPER PROGRAMMES **le VIC 20, un copain pour les jeux,<br>
pour l'initiation à l'informatique,<br>
les études pour la gostion familial**

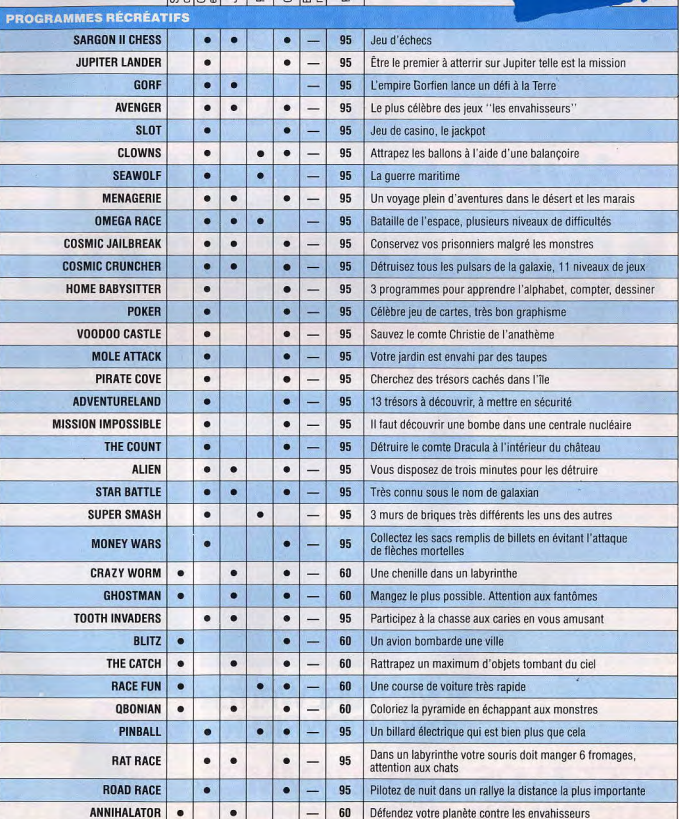

 $\widetilde{\mathbb{F}}$ 

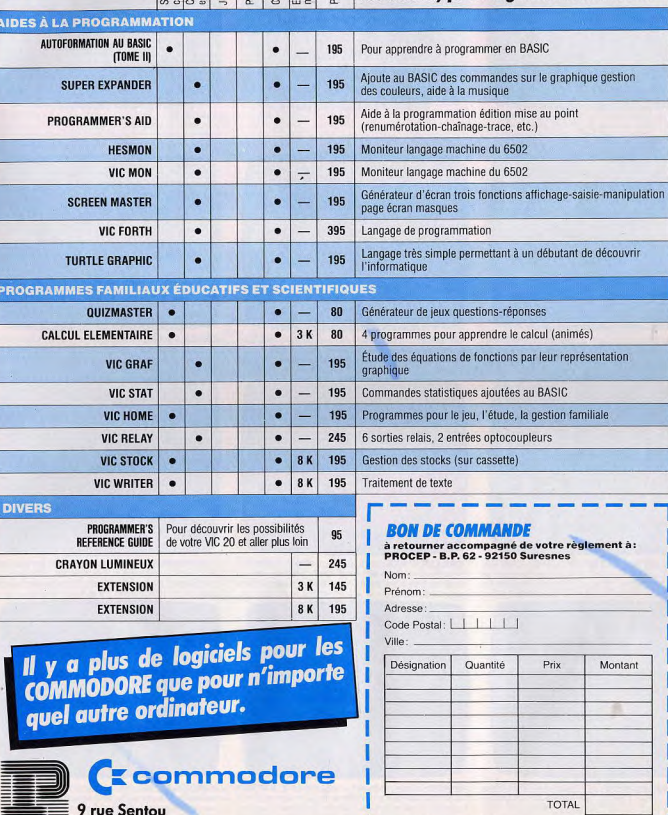

ba bancaire a l'ordre de PROGEP

Ci-jointe la somme de F \_\_\_\_\_\_\_\_\_\_\_TTC, par chèque

**FROCEP** 92150 Suresnes Distributeur exclusif pour la France. **pour l'initiation à l'informatique, pour w É les études, pour la gestion familiale...** 

#### **COUP D'ŒIL**

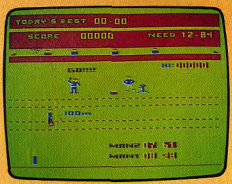

ATHLETYX: parviendrez-vous à battre l'ordinateur aux 100 m, 200 m, 400 m haies, saut en longueur et hauteur et au lancement du javelot ? (Cassette Microdeal Goal Computer pour Dragon 32. Intérêt : \* \* \* \* Prix : n.c.

CARTE DU CIEL : partez à la découverte du ciel, obser-

vez la course des constellations, examinez leur struc-

ture et testez vos connaissances. (Cassette Vifi-Nathan

pour TO7/70. Intérêt: \*\*\*\*. Prix: n.c.).

**A TABLE IN** 

centre

48

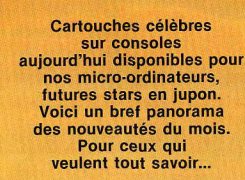

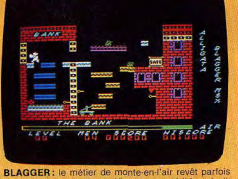

l'aspect d'un véritable art. Vingt écrans où il faut rivaliser d'adresse pour accomplir ses forfaits, (Cassette Alliser o adresse pour addompin ses romans. (Cas.<br>gata pour M.S.X. Intérêt :  $\star \star \star \star$ . Prix : B).

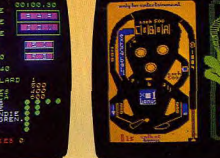

CATEGORIC: marin d'eau douce ou loup de mer, vous devez, à bord de votre navire, faire face aux offensives des No Man's Land pour MO 5. Interet :  $\star \star \star \star P$  (x . B).

assista

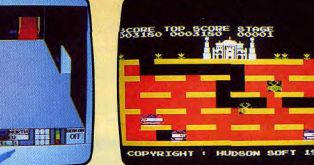

**COUNTDOWN TO MELTDOWN:** aventure et action. vous devez évitér l'éxplosion nucléaire imminente d'un che. (Cassette Creative Sparks/No. ur C64. Intérêt :  $\star \star \star \star$ . Prix : B).

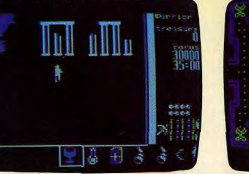

**GEMSTONE WARRIOR:** yous devez retrouver les cinq parties de la pierre précieuse magique et les ramener au temple pour sauver l'humanité. (Disquette S.S.I Sivéa, pour Apple II.)Intérêt : \* \* \* \* Prix : F)

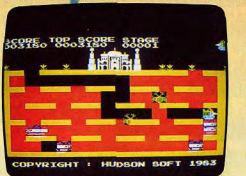

**DRILLER TANKS:** creusez des galeries et abattez les monstres qui s'engouffrent à votre poursuite. Un jeu d'action classique, mais bien réalisé. (Cassette Kuma<br>pour M.S.X. Intérêt :  $\star \star \star$ , Prix : B).

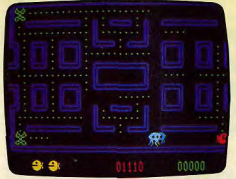

GOUPY: nostalgie, quand tu nous tiens ! Qu'il est difficile d'oublier ses premières amours. Pac-Man, tu es éternel. La version Exelvision est facile dans les premiers niveaux pour EXL 100. Intérêt : \* \* \* Prix : D).

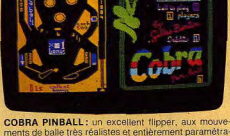

ments de balle très réalistes et entièrement paramètrables : inclinaison de la piste, etc. (Cassette Cobra Soft pour Oric/Atmos. Intérêt : \* \* \* \* \* . Prix : n.c.).

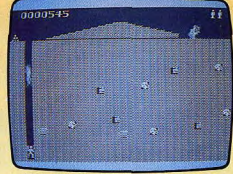

FORTY NINER : vous devez creuser des galeries pour récupérer les pépites d'or. Un graphisme étonnant pour cet appareil. (Cassette Software Farm/No Man's Land, pour ZX 81 16 K. Intérêt :  $\star \star \star \star$ . Prix : A).

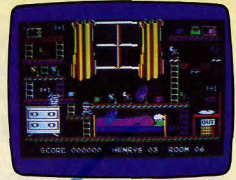

HENRY'S HOUSE : un jeu d'arcade captivant dont la situations ne vous laissera pas le temps de variété des Cassette English Software/No Man's Land soutfle pour  $C$  64. Intérêt :  $\star \star \star \star$ . Prix : B).

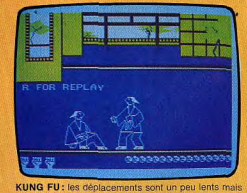

l'animation est splendide. Pour amateurs d'arts martiaux. (Cassette Bug/BytelCoconut pour Spectrum 48 K.

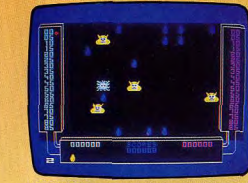

**SCRONTCH** : au pays des Miams, vous devez manger leurs œufs ou leurs petits. Mais, devenus grands, ils vous mangeront ! Un jeu d'action sympathique. (Cassette Vifi-Nathan pour TO7/70 et MO 5. Intérêt :  $\star \star \star$ )

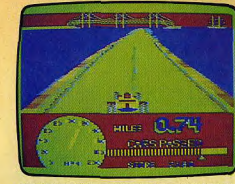

SPEED RACER : participez à cette course folle en circuit. Les graphismes en 3 dimensions sont très réussis. (K7 Microdeal, Goal Computer pour Dragon 32. Intérêt: ★★★★. Prix: C

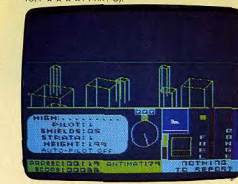

**TERRAHAWKS: à bord de votre vaisseau spatial, vous** devez vous diriger vers le tunnel qui mène au centre du trou noir. (Cassette C.R.L./Coconut pour Spectrum 48 K. Intérêt : \* \* \* . Prix : B).

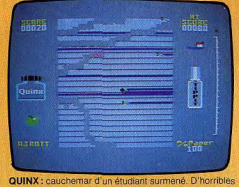

bêtes mangent ses feuilles de cours et renversent de l'encre. Il doit les en empêcher. (Cassette Super Soft nour C64, Interet:  $\star \star \star$ , Prix: n.c.).

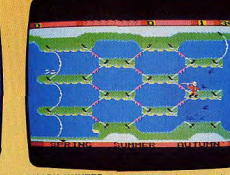

SHARK HUNTER: un esquimau chasse, au harpon, des requins qui deviennent de plus en plus menaçants. Joli graphisme, action un peu décevante. (Cassette

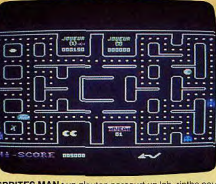

SPRITES MAN : un glouton parcourt un lab rinthe poursuivi par des fantômes... Pac Man n'en finit plus d'engendrer des clones. (Cassette Sprites pour M.S.X. Intérêt:  $\star \star \star$ . Prix: B)

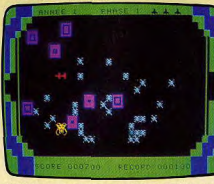

VIRUS : pour vaincre un terrible virus, tirez sur les microbes avant qu'ils ne se regroupent par quatre pour former des super-virus. (Cartouche Excelvision pour EXL 100. Intérêt : ★ ★ ★ . Prix : D).

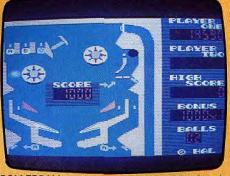

ROLLERBALL : un immense flipper (quatre paires de manettes) bien réalisé, au jeu très rapide aux niveaux 3 et 4, mais qu'on ne peut pas remuer. Frustrant. (Car touche HAL pour M.S.X. Intérêt : \*\*\* Rrix : C).

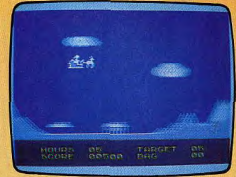

SPECIAL DELIVERY: vous devez aider le Père Noël à collecter les cadeaux et à les distribuer dans les maisons. (Cassette Creative Spark/No Man's Land pour<br>Spectrum 48K, Intérêt:  $\star \star \star \star$ , Prix: A).

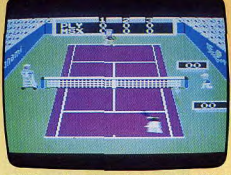

TENNIS : graphisme et animation superbes. Posibilité de jouer à deux, l'un contre l'autre ou en double, contre (Cartouche Konami pour M.S.X. Intérêt : \* \* \* . Prix : C)

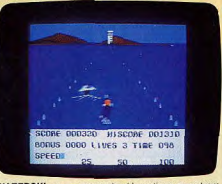

WATERSKI: un parcours de ski nautique avec tremplin de saut. La difficulté du jeu n'est pas à la hauteur<br>du graphisme et de l'originalité du thème. (Cassette Alli-<br>gata pour C 64 Intérêt : ★ ★ . Prix : B).

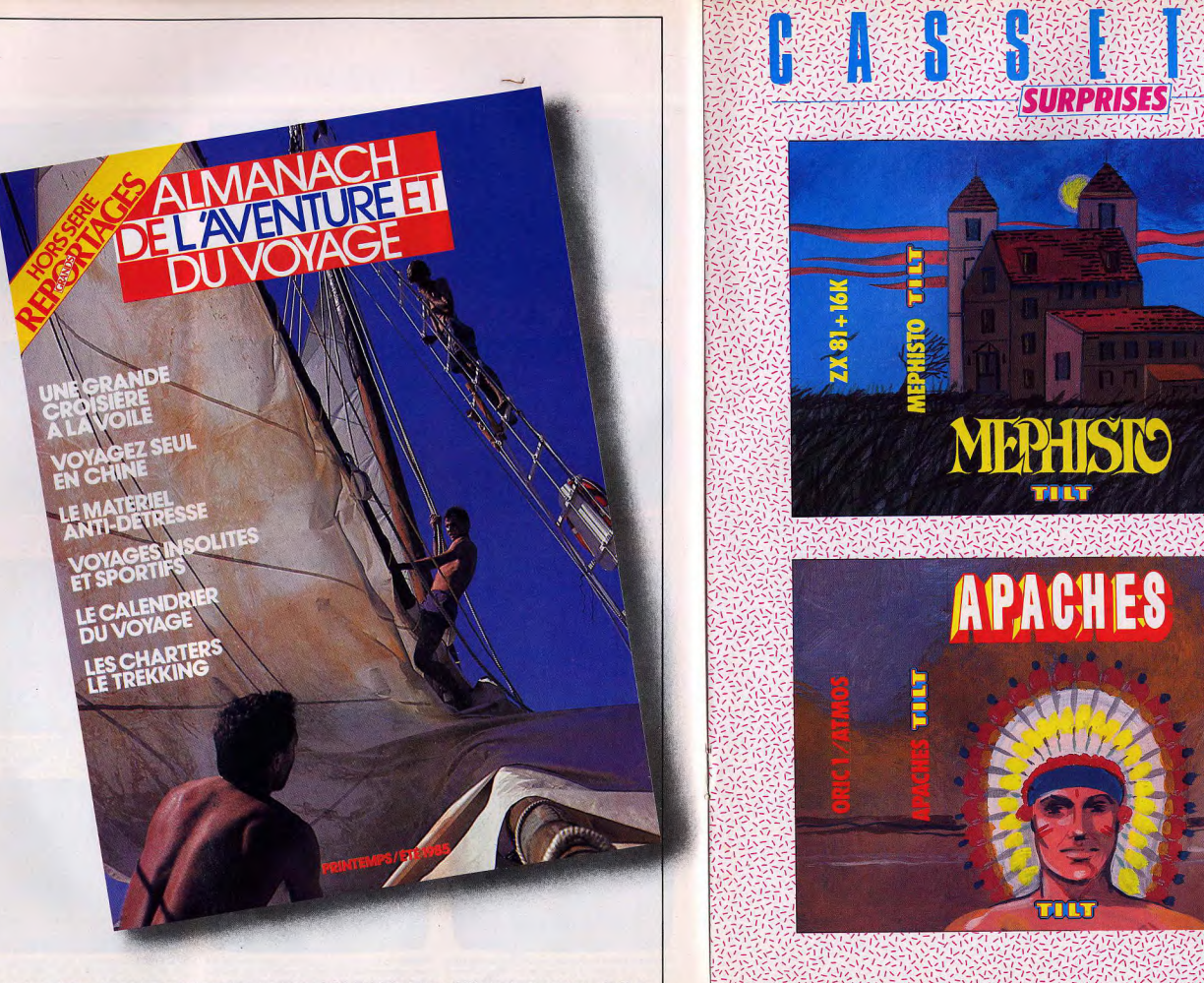

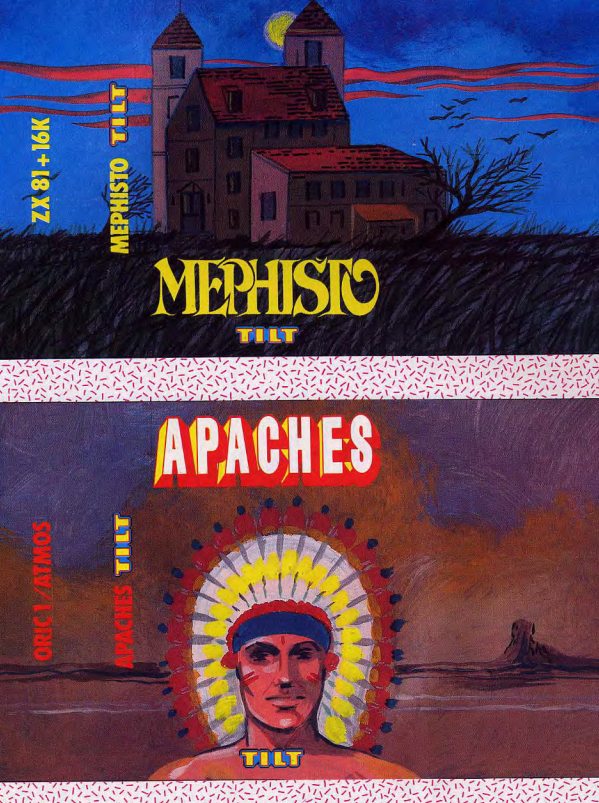

大会社<br>大会社<br>大会社<br>大会社

EN VENTE CHEZ VOTRE MARCHAND DE JOURNAUX.39F.

Vous etes enfermé dans une étrange maison. Arriverez-vous à trouver le code secret de la porte de sortie ? Les touches de déplacement sont les suivantes : 5 : gauche, 8 : droite,  $6:$  bas, 7 : haut, 0 : monter.

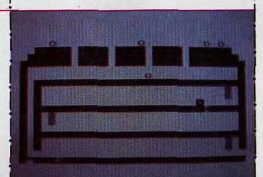

Nous sommes au Far West. Les Apaches sont sur le sentier de la guerre. Vous devez leur échapper. Pour vous déplacer, utilisez les touches d'édition et tirez avec la barre d'espace...

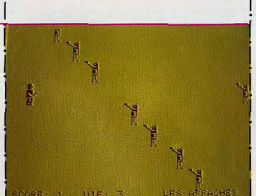

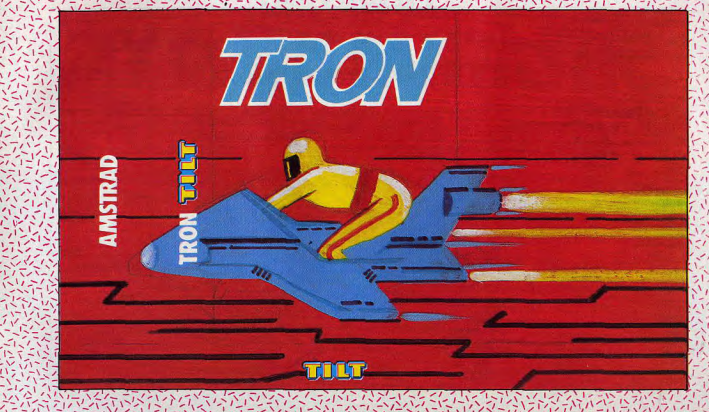

**SURPRISES** 

**1. 大然、特殊、热致** 

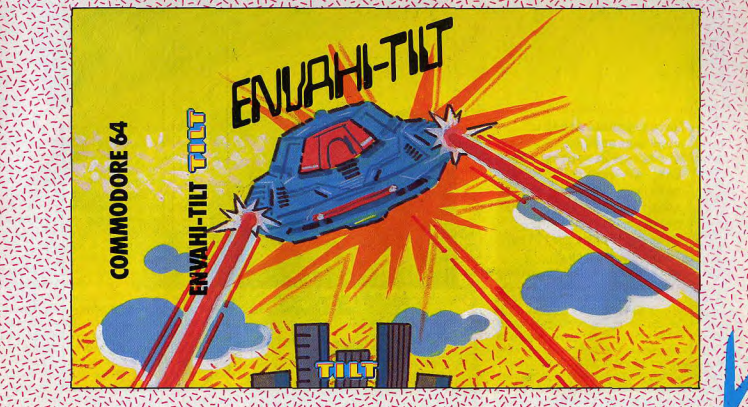

#### *BAHCAPF.E AI*

## **SINCLAIR Q.L.** MY Q.L. IS FANTASTIC

Les performances impressionnantes et le rapport qualité-prix sans précédent du Sinclair QL ont déjà fait couler beaucoup d'encre. Pour vous, Tilt fait le point sur ce micro hors du commun.

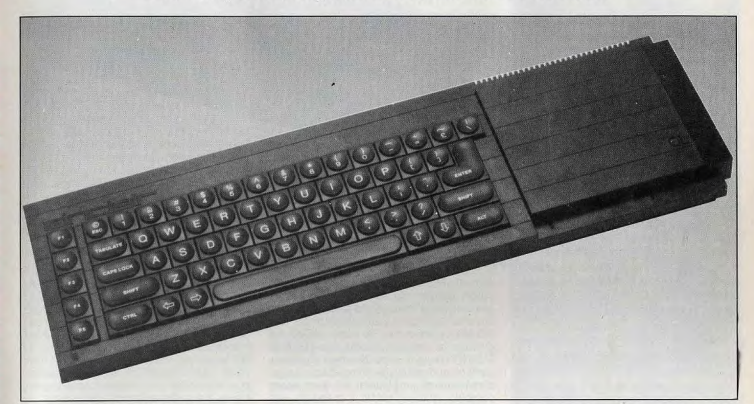

Les initiales Q.L. signifient Quantum Leap, passionnés d'informatique, le marché familial et les professions libérales. L'esthétique<br>du Q.L. peut surprendre, au premier abord. porés, logés dans la partie droite de la Sinclair, le Super-Basic. Ce langage achine. La mise en place est très sir bien que l'alimentation ne soit pas intégrée. prise péritélévision, à l'aide du cable vendu | e les capacités graphiques; | ordres du type : A = 1 + "2". On trouve<br>en option. L'ordinateur vous demande alors | e la possibilité de déroulement simul- | bien évidemment le de quel type d'écran il s'agit pour pouvoir iL L'Image obtenue est stable les cou leurs bien saturées. Le clavier, QWERTY de sont pourtant pas des touches classie de la prise joystick non standardisée. Selectue sans trop de probleme, grace et EXEC-W-<br>ques de machine à écrire, avec ressort de conservant de la prise joystick non standardisée.

VI<br>Zi

:

-

rappel, En effet, Sinclair a utilisé ici un clac'est-à-dire bond en avant. Lord Sinclair a vier à bulles. La frappe est agréable, bien il est possible de définir des procédures<br>voulu frapper très fort avec ce dernier appa- qu'un peu molle, et moins rapide qu'avec avec voulu frapper très fort avec ce dernier appa- qu'un peu molle, et moins rapide qu'avec avec passage de paramètres. De même, on<br>reil et créer un nouveau marché, visant les un véritable clavier. La barre d'espacement peut ut un véritable clavier. La barre d'espacement est largement dimensionnée et les touchescurseurs bien disposées. On trouve. de plus, cinq touches de fonction, largement FOR...END, FOR ou REPEAT, EXIT...END, utilisées par les programmes, Le Q.L. dis- REPEAT, SELECT...END SELECT peuvent L'appareil est de forme très allongée, du fait utilisées par les programmes. Le Q.L. dis- REPEAT. SELECT... END SELECT peuvent<br>de la présence de deux microdrives incor- pose en mémoire morte d'un Basic étendu remplacer les pose en mémoire morte d'un Basic étendu Sinclair, le Super-Basic. Ce langage porte très simple, bien son nom. Il dispose, en effet, d'instruc- grammation stucturée facile, beaucoup

- 
- 
- 

- 
- 
- 

santes qui l'apparentent au Pascal. Ainsi, fonction ou une procédure. Les boucles peuvent être du type FOR...NEXT,<br>FOR...END, FOR ou REPEAT, EXIT...END, rte ON...GOSUB. Tout ceci permettra une protions de structuration particulièrement puis plus agréable à utiliser que les GOTO si La visualisation s'effectue soit sur un télé-<br>
viseur aux normes PAL, soit sur un moni-<br> **Nous avons aimé:**<br> **Constrant in the STR**<br>
p'ont plus de raison d'être car le Superteur ou un téléviseur couleurs dotés d'une  $\begin{array}{c} \bullet \text{ } \bullet \text{ } \bullet \$ • la possibilité de déroulement simul-<br>tané de plusieurs programmes ;<br>THEN...ELSE, ainsi que la numérotation **lous avons regretté:**<br>
l'usure parfois rapide des microcas-<br>
settes; les possible de lui faire de l'aire de l'est possible de lui faire<br>
settes; adapter l'affichage à la résolution de l'appa-<br>
reil. L'image obtenue est stable et les cou-<br>  $\bullet$  l'usure parfois rapide des microcas-<br>
d'ant multitâches, il est possible de lui faire sottes ;<br>exécuter plusieurs programmes en même<br>• l'absence de connection à un vrai d'emps, chacun d'eux affichant ses résultats pour l'instant, est doté de véritables tou-<br>
ches de connection à un vrai de présence de connection à un vrai de l'écret de l'écret de l'écret de l'écret<br>
l'ecteur de disquettes ; ches, à répétition automatique. Ces touches entre de disquettes;<br>
ne sont pourtant pas des touches classi-<br>
e la prise investick pop standardisée. S'effectue sans trop de problème, grâce • la prise joystick non standardisée. is effectue sans trop de problème, grâce<br>
sux instructions EXEC et EXEC-W.

Inspiré de la célèbre<br>course de motos nucléaires du film Tron. ce jeu va mettre vos nerfs à rude épreuve.<br>Roulez sans toucher une seule de vos traces.<br>Pour vous dirioer. utilisez les quatre touches du curseur.

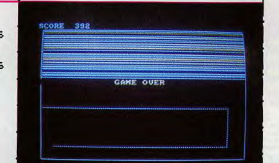

Un vaisseau ennemi  $\frac{1}{2}$  vous menace.  $\frac{1}{2}$  ,  $\frac{1}{2}$  ,  $\frac{1}{2}$  ,  $\frac{1}{2}$  ,  $\frac{1}{2}$  ,  $\frac{1}{2}$  ,  $\frac{1}{2}$  ,  $\frac{1}{2}$  ,  $\frac{1}{2}$  ,  $\frac{1}{2}$  ,  $\frac{1}{2}$  ,  $\frac{1}{2}$  ,  $\frac{1}{2}$  ,  $\frac{1}{2}$  ,  $\frac{1}{2}$  ,  $\frac{1}{2}$  ,  $\frac{1}{$ A l'aide de votre canon anti-aérien, détuisez-le sans pitié avant qu'il ne vous expédie dans un monde meilleur. Pour faire feu. utilisez la barre d'espace.

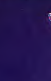

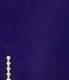

 $rac{5}{2}$ 

#### **BANC D'ESSAI**

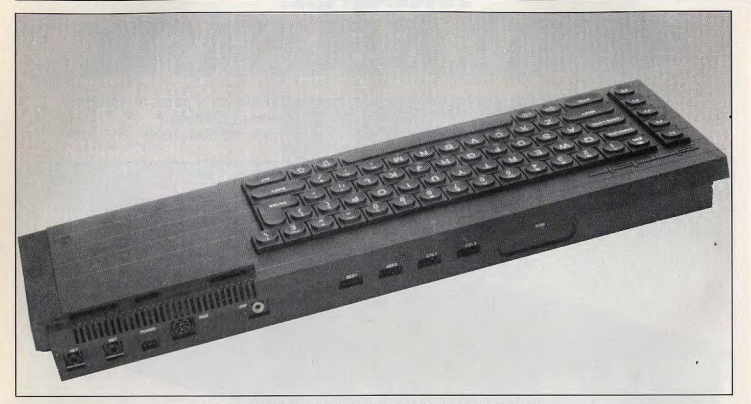

#### Les bricoleurs découvriront avec plaisir le brochage de toutes les prises.

Pour ce qui est des fonctions mathématiques, le Q.L. est particulièrement bien pourvu et sa gamme de calcul s'étend de 10 puissance - 615 à 10 puissance 615 !

#### Vastes possibilités

Passons maintenant à l'étude des possibilités graphiques. Le Q.L. est capable de gérer plusieurs fenêtres d'affichage à l'écran, chacune d'elles étant considérée comme un canal indépendant, où l'on peut modifier la couleur du fond, de l'encre, des intersections de courbes. Il est aussi possible d'effectuer un scrolling vertical ou latéral, de faire clignoter les caractères, ou de modifier leur taille. De plus, affichages basse et haute résolutions peuvent exister conjointement dans une même fenêtre. Le Q.L. dispose de deux modes haute résolution. Le premier donne accès à 256 × 256 pixels en huit couleurs de base, et le second à 256 × 512 pixels en quatre couleurs. Il est possible de mixer ces couleurs à l'aide de trames, mais le résultat ne pourra être apprécié que sur un moniteur. Différentes instructions en Super-Basic permettent de gérer cette haute définition. POINT et LINE dessinent respectivement un point ou une droite. CIRCLE trace un cercle ou une ellipse, tandis qu'ARC n'en trace qu'un segment. Toutes ces instructions peuvent être données en coordonnées absolues ou relatives. En complément, SCALE établit l'échelle et l'origine du mouvement et FILL permet le remplissage d'une figure fermée. Le Super-Basic possède aussi un jeu d'instructions pour les graphiques de la tortue (LOGO). PENUP et PEN-DOWN commandent le tracé. MOVE fait avancer la « tortue », tandis que TURN et TURNTO règlent respectivement son changement de direction relatif ou absolu. Le jeu d'instructions graphiques est donc assez complet, mais il existe cependant une lacune regrettable. En effet, il manque la gestion des sprites, si pratique pour la réa-

#### **RADIOSCOPIE**

- · Origine: Grande-Bretagne
- Connexion T.V.: antenne PAL ou Péritel
- · Microprocesseur: 68008 cadencé à 8 Mhz
- · Mémoire vive: 128 K (dont 32 K pour l'affichage), extensible à 640 K
- Mémoire morte: 48 K · Affichage: 24 lignes de 42 à
- 84 caractères • Haute résolution :  $256 \times 512$  pixels
- · Son: 1 voie
- · Couleurs : 8 de base
- · Joystick: interface intégrée
- Entrée cartouche : jusqu'à 16 K
- · Mémoire de masse : deux lecteurs
- de microcassettes de 100 K chacune
- Prix: 5 500 F • Importateur: Direco International

lisation de jeux d'arcade en Basic. C'est bien dommage, mais il ne faut pas oublier que le Q.L. a été conçu, au départ, plutôt pour une utilisation professionnelle. Le son de l'appareil provient d'un petit haut-parleur incorporé et non de celui du téléviseur, ce qui aurait pu en accroître la qualité. Une seule instruction BEEP règle le canal unique. Mais cette instruction accepte de nombreux paramètres. Ainsi, elle permet de définir la durée de la note, sa hauteur et éventuellement l'enveloppe et les distorsions. La syntaxe de cette instruction est assez ardue et le manuel se révèle trop discret à ce sujet. Le mieux sera donc d'explorer vous-même ces possibilités, au demeurant assez vastes, comme le suggère le manuel. Avec un peu de patience et beaucoup d'assiduité, vous parviendrez à obtenir toutes sortes de bruits, plus étranges les uns que les autres, ou à imiter le son de nombreux instruments. Pour les jeux en temps réel, le Q.L. dispose d'une horloge programmable. Les deux microdrives incorporés sont gérés par le Q.D.O.S., qui s'occupe aussi des entrées-clavier et sorties-écran, des procédures, du réseau et des canaux de communication et de la gestion de la mémoire ! Rappelons que les microdrives utilisent des microcassettes sans fin, tournant à très grande vitesse. Le temps de chargement des programmes est tout à fait honorable (le même que certains lecteurs de disquettes), mais le temps d'accès est évidemment plus long

(3.5 secondes en moyenne). La gamme d'instructions est assez complète, excepté nour la gestion de fichiers.

#### Lourde procédure

En effet, seuls les fichiers séquentiels sont disponibles et il n'est pas possible de compléter un fichier déjà existant. On doit donc charger en mémoire la totalité de l'ancien fichier, le compléter et sauvegarder ce nouveau fichier. Cette lourde procédure est peu compatible avec une utilisation professionnelle, d'autant que la fiabilité à un usage intensif est parfois aléatoire. les microcassettes devenant inutilisables entre 60 et plus de 3 000 cycles lectureécriture. Psion, le fournisseur de logiciel de Sinclair ne s'y est d'ailleurs pas trompé. puisqu'il enjoint les utilisateurs d'effectuer tout de suite une copie des programmes et de ne plus jamais utiliser les bandes originales, méthode qui ne peut être que chaudement recommandée pour tous vos chers programmes. Le Q.L. dispose d'un certain nombre de ports d'extension : deux connecteurs pour constituer un réseau local pouvant s'étendre à 64 Q.L.; deux sorties RS 232 C. pour le branchement d'une

#### **TILTOSCOPE**

- Esthétique:  $\star \star \star \star$ • Prise en main:  $\star \star \star \star$
- Clavier:  $\star \star \star \star \star$
- Graphisme:  $\star \star \star \star \star$
- $\cdot$  Son:  $\star \star \star \star$
- Facilité de programmation : \* \* \* \* \*
- · Fiabilité chargement : voir texte
- Ludothèque: \*
- Manuel:  $\star \star \star$
- Rapport qualité-prix:  $\star \star \star \star \star \star$

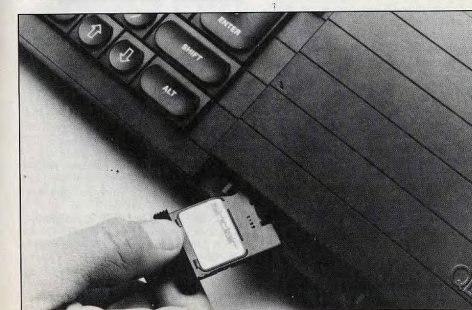

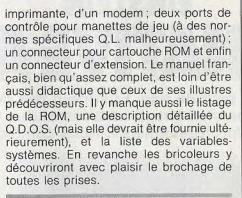

#### **Mini bibliothèque**

La hibliothèque logicielle du Q.L. est encore peu développée. Elle comprend tout d'abord les quatre logiciels fournis avec la machine. Ces programmes, de qualité professionnelle, valent à eux seuls le prix de l'ensemble. Il s'agit d'un traitement de texte, d'un tableur, d'une gestion de fichiers et enfin d'un logiciel de génération de graphes. Ils sont fort bien documentés, très complets, faciles à utiliser. Pour ce qui est des jeux, nous avons pu essayer le Q.L. CHESS de Psion. Ce logiciel de haut niveau fait honneur à la marque et la représentation de l'échiquier en relief est fort bien faite. Nous vous en reparlerons. Espérons que très bientôt de nouveaux programmes de cette qualité verront le jour, bien que le microprocesseur utilisé, un 68008 ne soit pas à la porté de tous les programmeurs. En conclusion, si le Q.L. présente certains défauts pour un usage véritablement professionnel, il apparaît comme un fantastique ordinateur familial, doté de capacités impressionnantes et d'un rapport qualité prix sans précédent. Jacques HARBONN.

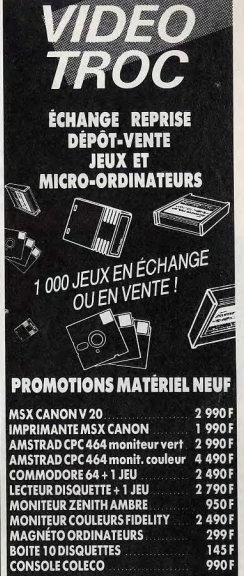

**OUVERT DU MARDI AU SAMEDI** DE 10 h à 19 h

89 bis, rue de Charenton **75012 PARIS** Métro : Gare de Lyon et Ledru-Rollin<br>Tél. : 342.18.54

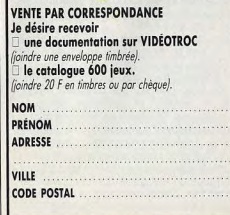

#### *BANC D'ESSAI*

## **EINSTEIN L'ALTERNATIVE APPLE?**

L'Einstein n'a peur de rien. Et surtout pas de son nom. Grosse tête et bonne mémoire, il se lance sur un créneau difficile. celui des « familiaux/professionnels ». Rude combat en perspective...

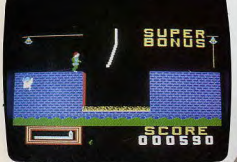

Einstein. Tout simplement... Un nom pareil, difficile de l'oublier. L'ordinateur concu par Tatung, une société britannique, ne s'embarrasse pas de complexes, et ne semble pas s'émouvoir d'avoir emprunté le nom d'un génie. Mais que l'on ne s'attende pas à voir Einstein tirer la langue, à l'instar de son illustre prédécesseur. Ordi-

nateur sérieux, qui se place dans la gamme des « personnels », capable de jouer, de gérer, d'assurer le traitement de texte, il est à l'aise à la maison comme sur le comptoir d'un commercant.

Au premier coup d'œil, il rappelle la forme générale de l'Apple II : sa taille, très généreuse, lui permet de recevoir un moniteur sur son capot, solution logique pour une machine de ce type. L'analogie avec l'Apple II s'arrête là, car l'Einstein est plus long, et le clavier, sensiblement différent. est surmonté d'un lecteur de disquettes intégré. Aucune fantaisie, mais tout est clair, fonctionnel, jusqu'aux témoins de mise sous tension et de fonctionnement du lecteur de disquettes.

L'alimentation, intégrée (les grandes tailles ont du bon !), permet une mise en route immédiate, si le moniteur reste à demeure sur l'appareil. Il n'y a gu'à introduire la disquette trois pouces, en cassette rigide, dans le lecteur, et patienter quelques secondes, car l'Einstein ne possède aucun langage intégré. La vitesse du chargement gomme toute tentation de critiquer ce choix, qui offre une souplesse d'utilisation incomparable, puisque chacun peut utiliser le langage ou le logiciel qui lui convient le mieux. Les disquettes trois pouces sont vraiment très agréables, puisqu'elles n'exigent aucune précaution de maniement, et 58

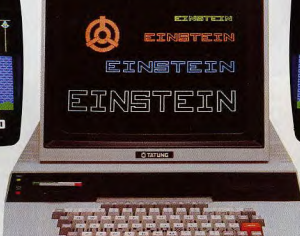

leur capacité de 190 K par face formatée reste confortable. Les prises pour raccorder des périphériques sont nombreuses. On trouve, sur le côté, les prises télévision. RS 232 et analogues/digitales, et sur la face arrière la prise péritel ainsi que les ports utilisateur, parallèle (interface centronic standard), Tatung (bus Z80) et disque, qui permet de connecter deux lecteurs de disquettes trois pouces, trois pouces et demi ou cing pouces. Bref, un arsenal très complet. Le clavier, dont l'importance est considérable pour tous ceux qui utilisent le traitement de texte, n'appelle pas de critiques. Les gestionnaires regretteront seulement l'absence de clavier numérique séparé, et les dactylographes se battront quelque

#### Nous avons aimé:

- · la configuration de base très complète :
- · la polyvalence;
- · la compatibilité au système CP/M avec la carte 80 colonnes;
- · la qualité du Basic.

#### Nous avons regretté :

- · l'encombrement ;
- · l'absence de véritable manuel en français;
- · l'indigence de la bibliothèque.
- 

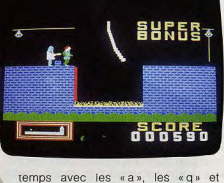

les « m », puisque le clavier est de type OWERTY, Mais la frappe est agréable. précise, et l'éditeur se situe au rang. des meilleurs. Pour corriger une faute de frappe, il suffit de revenir avec les touches de déplacement du curseur et de taper la lettre correcte, en utilisant au besoin la touche insertion/efface ment. Lors de l'écriture d'un programme, les corrections s'effectuent exactement de la même manière, il suffit de taper de nouveau «ENTER», une fois la correction effectuée.

#### Einstein, qui êtes-vous?

Mais un clavier, aussi excellent soit-il, nesert pas à grand-chose si l'ordinateur qui se cache derrière est médiocre. Qu'a donc Einstein dans le ventre? Bati autour d'un microprocesseur Z80A, il dispose de 64 K de mémoire vive, 8 K de mémoire morte (extensible à 32) et 16 K de mémoire vive destinés à la gestion vidéo. La haute résolution offre 256 × 192 points, et les amateurs de programmation de jeux apprécieront la présence de 32 lutins. Ceux-ci sont définissables en format  $8 \times 8$  ou  $16 \times 16$ . avec à chaque fois la possibilité de les doubler pour obtenir respectivement des formats  $16 \times 16$  et  $32 \times 32$ . Seize couleurs forment une palette complète.

Cing modes d'affichage sont disponibles. Deux modes graphiques, 32 × 24 cellules de 8 x 8 points avec 16 couleurs, un mode multicolore, 68 × 48 cellules de 4 × 4 points avec une couleur par cellule, un mode lutins et un mode texte  $40 \times 24$  ou  $32 \times 24$ . Une carte 80 colonnes est désormais disponible. L'Einstein possède donc des capacités tout

à fait honorables, même si elles sont aujourd'hui devenues monnaie courante sur bien des micro-ordinateurs, au moins sur le papier. Celles-ci atteignent la limite des possibilités d'un micro-processeur huit bits classique. En choisissant le bon vieux Z80A. Tatung a opté pour la sécurité, et il est difficile de l'en blâmer. Certains ordinateurs annoncés, à grand fracas, comme « révolutionnaires » n'ont jamais vraiment concrétisé leurs promesses. L'Einstein ne cherche pas à se faire passer pour un génie. Il veut au contraire devenir un aide fidèle et sûr. Autre raison d'avoir utilisé le 780A : la compatibilité au système d'exploitation CP/M, ce qui ouvre la porte à la bibliothèque la mieux fournie en logiciels professionnels. Cette compatibilité est obtenue à cent pour cent par l'adjonction de la carte quatre-vingt colonnes. L'avenir du CP/M semble en plus assuré, puisque les microordinateurs utilisant ce système, soit exclusivement, soit comme option, sont de plus en plus nombreux. Là encore, Tatung a préféré la sagesse à l'innovation hasardeuse. à un moment où rien n'est encore fixé dans l'évocation de la micro-informatique.

#### Einstein a du vocabulaire

Pour les programmeurs, Tarung propose un excellent Basic sur disquette, qui se charge en quelques secondes. La mémoire vive disponible pour l'utilisateur est de 43 324 bits exactement, puissance confortable, surtout si on la compare à celle proposée sur d'autres « 64 K ». Rappelons que les M.S.X. disposent de 29 K utilisateur environ. le Commodore 64, 39 et l'Apple Ile 48 K... Le Basic possède 144 mots réservés, gage d'un vocabulaire complet. On trouve en effet « AUTO » pour la numérotation automatique des lignes de programme, plusieurs instructions pour la création de fichiers, telles que «CREATE», «EOF», « ERA », « LOCK » etc. Les programmeurs de jeux ne sont pas en reste, puisqu'ils disposent de plusieurs instructions pour la création graphique. l'animation et la musique, « DRAW » dessine des droites, « ELLIPSE » des ellipses ou des cercles parfaits, ce qui n'est pas toujours le cas avec des instructions de ce type. « FILL » remplit un espace de couleur, « MAG » permet la création des lutins, « MUSIC » la programmation musicale sur trois voix et cinq octaves. Il suffit pour cela d'écrire simplement les notes (A, B, C, D...) avec éventuellement des indications pour modifier la durée, l'octave, le tempo, ou pour altérer la note par un dièse ou un bémol. Les amateurs de sirènes et autres rafales d'armes automatiques trouveront leur bonheur en explorant la fonction « PSG », et les perfectionnistes, la fonction « VOICE », qui définit la période, l'amplitude, l'attaque, la tenue et le decay d'une note. On appréciera enfin les instruc-

tions « HOLD », pour garder une part du programme en cours disponible pour des manipulations, pendant que le reste du programme reste en mémoire, « RENUM ». pour renumérater les lignes d'un programme ou « VERIFY » pour vérifier le contenu de la mémoire en le comparant avec celui du fichier considéré. Ce Basic devrait satisfaire le maximum d'utilisateurs grâce à son vocabulaire très complet.

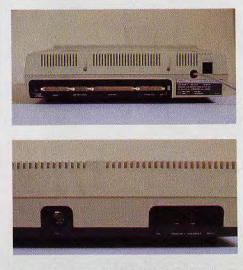

Le nombre et la diversité des prises facilitent l'installation des périphériques. Le princinal d'entre eux. l'imprimante, se connectera, par exemple, sans aucun problème sur le port parallèle ou sur le RS 232. D'autre part, l'emplacement pour un deuxième lecteur de disquettes trois pouces est prévu sur le devant de l'ordinateur.

Tatung propose plusieurs logiciels professionnels, du type tableur, gestion de fichier, traitement de texte (en anglais...), mais l'achat de la carte 80 colonnes donnant

#### **RADIOSCOPIE**

- · Origine: Grande-Bretagne
- Connexion T.V.: prise antenne et néritel
- · Microprocesseur: Z 80 A cadencé  $A 4 MHz$
- Mémoire vive: 64 K (43 K utilisateur en Basic) plus 16 K pour la gestion video
- Mémoire morte : 8 K extensible à  $32K$
- Affichage: 32, 40 ou 80 (avec carte spéciale) colonnes de 24 lignes
- Haute résolution:  $256 \times 192$ points
- Couleurs: 16
- Lutins: 32
- Son: 3 canaux sur 5 octaves
- Prix: 7 990 francs avec moniteur
- monochrome.

l'accès au CP/M reste certainement la meilleure solution. Du côté des jeux, la bibliothèque n'est pas encore très garnie, mais des sociétés importantes adaptent leurs logiciels pour l'Einstein. C'est ainsi que l'on peut déjà se procurer des jeux comme Chuckie egg I, Oh mummy ou Disco man, qui s'appelle Hot shoe dans sa version M.S.X.<sup>(1)</sup> dans des adaptations très réussies. Excellent graphisme, animation très rapide. L'animation sonore, si elle est correcte, semble ne nas utiliser pleinement les capacités de la machine. D'autres jeux vont arriver en France, que Tilt a pu essayer en avant première. On remarquera une adaptation de Hunchback où le héros court au secours de sa bien-aimée sur les remparts d'un château fort. Il lui faut bien sûr échapper à de nombreux dangers. Wreck mérite également l'attention. Un plongeur part à la découverte d'une épaye en forme de labyrinthe. Des messages sont inscrits sur certains murs, et il est possible, avec de la chance, de trouver des réserves d'oxygène. Sinon, c'est la mort assurée avant d'avoir seulement commencé à percer le mystère de ce navire reposant au fond des mers. L'effet 3 D est l'un des plus réussis qui soit. et le mouvement des pieuvres qui attaquent le plongeur est saisissant de vérité.

- **TILTOSCOPE** • Esthétique:  $\star \star \star$ • Prise en main:  $\star \star \star \star$ • Clavier:  $\star \star \star \star \star$ • Graphisme:  $\star \star \star \star$ • Son: \*\*\*\*\* Facilité de programmation : \* \* \* \* • Fiabilité chargement:  $\star \star \star \star \star \star$ • Ludothèque:  $\star \star \star$ • Manuel:  $\star \star \star$
- Rapport qualité-prix:  $\star \star \star \star \star$

Les manuels en anglais sont complets. Le manuel en français est plus succinct, avec la traduction des instructions principales (mise en route, utilisation du DOS, etc.) et le vocabulaire du Basic. Ce qui est d'autant plus dommage que la bibliothèque spécifique est inexistante.

Ordinateur polyvalent, l'Einstein allie performances et facilité d'emploi, pour un prix attractif, puisqu'il comprend un lecteur de disquettes et un moniteur monochrome. Grâce au CP/M, sa bibliothèque de logiciels est sans défaut, mais sa ludothèque est encore réduite. Son principal handicap est peut-être la façon dont il sera perçu, car il se situe à la charnière des familiaux et des professionnels. Mais tous comptes faits, l'Einstein peut se révéler un choix judicieux. Patrice DESMEDT

# DOSS/FR

# BLE

Ceinture bouclée, check-list terminé, vous effleurez une touche de votre ordinateur préféré. Dans un rugissement d'enfer, votre jet s'arrache du sol. Une sueur glacée mouille votre front. Encore un décollage réussi... Avec angoisse, vous pensez déjà au retour. Le train d'atterrissage sortira-t-il? Et les flaps! Mais n'est pas pilote d'essai à Tilt qui veut. Tous ceux qui vous ont précédé en témoigneraient, s'ils le pouvaient encore... La piste approche; c'est à vous de jouer. Débranchez le pilotage automatique, reprenez les commandes et ne vous inquiétez pas. Pour la médaille à titre posthume, Tilt s'occupe de tout...

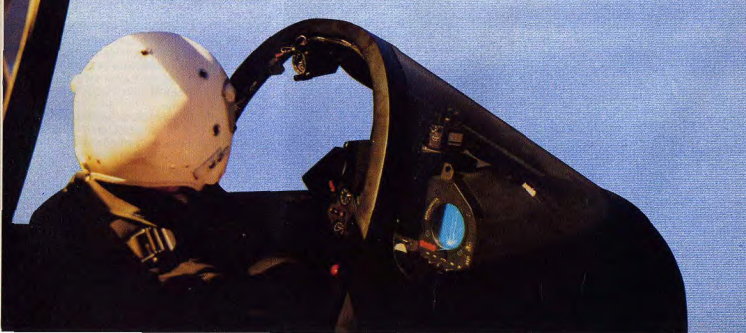

tercepteur Cobalt: on vient de vous confier Pun des plus beaux fleurons de l'aviation de notre pays. Vous allez pouvoir piloter le fabuleux chasseur « Cobalt », doté des derniers perfection-

> nements pour le repérage des ennemis et la chasse. Mais vos supérieurs ne sont pas

Inconscients. Avant de pouvoir embarquer sur le Cobalt. il faudra foui d'abord que vous fassiez vos preuves. Pour cela, vous allez prendre les commandes d'un avion-école, aux caractéristiques proches du Cobalt, mais doté de pompes à kérosène plus solides, de réacteurs résistants et de volets reniorces. En revanche. ies pannes risquent d'@tre plus brutales et vous n'aurez pas les dispositifs de sécurité de l'avion de combat à votre disposition. En effet, les dispositifs, en relation avec la chasse, ne sont pas opérationnels et toutes les liaisons radios avec la tour de contrôle sont effectuées par le moniteur de vol.

Commencez par vous familiariser avec le tableau de bord et les commandes, en lisant et relisant le manuel de pilotage. Le décol- ner le leurre (dispositif perturbant le

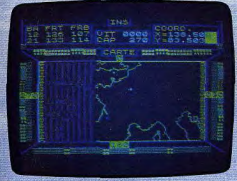

#### Intercepteur Cobalt

lage ne doit pas vous poser trop de problèmes, pour peu que vous suiviez la procédure habituelle : plein régime des moteurs, desserrer le frein, adopter une pente de montée de 10-20 degrés dès que votre vitesse atteint 300 km/h, rentrer le train d'atterrissage, et enfin rentrer les volets. pour ne pas les fausser. Vous voici en vol. Après quelques brillantes évolutions, vous rentrez à la base. Guidez-vous sur la distance balise et descendez a une altitude Inférieure à 3000 metres. Des que vous êtes à moins de 25 kilomètres de la base. actionnez l'I.L.S.(Instrument Landing System), et alignez-vous sur la piste (c'est plus facile à dire qu'à faire et de nombreux passages vous seront sans doute nécessaires au début). Suivez les indications de l'I.L.S. et vous atterrirez après avoir sacrifié un nombre restreint d'appareils. Sortez le parachute de freinage, coupez les gaz et serrez le frein. Vous voilà de nouveau sur le plancher des vaches, sain et sauf (ou peu s'en faut). Il vous faut maintenant passer

vos connaissances. Ce n'est que lorsque vous aurez obtenu de bons résultats à cet examen que vous pourrez espérer voler, enfin, sur le chasseur Cobalt.

Votre mission est maintenant bien différente. Vous devez protéger la base des attaques ennemies. Le mieux est de patrouiller autour de la base, à une altitude de 20 000 mètres. Dès qu'un avion ennemi a été repéré, la base vous en informe et vous donne ses coordonnées. Vous pouvez commencer la chasse. Lorsque vous êtes à moins de 144 kilomètres de l'avion, vous pouvez l'apercevoir sur votre radar de chasse, mais, du même coup, les communications avec la tour de contrôle se trouvent interrompues. Les missiles dont vous disposez feront mouche à tous coups, pour peu que vous soyez à moins de 30 kilomètres de votre cible et que la différence d'altitude des deux avions n'excède pas 3000 mètres. Mais votre ennemi ne reste pas inactif et une alarme sonore et lumineuse vous informe de l'arrivée imminente d'un missile ennemi. Pour l'éviter, il vous faut entamer un piqué désespéré et action-

**Intercepteur Cobalt** système de recherche automatique des missiles). Après la destruction de l'ennemi, redressez votre avion et reprenez votre altitude de patrouille. Lorsque vous aurez abattu un nombre suffisant d'appareils adverses. la tour de contrôle vous donnera l'autorisation de rentrer à la base. Si vous n'avez pas encore votre content d'émotions fortes, il ne vous reste plus qu'à pénétre dans la trop fameuse zone Delta. C'est une zone créée par un générateur spécial, porté par un avion ennemi. Dans cette zone les conditions atmosphériques sont très perturbées et la plupart de vos indicateurs de vol deviennent fous. Il vous faut faire preuve de beaucoup de courage et de perspicacité pour réussir à détecter et à détruire l'avion ennemi. Si tel est le cas, vous n'aurez plus qu'à rentrer à la base, tout auréolé d'une gloire bien méritée. Ce simulateur est bien<br>concu et le fait de voier uniquement aux ins conçu et le fait de voler uniquement aux ins-<br>truments ne gêne pas le plaisir de la chasse. Seul regret, les commandes sont parfois un peu lentes à réagir, surtout dans

torizon & React Cart

Final Management State

en théorique, destiné à contrôler la version pour ZX81, où l'attente peut durer jusqu'à 15 secondes. Ce logiciel existe aussi pour Oric 1/Atmos et MO 5, sous le nom Mission Delta.

(Cassette Ere Informatique/No Man's Land.) pour *Spectrum* 48K, ZX 81 32K, Oric 1/Atmos et MO 5.)

commandes d'un chasseur très perfec-Ther sabre: vous voici de nouveau aux tionné : le « Super sabre ». Ici, point d'apprentissage. Vous êtes censé déjà savoir piloter un chasseur de combat. En effet, la documentation se résume à une simple liste des commandes, sans aucune explication complémentaire. C'est bien dommage, car il n'est pas du tout sûr que chaque acheteur de ce logiciel soit déjà un pilote averti ou ait essayé d'autres simulateurs de vol. Faible consolation, après one que incident, le bilan de vol vous informe de ce qui n'allait pas. Il vous faut donc tâtonner, de nombreuses fois, avant de pouvoir réussir à décoller sans dommage. Rappelons ici la procédure habituelle : mettre le régime des moteurs à pleine puissance, sortir les volets. lâcher le frein et lorsque votre vitesse atteint 350 km/h. actionner le

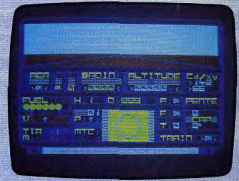

#### Super sabre

palonnier, pour une pente ascensionnelle pas trop importante. Ensuite, n'oubliez pas de rentrer votre train d'atterrissage et de ramener la position des volets à zéro. A ce propos le réglage des volets présente une anomalie. Ainsi, même à l'arrêt, si vous mettez trop de volets. le programme vous signale que vous avez dépassé la position limite et vous oblige à tout recommencer, alors que dans un véritable avion la position des volets a de l'importance uniquement lorsque l'avion est en mouvement. De plus, le réglage des volets pour le décollage est particulièrement pointu, alors que son indicateur de position est assez vague. Lorsque vous êtes enfin en vol, vous pouvez choisir le pilotage automatique ou le pilotage manuel. Choisissez le second et lancez-vous à la poursuite de l'avion espion que vous devez intercepter. Pour le repérer, vous disposez d'un radar de bord. Mettez le cap sur lui. Dès que vous l'apercevez de votre cockpit, envoyez-lui une salve de missiles, ou, s'il ne vous en reste plus.

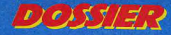

#### UN PEU DE CHANCE, BEAUCOUP D'HABILETÉ : SAUVÉ !

une rafale de mitrailleuse. Avec un peu de chance et beaucoup d'habileté, vous devez y parvenir. Durant cette poursuite à mort. n'oubliez pas de respecter les règles de pilotage, si yous ne voulez pas yous « crasher » prématurément. Il ne vous restera plus alors qu'à rentrer à la base pour recevoir des félicitations bien méritées. En dehors des points déjà précisés, ce simulateur est assez bien fait, mais le temps de réponse des commandes est un peu trop long. (Cassette Sprites pour Spectrum 48 K.)

la toujours aux commandes d'un chasseur de combat, vous devez assumer une mission difficile. En effet, l'ordre du jour est de découvrir et de détruire les avions et les bases ennemis. Vous pouvez choisir la difficulté correspondant à votre maîtrise du pilotage: débutant, novice, pilote confirmé ou as de la chasse. A chaque niveau, vous choisirez encore le nombre de bases et d'avions à détruire. Le pilotage de ce chasseur ne devrait pas yous poser frop de problèmes car il est un peu simplifié. Ainsi pour décoller, il suffit de mettre les gaz et d'attendre que la vitsse soit suffisante : 83 knots, avec les volets sortis, ou 89 knots.

train d'atterrissage, et rétablissez l'assiette de votre avion. Réduisez aussi la puissance de vos moteurs, car le ravitaillement en vol n'est pas prévu et il serait dommage de vous trouver à court de carburant au moment critique. En appuyant sur «M», vous verrez la carte de la région se dessiner. Elle yous indiquera la position des bases amies et ennemies, ainsi que des avions adverses. Commencez par détruire les avions, de manière à éviter qu'ils ne profitent de votre absence pour détruire vos bases. Pour cela, mettez le cap sur le plus proche. Votre indicateur de position verticale vous renseignera sur sa hauteur par rapport à la vôtre. Lorsque vous serez arrivé à son niveau, grâce aux indications de l'indicateur de position verticale et de votre radar, centrez-le dans votre mire de tir et lâchez une salve de mitrailleuse. Il n'est quère facile d'en venir à bout en haute altitude d'autant qu'il faut que sept projectiles fassent mouche pour l'endommager sérieusement

Après avoir décimé les avions ennemis, il ne vous reste plus qu'à détruire leurs bases Pour cela, il suffit de les survoler et de larguer votre bombe au bon moment (attensans les volets. Une fois en vol, rentrez le tion, vous ne disposez que d'une bombe par

base à détruire). Si votre avion est trop endommage ou si vous n'avez plus assez de munitions, ou de bombes, pour finir votre mission, il yous faudra atterrir près de l'une de vos bases. Pour cela, vous devrez avoir une vitesse verticale inférieure à 15 pieds/seconde, sortir les volets et le train d'atterrissage, descendre avec une pente de moins de 22 degrés et enfin avoir une vitesse aux alentours de 100 knots. Ce n'est finalement pas si difficile, car ici, yous n'avez pas à vous aligner sur la piste. Les réparations et le ravitaillement se feront automatiquement, pour peu que vous soyez à moins d'un quart de mille de la base. Vous n'aurez plus alors, qu'à redécoller pour terminer votre mission, et rentrer à la base, prendre un peu de repos bien mérité. Ce jeu peut éventuellement se jouer à deux avec deux Spectrum en réseau. En conclusion, ce simulateur de vol un peu simplifié est intéressant car il se double d'un jeu de stratégie et de réflexes. Les commandes répondent très vite et les graphismes sont agréables. (Cassette Sparks/No Man's Land, pour Spectrum 48 K.)

**Il F**avec Nightflite II, vous pilotez un petit avion de tourisme, monomoteur et de puissance réduite. Plusieurs options vous sont proposées : décollage, voi en altitude, approche finale et atterrissage. De plus un mode « démonstration » yous permet d'observer l'avion en vol et à terre. Il s'agit ici d'un véritable simulateur de vol. avec tous les différents paramètres à contrôler. De plus, vous voiez de nuit, c'està dire que vous ne pouvez vous fier qu'aux instruments, excepté au moment de l'atterrissage, où les balises de la piste deviennent visibles. Après avoir décollé, en suivant les instructions maintenant bien connues, vous pouvez vous essayer à différentes acrobaties, en prenant garde, cependant, à ne pas dépasser les capacités de l'appareil, et à suivre les règles classiques de pilotage. Lorsque vous aurez suffisamment éprouvé vos qualités de pilote. il faudra songer à atterrir.

Vous devez tout d'abord vous rapprocher de l'une des pistes d'atterrissage. Pour vous quider, vous disposez de l'A.D.F. (Automatic Direction Finger), qui vous donne votre direction relative par rapport à la balise de la piste. Ce dispositif est insuffisant pour yous permettre de yous centrer facilement sur la piste, et peut être mis en défaut, en cas de fort vent latéral. Aussi,

avez vous la possibilité d'utiliser l'un des deux systèmes d'aide à la navigation aérienne: l'11 S. pour l'atterrissage et le V.O.R. (VHF Omni-directional Range), assez précis pour vous guider jusqu'à la piste. Pour atterrir au mieux, votre vitesse de descente doit se situer vers 150 pieds/mn. Suivez les indications de l'I.L.S., pour maintenir un bon angle de descente, et un bon centrage. N'oubliez pas de sortir le train d'atterrissage et les volets, sinon le crash est assuré. Au dernier moment, redressez un peu le nez de l'appareil, et dès que les roues auront touché le sol, réduisez au maximum la puissance des moteurs et serrez le frein. Ce simulateur de vol est assez bien fait et les commandes réagissent rapidement, mais les graphismes sont un peu sommaires. (Cassette Hewson Consultants pour Spectrum 16 K.)

Ô

**Illation i** pas trop fatigué par les vois précédents | Parfait. Vous allez maintenant prendre les commandes d'un petit avion de tourisme monomoteur. Trois options vous sont proposées au début: décollage, avion déjà en vol ou approche pour l'atterrissage, avec, pour chacune, la possibilité d'inclure les effets du vent (pour pilote averti uniquement). Le décollage ne devrait plus vous poser de problèmes particuliers, si vous avez suivi nos cours assidument. Vous pouvez même vous dispenser de sortir les volets, car l'appareil bénificie d'une portance élevée. Une fois en vol. n'oubliez cependant pas de rentrer le train d'atterrissage et éventuellement les volets. Montez à une altitude suffisante et une fois que vous possédez bien le contrôle de l'avion, essayez-vous à différentes manœuvres plus difficiles, comme le looping, la

Delta wing

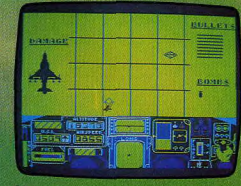

AUTOR DESPITED DELAWE MATERIAL STATE WET. GEAR WAN GERARDING STARBURG SHIPS MAR

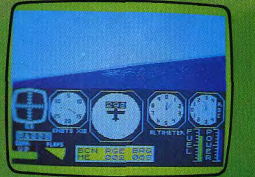

#### **DOSSIER**

#### LOOPING, VOL SUR LE DOS, PIQUÉ, CHANDELLE, GARE AU CRASH...

figure en «S » ou le vol sur le dos (n'ayez aucune crainte, le sang ne vous montera pas à la tête). Vous naviguez dans un monde assez restreint qui ne comprend que deux aéroports. Le premier, celui d'où vous avez décollé, est doté d'une longue piste autorisant un atterrissage, relativement facile pour un petit avion de tourisme comme le vôtre. Le second, en revanche, est spécifiquement réservé aux avions de tourisme et de ce fait, la piste est juste assez longue. Ne tentez donc l'atterrissage sur le second aéroport que lorsque vous aurez acquis une maîtrise suffisante. Pour vous quider vers la piste et vous centrer, vous disposez d'une carte de la région et d'un indicateur, qui vous fournit votre cap par rapport à la balise de l'aéroport choisi. Lorsque vous êtes à distance réduite de la piste, l'I.L.S. se met en marche automatiquement et vous n'avez plus qu'à suivre ses indications pour atterrir sans trop de problèmes. Ce simulateur de vol est assez bien fait, mais il souffre de deux défauts. Tout d'abord, certaines commandes sont un peu longues à réagir. Ensuite, l'horizon artificiel n'est pas représenté. Certes, on peut s'aider en regardant par le cockpit, tant que

tue un piqué ou une chandelle, plus rien ne vient rappeler la position de l'avion. (Cassette Psion pour Spectrum 48 K.)

lighter pilot: vous voici de nouveau aux mandes d'un splendide chasseur de combat, l'Aigle F 15, C'est un avion aux performances tout à fait impressionnantes vitesse maximale : 2 666 km/h ; plafond de vol: 21 666 mètres. Au début, cinq options vous sont proposées : pratique de l'atterrissage, du décollage et du vol normal, atterrissage sans visibilité, pratique du combat aérien et enfin, combat aérien, avec, pour chacune, quatre niveaux de difficulté. Commencez par vous familiariser avec le pilotage classique en choisissant la seconde option. Le décollage peut s'effectuer sans problème, même sans sortir les volets, car la puissance des moteurs est impressionnante. En vol. vous vous rendrez compte que l'avion répond particulièrement bien et rien ne vous empêchera d'essayer chandelles, loopings et vols sur le dos. Le mode « apprentissage » de l'atterrissage vous place à une altitude de 1700 pieds, aligné sur la piste et à 6 milles de celle-ci. Vous n'avez plus qu'à contrôler poussée des l'on vole à l'horizontale, mais si l'on effec- réacteurs et ailerons de profondeur en vous

guidant sur l'I.L.S. Lorsque vous serez assez familiarisé avec la pratique de l'atterrissage, essayez de vous poser sur l'une des quatre pistes disponibles. Vous disposez, pour quider votre alignement, d'une carte de la région (avec votre position actuelle) et d'un compas, qui vous renseione sur la distance à la balise et son orientation relative par rapport à la vôtre. Une fois aligné, vous n'avez plus qu'à suivre la procédure d'atterrissage maintenant bien connue. Dans le mode « pratique de combat», vous vous retrouvez à 2 milles en arrière de l'avion à abattre et à la même altitude que lui. Activez le mode « combat » et l'ordinateur de vol, qui vous permet de repérer l'avion et de vous diriger vers lui. Dès que celui-ci est visible de votre cockpit, centrez-le sur votre mire de tir et envoyezlui une rafale de mitrailleuse. Pour avoir le temps de l'ajuster, il faut que votre vitesse ne soit, à ce moment, pas trop supérieure à celle de l'avion ennemi (550 knots), sinon, vous ne faîtes que l'apercevoir. Vous êtes désormais aquerri à toutes les techniques de vol et de combat. Parfait. Vous pouvez maintenant choisir l'option « combat aérien ». Votre mission est de défendre vos quatre bases, Tango, Base, Delta et Zulu de l'attaque des avions ennemis. Vous décollez de la piste Base. Localisez les avions ennemis grâce au radar, et à l'ordinateur de vol. et orientez-vous pour intercenter votre cible. Le contact visuel a lieu lorsque vous êtes à moins d'un mille de l'avion, avec une différence d'altitude n'excédant pas 5 000 pieds. Méfiez-vous car l'avion poursuivi va tenter aussi de vous tirer dessus et votre chasseur ne peut supporter que quatre coups au but. Il est heureusement possible d'interrompre le combat et de vous enfuir. Certes, cela n'est pas très glorieux mais une bonne retraite ne vaut-elle pas mieux qu'une mauvaise attaque ? Ce logiciel est l'un des meilleurs testés sur Spectrum. Il est complet, performant, les commandes réagissent rapidement et la représentation de la vue au travers du cockpit ajoute encore à l'impression de réalité de la simulation. Un must. (Cassette Digital Integration, V.T.R., pour Spectrum 48 K.)

pace shuttle: bravo, votre réputation de pilote émérite a franchi les mers et la N.A.S.A. vient de vous proposer de mener à bien la cent unième sortie de la navette spatiale. Mais vous allez rapidement vous coupez les moteurs. Il faut maintenant sta-

rendre compte que c'est une chose de piloter un chasseur de combat, et une autre. bien différente, de réussir à contrôler la navette. Heureusement, yous disposez d'un ordinateur de bord très complet, qui vous donnera les indications utiles. Trois options vous sont proposées au début : démonstration, mode assisté (où votre provision de carburant est inépuisable, et où l'ordinateur pourra compenser certaines de vos erreurs) et enfin simulation complète : la plus difficile. Commencez par assister à la démonstration pour reconnaître les différentes phases que vous aurez à exécuter. Une fois que vous serez mieux familiarisé avec le vol spatial, bouclez votre ceinture et en avant pour la grande aventure. Vérifiez tout d'abord que les moteurs sont coupés, la porte fermée et les voiets ouverts. Vous pouvez maintenant activer le compte à rebours. Lorsque vous arrivez à - 15, mettez en route le moteur principal et  $a - 4$ . augmentez la poussée du moteur, en suivant les indications de l'ordinateur. Vous devez maintenant contrôler la trajectoire de la navette en vous quidant sur la trajectoire théorique fournie par l'ordinateur de bord. Lorsque vous parvenez à 205 milles marins, biliser votre orbite. Pour cela, activez les moteurs auxiliaires et inclinez le nez de la navette de 28 degrés. Une fois cette opération terminée, coupez les moteurs et ouvrez les portes du compartiment d'amarrage. Tout est prêt pour le rendez-vous avec le satellite. Mais comme ce n'est pas lui qui risque de vous rejoindre, vous allez devoir manœuvrer la navette. Pour cela, vous disposez de deux systèmes : l'O.M.S. (Orbital Maneuvering System), pour les distances importantes, et le R.C.S. (Reaction Control System), pour les ajustements plus fins. Grâce à eux, vous devez modifier vos coordonnées pour les faire coïncider avec celles du satellite, et cela pendant plus de deux secondes, pour que la liaison puisse avoir lieu. Voilà, vous avez réussi et ce n'était pas une mince affaire lorsque l'on pense que vous vollez à Mach 24 et cela à 210 milles de la Terre. Mais le plus dur reste encore à faire. Il vous faut, tout d'abord, sortir de l'orbite où vous êtes, en orientant la navette à l'aide du R.C.S. et en décélérant par l'action des moteurs O.M.S. Pour rentrer dans l'atmosphère, sans surchauffer l'appareil, vous devez adopter un angle de pénétration de 24 degrés et, bien sûr, fermer les portes du compartiment d'amarrage. Après.

**Fighter pilot** 

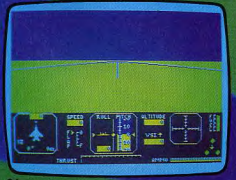

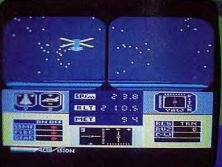

**Space shuttle** 

#### $\frac{1}{2} \int d \lambda \int d \lambda \int d \lambda$

#### **EN AVION. TOMBER EN PANNE SÈCHE, C'EST TOMBER DE HAUT...**

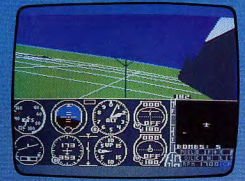

vous n'avez plus qu'à respecter la trajectoire fournie par l'ordinateur de bord. Dès que vous apercevez les montagnes, virez à droite et alignez-vous sur la piste, en vous aidant des radars. Vous pouvez, avec beaucoup de maîtrise, vous poser sans trop de dommages, en suivant une procédure proche de l'atterrissage normal. Si tout se passe bien, l'ordinateur analyse vos performances (en particulier votre consommation) et peut-être serez-vous promu au grade de commandant? Ce simulateur semble très proche de la réalité (il a été réalisé avec le concours de la N.A.S.A.), mais ma pratique du pilotage d'une navette spatiale est trop restreinte pour en dégager une opinion définitive! Les graphismes sont<br>corrects et les commandes répondent quasi instantanément. Un très bon programme. (Cassette et disquette Activision/ Run Informatique pour Spectrum 48 K et Commodore 64.)

light Simulator II: revenons maintenant à des appareils plus classiques. Vous allez prendre les commandes d'un avion de tourisme, le Piper PA 28 181 Archer II, petit monomoteur à hélice, doté d'un train d'atterrissage non rétractable et d'une vitesse maximum en vol de 240 km/h. Cela doit vous sembler bien faible, en comparaison des autres appareils, mais vous verrez que vous aurez votre content d'émotions. Au départ, le programme sélectionne le vol le plus facile : le temps est beau, sans vent. L'altimètre et le gyroscope sont étalonnés. Les moteurs sont déjà en marche. L'ordinateur se charge de coordonner les com-Rendez-vous

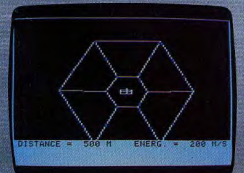

du carburant, et sa répartition dans les deux rivière et y ont établi deux bases aériennes. réservoirs, sont assurés automatiquement. Le décollage ne vous pose aucun problème<br>sérieux, car l'appareil bénéficie d'une portance élevée et il ne vous est même pas nécessaire de sortir les volets. Une fois votre altitude de croisière atteinte, stabilisez l'appareil. Vous pouvez alors continuer tranquillement votre promenade ou vous avions a essayer à différentes manœuvres plus péril-

sans perdre de vue que la puissance de votre avion est limitée. Lorsque vous désirez rentrer à la base, guidez-voi sur les informations du radar pour vous a oner sur la piste et il ne vous reste plus qu'à suivre la procédure classique d'atterrissage. Vous pouvez maintenant vous envoler pour des trajets plus importants. Vous évoluez dans un monde comprenant les Etats-Unis, le Canada, le Mexique et le Caralbes. Quatre-vingts aéroports sont dispersés sur ce vaste terr toire, leur représentation étant parfaitement exacte. Choisissez un aéroport, pas trop éloigné pour ne pas tomber à cour d'essence, et notez sa directio et la fréquence radio de sa balise Vous pouvez piloter à vue et vous fier à votre gyroscope et à votre radar, mais il est temps d'expéri menter les systèmes d'aide à la navigation dont yous disposez. Le

plus précis est le V.O.R. Une fois le récepteur radio calé sur la bonne fréquence et le secteur O.B.S. ajusté sur la radiale voulue, vous n'avez plus qu'il maintenir le curseur centré pour arrive sans encombre à l'aéroport, L'A.D.F. es moins précis et peut vous amener à effectuer de multiples spirales autour de l'aéroport en cas de fort vent latéral. Si vous trouvez que le pilotage est désormais devenu pour vous chose aisée, c'est le moment de passer à un niveau plus difficile. Ainsi, vous pouvez voler sans assistance. Vous mettez vous-même les moteurs en marche, à l'aide des magnétos, règlez le mélange de carburant (vous devez vous occuper de sa répartition dans les deux réservoirs d'aile), réétalonnez régulièrement le gyroscope et surtout coordonnez les commandes des allerons et du gouvernail pour maintenir l'axe de l'avion parallèle à celui du vol pendant les virages.

Si ce n'est pas encore assez compliqué, choisissez donc de voler en pleine nuit ou par mauvais temps: les sensations sont garanties. Lorsque vous serez à même de contrôler votre avion dans les pires conditions, laissez-vous donc tenter par un petit combat aérien. Votre avion va être équipé d'une mitrailleuse et de cinq bombes.

mandes lors des virgoes. Entin, le mélange les ennemis ont envahi la zone quest de la ainsi que des réservoirs de carburant et des usines. Vous devez bombarder les réservoir et les usines, en

denit des

 $Q$ <sub>U</sub> les protègent. Guidez-vous sur les indications de votre radar pour les repèrer et essayez ensuite

de les aligner dans votre mire et de tirer une rafale avant qu'ils n'en fassent autant. Vous vous apercevrez rapidement que c'est loin d'être facile. Ce simulateur de vol est le meilleur que nous ayons testé. La réaction ultra rapide des commandes, la représentation en trois dimensions du décor, vu de votre cockpit, alliée à une rapide succession des images et les possibilités, quasi inépulsables, font de ce logiciel un « must » que l'on ne peut que chaudement recommander à tous les po sesseurs d'un Apple ou d'un Commodore 64 (Disquette Sub Logic/Sivéa pour Apple II et Commodare 64.)

e présider au lancement d'une des différents moteurs pour y parvenir, en is basant sur les indications du radar et des compleurs de vitesse. Atention, si yous calculez mal

e coup, rien ne vous empi chera de venir percuter la station et de ter vette et miner brutalement votre mission... La phase licate va commencer. Vous de

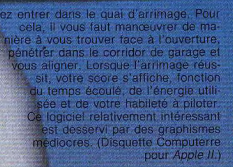

**Blue Max:** yous êtes . Blue.

x», le célèbre pilote de comt. Vous devez affronter les fores de l'Axe du Pouvoir. Commen<br>sez par faire décoller votre avion Pour cela, rien de plus facile. Il suffit en effet de mettre vos moteurs en route et dès que votre ritesse atteint 100 milles/h, d'actionner le palonnier pour monter s'agit ici d'une simulation de vol plifiée). Votre mission est de déuire la quasi-totalité des installations t des véhicules de l'ennemi. Pour cela, ous disposez de mitrailleuses et de trente combes. Vous ne pouvez toucher les avions ennemis que si vous volez à la même altitude ou'eux (indicateur bleu). Si vous désirez utiliser vos mitrailleuses pour envoyer quelques rafales meurtrières au sol, il faut descendez un peu trop, votre avion risque de décrocher. Pour réussir vos bombardements, guidez-vous sur l'ombre de votre avion projetée au sol. Il faut, bien sûr, tenir compte de votre vitesse et larguer la bombe un peu avant d'atteindre l'objectif. Ne bom bardez que si vous êtes à une altitude sulisante. En effet, vous perdez de l'altitude au moment du bombardement et si vous êtes trop bas, vous percutez le sol. Si vous<br>êtes touché par la D.C.A. ou par un avion adverse, un indicateur vous donne la nature de l'avarie (réservoir percé, manœuvrabilité diminuée, problèmes dans le largage des bombes ou l'action des mitrailleuses). Fort heureusement pour vous, il est tout à<br>fait possible de vous poser sur un aéroport ami, de faire réparer les avaries et retaire. le plein de carburant et de munitions. Pre-

été ap-

pelé pour

mener à bien

les opérations.

Vous devez tout d'abord

réussir à vous mettre en or-

bite, à une altitude au moins égale à

191 km et à une vitesse horizontale de

7 800 m/s pour échapper à l'attraction ter-

restre, Contrôlez l'inclinaison de la navette

et surveillez votre trajectoire pour y parve-

nir, si possible sans avoir recours à votre

réacteur (vous en aurez besoin pour les

phases suivantes). Une fois en orbite, votre

objectif est de rejoindre la station spatiale

Pour cela, yous devez modifier progressi-

vement votre orbite de manière à ce que

la vôtre, et celle de la station, se croisent

au moment voulu. Votre but doit être main-

enant d'amener la navette à moins de 2 km

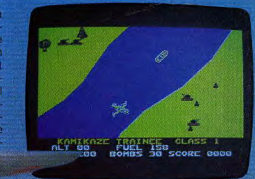

**Blue Max** 

ez garde cependant à atterrir au tout début de la piste, car dans le cas contraire, vous l'auriez plus assez de distance pour atteindre une vitesse suffisante et décoller. Ce simulateur de vol simplifié est servi par des graphismes de très bonne qualité et le jeu est assez varié. (Cassette Ocean/Coconut, pour Spectrum 48 K.)

Raid over Moscow : vous dirigez les forces aériennes des Etats-Unis et votre mission consiste à effectuer un raid de représailles sur Moscou. Vous devez tout d'abord réussir à faire sortir tous les avions de l'escadrille, du hangar où ils sont parqués.<br>Dès qu'un pilote monte à bord, l'avion commence à avancer. Ne tentez pas de vous diriger directement vers la porte de sortie. La poussée initiale résiduelle vous ferait avancer en orabe, et vous auriez toutes les chances, si l'on peut dire, de vous écrase sur l'un des murs du hangar. Commencez plutôt par virer de 180 degré et donnez un peu de gaz pour compenser la poussée de départ. Puis alignez-vous face à la porte de sortie et prenez un peu d'altitude. Vous pouvez désormais commander l'ouverture de la porte et sortir. Ne vous attardez pas trop car la porte ne restera pas ouverte très longtemps. Lorsque vous aurez fait décoller tous les avions, dirigez-vous vers le lieu d'atterrissage des forces soviétiques. Vous voier à très basse altitude. Attention, si vous devez détruire les installations et les tanks de l'ennemi. Méfiez-vous des missiles qui vous poursuivent et que vous ne pouvez éviter qu'en volant à très basse altitude. Il vous faut maintenant anéantir les silos de missiles. Pour cela, vous devez atteindre le point **Raid over Moscow** 

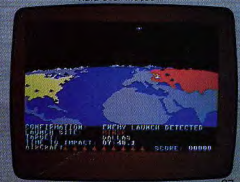

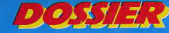

#### **DES MISSILES A GUIDAGE RADAR ET INFRAROUGE, HELP!**

névralgique du silo, tout en évitant les attaques des avions et les rockettes. Vous voici maintenant face au centre de contrôle. Il est défendu par des soldats postés sur les côtés et par des tanks. Vous devez vous débarrasser d'eux et tirer aussi sur les tours de garde et les portes, l'une d'entre-elles constituant l'entrée du réacteur nucléaire principal.

A l'intérieur de celui-ci, un robot contrôle. en permanence, la température des différentes parties du réacteur, pour éviter un emballement.

Dès qu'il vous apercevra, il commencera à vous tirer dessus. De plus, il dispose d'un bouclier frontal invulnérable aux projectiles.

La seule manière de le détruire est de faire ricocher une grenade sur le mur, qui vient alors toucher le robot par derrière. Lorsque le dernier robot est détruit, regagnez vite votre avion avant l'explosion finale. Ce logiciel n'est pas, en fait, un véritable simulateur de vol mais le décollage des avions n'en est pas plus facile pour autant.

Les tableaux sont assez variés et vous aurez sans doute bien des problèmes avant de parvenir au bout de votre mission. (Disquette Access pour Commodore 64.)

Flight Path 737: vous êtes devenu maître le pitotage des avions de tourisme et des chasseurs. Mais sauriez-vous piloter ces avions lourds et peu maniables que sont les gros avions de ligne?

Au début du jeu, six niveaux vous sont proposés en fonction de votre habileté au pilotage. Dans chaque scénario, vous devez décoller, survoler les montagnes avoisinantes et réussir à atterrir sur la piste de l'aéronort suivant. Dans les niveaux les plus élevés, vous avez aussi à faire face à des pannes de moteurs et à de forts vents latéraux. Avant de décoller, il faut tout d'abord alioner l'axe de l'avion avec celui de la piste en roulant à faible vitesse. Ensuite sortir les volets. Ils sont indispensables pour faire décoller de gros avions comme celui-ci. Vous êtes maintenant prêt pour le décollage. Augmentez rapidement votre vitesse et dès que celle-ci atteint 180 knots, tirez à vous le palonnier et vous quittez la piste. Maintenez votre vitesse entre 180 et 200 knots et rentrez les volets au plus vite. En effet, s'ils étaient maintenus sortis à la vitesse de 200 knots, vous les endommageriez. Augmentez encore la pente ascensionnelle de l'avion, tout en augmentant aussi sa vitesse. Dès que vous atteignez

300 pieds, rentrez le train d'atterrissage car il ne ferait que vous ralentir et pourrait même être endommagé si vous voliez trop vite. Lorsque votre altitude devient supérieure à celle des montagnes, ramenez votre avion à un vol horizontal. Pendant que vous les survoiez, modifiez votre direction pour la faire coïncider avec celle de la piste d'atterrissage. Dès que votre indicateur vous annonce que vous n'êtes plus qu'à 25 milles de la piste, vous pouvez entamer la descente. Lorsque vous parvenez à dix milles de la piste, un voyant lumineux vous indique si votre altitude est correcte. Audessous de 300 pieds, vous devez sortir les volets et le train d'atterrissage, tout en continuant à respecter les impératifs de vitesse. Pour atterrir, vous devez maintenir votre avion entre 160 et 170 knots. Dès que la piste se présente amenez votre

appareil au sol et faites rapidement diminuer votre vitesse.

Le compte rendu de vos erreurs vous est donné à l'arrivée

Ce simulateur un peu simplifié est peu passionnant et la nécessité du contrôle quasi permanent de la vitesse est vite lassante. (Cassette Anirog Software/Run Informatique pour Vic 20, Commodore 64 et MSX.)

F 15 Strike Eagle: vous allez prendre les mmandes d'un redoutable chasseur de combat, le F 15, pour plusieurs missions, toutes très dangereuses. Cet avion monoplace, bi-réacteurs, peut atteindre Mach 2,5 et voler à une altitude de 62 000 pieds. Il est armé de canons, de missiles et de bombes. Quatre niveaux sont disponibles pour yous permettre d'ajuster la difficulté à votre maîtrise du pilotage.

Vous devez mener à bien sept missions différentes, de difficulté croissante.

Pour chacune d'entre elles, vous avez à détruire toutes les cibles et à retourner atterrir à votre base. Il vous est néanmoins possible de revenir à la base prématurément pour refaire le plein de carburant. réparer les dégats causés à votre avion ou refaire provision de munitions. Dans cette simulation, vous n'avez pas besoin de décoller ! En effet, au début de chaque mission, yous yous retrouvez déjà en plein vol. à une altitude movenne, et vos canons armés pour un éventuel combat aérien. Consultez la carte de la région et établissez un plan de vol. Une fois ce dernier choisi, placez le curseur de navigation sur l'objectif désiré. Maintenez une altitude de vol de 36 000 pieds pour une meilleure effi-

cacité, mais vous pouvez éventuellement voler beaucoup plus haut, pour éviter les missiles sol-air et les avions moins performants, ou au contraire voler très bas, nour échapper à la détection des radars ennemis. Durant le vol, vous avez à parer aux attaques des missiles à guidage radar ou infra-rouge, ainsi gu'à de nombreux avions de combat. Pour les missiles, commencez par déterminer de quel type ils sont. Contre les missiles à quidage infra rouge, vous pouvez tenter de vous retourner contre eux. Utilisez le leurre (attention, il n'est pas infaillible), ou en dernier recours, guidez-vous sur le radar courte portée et tentez de leur échanner en effectuant un virage serré à grande vitesse. Pour les missiles à guidage radar, suivez leur progression sur votre radar et dès qu'ils sont à portée, actionnez le dispositif les faisant exploser en vol. Pour les avions, le mieux est de les poursuivre et de les abattre avant qu'ils ne fassent de même. Une fois parvenu au dessus de l'objectif de départ, vous devez le bombarder à une altitude de 2 000 pieds. N'oubliez pas de remonter immédiatement, pour échapper à la défense anti-aérienne. Ce simulateur, bien qu'incomplet, est très intéressant et les missions proposées sont variées et difficiles. Les commandes réagissent très vite et le graphisme est de honne dualité

(Cassette Micropose Software/Run Informatique, pour Commodore 64.)

Solo Flight: vous prenez les commandes<br>d'un petit avion de tourisme monomoteur à hélice. Différentes options vous sont proposées au début : niveau du pilote, temps clair ou nuageux, vents plus ou moins importants, vol aux instruments (quand les nuages sont vraiment très bas), et pratique de l'atterrissage. De plus, vous pouvez choisir de voler dans les états du Kansas, de Washington et de l'Orégon ou du Colorado. Au début, sélectionnez le mode le plus facile, pour vous familiariser avec la conduite de cet avion. La représentation à l'écran est un peu particulière. En effet, la moitié inférieure de l'écran vous révèle les différents instruments et cadrans nécessaires pour le vol, tandis que la moitié supérieure montre votre avion dans son contexte, comme s'il était filmé par un autre avion, derrière lui. C'est un peu inhabituel, mais qu'importe car le résultat est tout à fait probant. Le décollage ne doit pas vous poser trop de problème. Conduisez l'avion

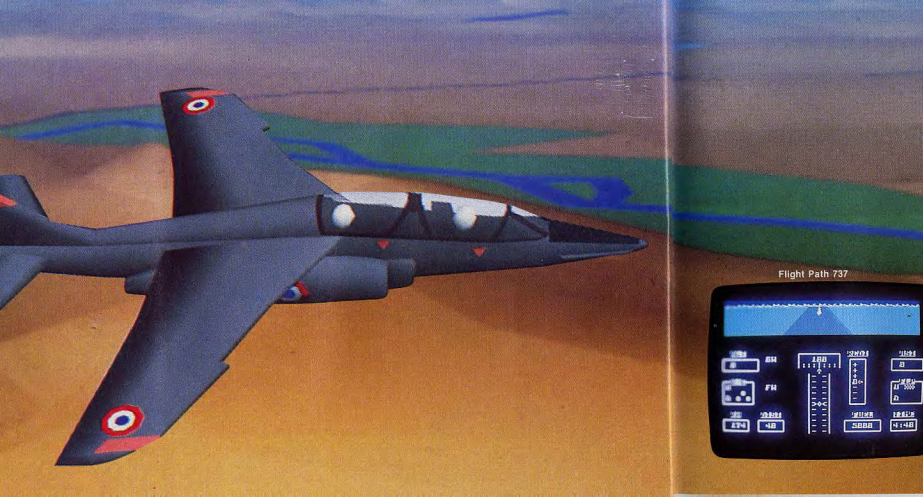

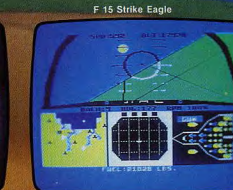

Solo Flight

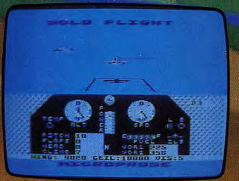

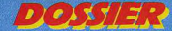

#### **VOUS ÊTES A COURT DE MUNITIONS, POSEZ-VOUS... OU MOUREZ**

au bout de la piste, à faible vitesse, faites demi-tour, sortez un peu les volets et mettez pleins gaz. Dès que votre vitesse atteint 85 knots, tirez à vous le manche à balai pour incliner l'avion de 8-9 degrés. Lorsque vous atteignez une altitude suffisante, rentrez les volets et le train d'atterrissage. Vous nouvez maintenant évoluer librement. sans oublier, cependant, les contraintes de vol et la faible puissance du moteur. Lorsque vous désirez atterrir, approchez-vous de l'aéroport à une altitude de 1 000 à 1,500 pieds. Lorsque l'I.L.S. devient active. vous n'avez plus qu'à suivre ses indications pour yous centrer correctement sur la piste. Sortez le train d'atterrissage et les volets. pour éviter le décrochage à faible vitesse.

réduisez la poussée du moteur à 4 et inclinez l'annareil de 4-5 degrés vers le bas. Puis réduisez peu à peu la puissance du moteur et, au dernier moment, faites monter le nez de votre appareil. Lorsque vous aurez appris à bien maîtriser l'appareil. choisissez un niveau plus difficile où des pannes peuvent survenir. Pour le voi aux instruments, vous disposez de la navigation V.O.R. Vous localiserez la piste d'atterrissage en yous basant sur l'intersection de deux radiaux de deux stations V.O.R. différentes. C'est loin d'être facile et il yous faudra sans doute quelques temps pour apprendre à vous repérer. Lorsque vous serez parvenu à maîtriser toutes les finesses de la navigation aérienne, choisissez

 $\mathcal{C}$ 

donc la dernière option. Vous vous trouverez transporté au temps de l'aéropostale. Votre mission consiste à porter le courrier à cinq destinations différentes et cela, en un minimum de temps. Faites charger les sacs (pas trop, sinon votre avion deviendrait) trop peu maniable), et emportez une provision supplémentaire de carburant pour être sûr de ne pas tomber à court d'essence. Observez soigneusement la carte et notez les aéroports, les pistes d'atterrissage et les fréquences des stations V.O.R. Plus yous avant cez dans le jeu, plus le temps se détériore et à la fin. votre avion risque même de vous jouer quelques

 $\sigma$ 

tours. Ce simulateur de vol est particulièrement performant. Il est très complet, les commandes réagissent rapidement et le graphisme est tout à fait réussi. Un must (Cassette ou disquette Microprose Software/Run Informatique, pour Atari 800 et Commodore 64 \

pitfire ace: ce simulateur vous propose. de mesurer votre habileté dans un combat aérien. Vous pilotez un avion à hélice monomoteur de la seconde guerre mondiale. Quatorze scénarios sont disponibles, de difficulté crois-

sante. La partie inférieure de écran visualise les instru-

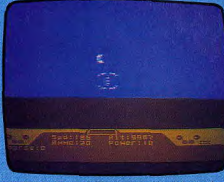

ments dont vous disposez : miroir (pour les ennemis qui attaquent par derrière), indicateurs de vitesse, d'altitude, de direction

puissance du moteur et de réserves des projectiles. La partie supérieure de l'écran représente, en trois dimensions, ce que vous apercevez de votre cockpit. Ici pas de problème de décollage car, dès le début, vous vous retrouvez en vol. prêt à affronter un adversaire. Vous devez le cibler dans votre mire de tir et faire feu, à courte distance si possible pour auomenter vos chances de succès. Votre adversaire, pour sa part, ne reste pas inactif et il yous faut parfois effectuer loopings et manœuvres en « S » pour échapper à son attaque. Si vous êtes à court de munitions, il est possible de vous poser facilement n'importe où, de préférence en territoire allié, pour ne pas être

 $\epsilon$  Il quittit on offar

simulator le'est une chose de aus de combat, souple et de, ça en est une autre, bien diffée, de réussir à amener à bon port les nassagers d'un Boeing 747. Vous feriez peut-être bien de vous entraîner au décollage, au vol et à l'atterrissage avant de ris-

er la vie de centaines d'innocents. ur parvenir à faire décoller cette masse pressionnante, vous devez tout d'abord ortir les volets de 50 degrés, pour accen er la portance de l'appareil, puis, augmen maximum. Dés que votre vitesse atteint 0 knots, tirez à vous le manche à balai usqu'à ce que l'appareil adopte une pente iscensionnelle de 300 mètres/minute. Suruit, ne roulez pas sur la piste à trop grande tesse, car le train d'atterrissage aurait toues les chances de casser, sous l'action ombinée du poids de l'appareil et des ibrations. Une fois en l'air, n'oubliez pas e rentrer le train d'atterrissage et les lets, si vous ne voulez pas les fausse e vol peut maintenant se poursuivre sans roblème, pour peu que vous restiez dans stimites de tolérance du Boeing : vitesse naximale: 365 knots : altitude maximale

Ueb<br>DL1103 ILS or VDR/NDB or NDB 30 地球機器機

11200 mètres. Vous disposez pour vous quider du compas, bien sûr, et surtout de deux récepteurs V.O.R., qui vous permettront de vous guider jusqu'à la prochaine pit<br>d'atterrissage. Une fois que vous êtes s fisamment proche de celle-ci, et si possible aligné, actionnez l'I.L.S. Votre vites doit se situer vers 140 knots et vous deve. sortir les volets de 40 degrés pour diminu la vitesse de décrochage de l'appare Guidez-vous sur les indications de l'I.L l'attitude correcte, et réduisez régulièr ment la vitesse de l'avion. Dès que vo des réacteurs et actionnez les freins. vous parvenez à faire toucher les roues dé biliser l'appareil avant la fin de celle-ci. Une fois que vous saurez bien maîtriser cette énorme masse volante, essayez donc de voler de nuit ou d'introduire les effets du vent. Vous verrez que vous ne serez pas<br>déçu du voyage ! (Cassette Mirrorsoft/Run

lan de vol et procédure d'attentssage du 737 Flight.<br>Imulator, quand le jeu rejoint la réalité…

#### **DOSSIER**

#### S.O.S. UN SATELLITE DE LA N.A.S.A. EST EN PERDITION...

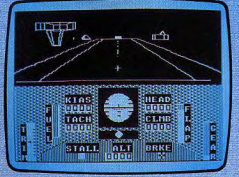

#### **World of fligh**

tement, jusqu'à l'altitude 0, pour y parvenir. Au bout de cinq victoires consécutives. vous êtes sacré « as » de l'escadrille. Ce simulateur n'est pas assez complet, mais il convient aux amateurs de jeux d'action. (Cassette ou disquette Microprose Software/ Run Informatique, pour Atari 400/800 et Commodore 64).

ds of flight: vous avez maintenant entre les mains un petit avion de tourisme. monoplace, monomoteur, à train d'atterrissage rétractable. Vous pouvez évoluer dans neuf « mondes » différents et même passer de l'un à l'autre. Les commandes s'effectuent à l'aide des deux manettes de jeu et du clavier, simultanément, ce qui nécessite un peu d'entraînement, mais facilite finalement les manœuvres. Pour décolier, commencez par mettre les moteurs en route et poussez à fond leur puissance. Puis lachez les freins et lorsque votre vitesse est au moins égale à 60 knots, tirez à vous, à moitié, le levier de profondeur. Dès que vous vous trouvez en l'air, rentrez le train d'atterrissage pour ne pas l'endommager. Une fois à 1 000 pieds d'altitude, réduisez votre vitesse et adoptez un vol horizontal. A ce propos, le réglage du joystick doit être particulièrement précis et il faudra n'effectuer que des corrections très légères pour y parvenir. Rien ne vous empêche maintenant de vous laisser aller à toutes les fantaisies et d'essayer vols sur le dos, loopings, vrilles et autres figures acrobatiques. Pour vous quider, vous disposez de la vue, de votre cockpit, dans plusieurs directions et sous plusieurs angles. Le radar vous donne une vue cartographique de la région. avec une possibilité supplémentaire de zooming, et le compas vous indique le nord magnétique et votre direction actuelle Lorsque vous désirez rentrer à la base, approchez-vous de la piste à basse altitude et à vitesse réduite. Puis, lorsque vous êtes aligné, abaissez le train d'atterrissage et sortez les volets. Continuez à descendre régulièrement et lorsque vous atteignez 50 pieds au-dessus de la piste, élevez le nez de l'appareil et diminuez encore la puissance des moteurs. Dès que les roues touchent le sol, utilisez le frein et poussez le levier de profondeur : l'arrêt s'obtiendra

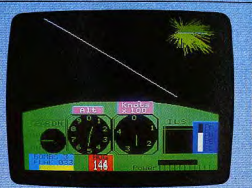

Dambuse

sans problème. Si vous désirez voier trer à la base. Pour cela, approchez-vous ensuite dans des conditions plus difficiles, il est possible de modifier le plafond de nuages et la vitesse des vents.

Un bon simulateur de vol, fidèle et complet. (Cassette Microdeal/Goal Computer, pour Dragon 32.)

vous allez désormais piloter un bombardier Lancaster. Vous avez pour mission de bombarder les trois objectifs qui vous sont assignés et de rentrer à la base. Le décollage ne pose vraiment aucun problème. Il vous suffit de pousser vos moteurs à leur maximum et dès que la vitesse atteint 100 knots, de tirer à vous le manche. Mais. particularité amusante, il est tout à fait possible de continuer à rouler à pleine vitesse au sol, et même de quitter la piste, sans qu'il ne vous arrive quoi que ce soit ! Une fois en l'air, rentrez le train d'atterrissage pour économiser votre réserve de carburant. Montez à 2000 pieds, pour éviter de vous fracasser sur les montagnes environnantes. Votre objectif se trouve plein nord. Dès qu'il apparaît à l'horizon, réduisez votre vitesse à 100 knots et descendez à 250 pieds au dessus du sol. Lorsque vous approchez de l'objectif, vous avez à subir le tir des défenses anti-aériennes. Veillez à ce que ces tirs ne vous fassent pas dévier de votre route. Larguez vos bombes au moment où la cible est sur le point de disparaître de votre champ de vision. Si vous êtes bien positionné, vous pouvez observer la trajectoire de vos bombes. Il ne vous reste plus qu'à poursuivre votre route pour atteindre l'objectif suivant. Lorsque vous avez terminé votre mission, il vous faut ren-

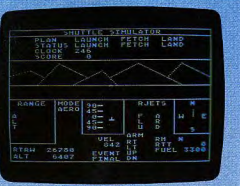

#### Lift off with space shuttle

de la piste par le sud, à une altitude de 1500 pieds. Vous devez vous guider sur les indications de l'I.L.S. pour effectuer, sans problème, votre approche. Réduisez votre vitesse à 100 knots et n'oubliez pas, bien sûr, de sortir le train d'atterrissage et yous. atterrirez sans ennui. Ce simulateur du vol simplifié est peu fidèle et n'est quère passionnant, (Cassette IJK Software/No Man's Land, pour Oric 1-Atmos.)

h space shuttle: un des satel lites de la N.A.S.A. pose quelques problèmes de fonctionnement et vous êtes chargé d'aller sur place pour le réparer. Vous devez tout d'abord décoller et réussir à mettre la navette en orbite

Pour cela, il vous faut contrôler la direction et l'inclinaison de celle-ci, en la maintenant conforme aux indications de l'ordinateur de bord (en permanence, vous devrez maintenir le carré qui vous représente dans les limites de la boîte et si possible au centre de celle-ci). Il faut vous rapprocher du satellite à moins de 16 mètres. Pour cela, vous devez utiliser les tuyères de la navette et réussir à centrer, le satellite dans la fenêtre. Lorsque vous y parvenez vous pouvez alors commencer les réparations. Vous devez amener le bras mécanique juste audessous de satellite et l'amarrer. Il ne vous reste plus qu'à ramener le satellite jusque dans la soute de la navette pour procéder aux réparations. Vous ne disposez que de 100 secondes pour mener à bien cette phase. Si vous n'y parvenez pas il faut cependant continuer. Pour rentrer dans l'atmosphère, vous devez là encore suivre les indications de l'ordinateur de bord. Il faut vous maintenir à la vitesse 800, à une altitude comprise entre 5000 et 15 000 pieds et conserver votre représentation centrée dans la fenêtre. Pour l'atterrissage, il vous faut réduire votre vitesse à 250, maintenir votre direction face au nord et régler l'inclinaison de la navette pour qu'elle soit horizontale. A la fin de la mission, vous êtes informé du score que vous avez réalisé.

Ce logiciel, au graphisme parfois sommaire n'a pas réussi à nous enthousiasmer. (Cassette Microdeal pour Atari 400/800). **Jacques HARBONN** 

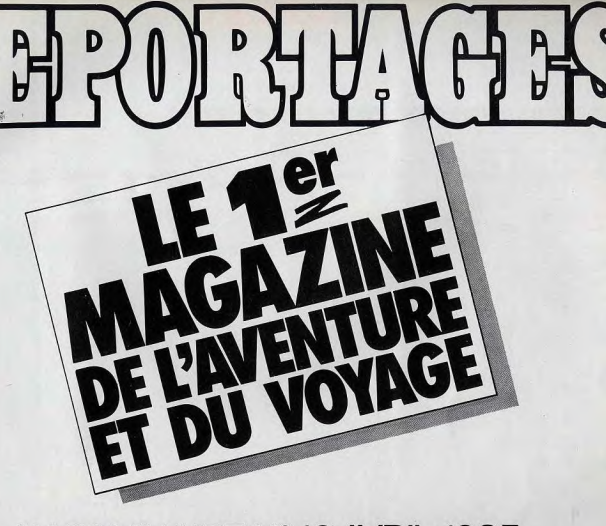

#### AU SOMMAIRE Nº49 AVRIL 1985

#### **POLYNESIE LES PERLES DE LA SOCIETE**

#### **CANADA LES AIGLES DE LA PRAIRIE**

**ALASKA LES CHIENS DE GLACE DE L'IDITAROD** 

#### **EXPLOIT PARIS-DAKAR A PIED**

#### **ZAMBEZE LE PARADIS DE TOUS LES DANGERS**

EN VENTE CHEZ TOUS LES MARCHANDS DE JOURNAUX A PARTIR DU 26 MARS 85

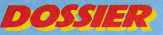

**D'AVION** 

FIDÉLITÉ

DELA

**UMULATION** 

**POSSIBILITÉS GRADHISMES** 

**19 SIMULATEURS DE VOL AU TILTOSCOPE** 

EXISTE EN<br>K7, CART.,

DISO.

**ORDINATEURS** 

**MARQUE** 

Ere Informatique<br>No Man's Land

Spritex

Créative Sparks<br>No Man's Land

Hewson<br>Consultants

Peion

Digital Integration

Activision<br>Run Informatique

Sub Logic

Computerre

Coconut

Access

Anirog Software

Microprose<br>Software<br>un Informatiqu

Microprose<br>Software<br>un Informatiqu

Microprose<br>Software<br>un Informatiq

Microdes

Microsoft<br>Run Informatiq

IJK Software<br>No Man's Lan

Microdeal<br>Goal Compute

**LOGICIELS** 

INTERCEPTEUR<br>COBALT

**SUPER SABRE** 

**DELTA WING** 

**NIGHTFLITE II** 

**FLIGHT<br>SIMULATION** 

**FLIGHTER PILOT** 

**SPACE SHUTTLE** 

**FLIGHT<br>SIMULATOR II** 

**RENDEZ-VOUS** 

**BLUE MAX** 

**RAID OVER** 

**F 15 STRIKE** 

**SPITFIRE ACE** 

**SPACE SHUTTLE** 

**737 FLIGHT** 

**SIMULATOR** 

**WORLDS OF** 

**LIFT OFF** 

EAGLE **SOLO FLIGHT** 

**MOSCOW FLIGHT PATH 737** 

## **FAITES ACCEDER LE GRAND PUBLIC** A VOTRE MEILLEUR LOGICIEL

. Vous êtes l'auteur d'un ou plusieurs logiciels dédiés grand public (ou vous pouvez les adapter dans ce sens). · Vous voulez les faire connaître, reconnaître, voire même éditer.

> Participez au 3<sup>e</sup> Festival du Logiciel qui se tiendra du 15 au 27 juillet 85 à La Chartreuse de Villeneuve-lez-Avignon. (participation gratuite)

#### Checcan  $......$  $95F$  $K7$ Spectrum 48 K.<br>
ZX 81 32 K.<br>
Otio 1/01mm \*\*\*\*\* وعاماته  $......$  $***$  $K7$ Spectrum 48 K Chasseur  $\star\star\star$  $***$ \*\*\*\*  $...$  $\cdots$ n.c. 99 F  $\mathbf{v}$  $+ + + +$ Spectrum 48 K Chargan  $\ddot{x}$ عاعات  $1.1.1$  $+ + + +$ お話聞のから  $K7$  $\overline{...}$ \*\*\*\*  $\cdots$  $n.c.$ Spectrum 48 K Tourisme  $\overline{...}$  $\star\star$ 100 F  $K7$ Spectrum 48 K Tourisme  $\ddot{\phantom{0}}$  $***$  $***$  $***$  $***$ 100 F  $K7$ Snantrum 48 K Chasseur  $1.1.1.1$ \*\*\*\*\* \*\*\*\*\*  $***$  $******$  $7.77$ 135 F Disa, et K7 Spectrum 48 K Navette<br>spatiale  $+ + + +$  $1.111$  $*****$  $*****$  $7001$ **Disg.** Apple II, C. 64 Tourisme \*\*\*\*\*\* \*\*\*\*\* ..... \*\*\*\*\*\*  $******$ TTTTTTT *MANTTINE*  $***$  $n.e.$ Disg. Apple II Navette<br>spetiale  $***$  $\bullet\bullet$  $...$  $120F$ KT Spectrum 48 K Biplan  $\star\star$  $***$ \*\*\*\*\* \*\*\*\* \*\*\*\* Chasseur n.c. Disg.  $C.64$  $...$ \*\*\*\*\*  $1111$  $KZ$  $\star\star$  $***$  $\star\star$ 130 F VIC 20 Boeing \*\*  $***$ Chasseur 195 F  $KZ$  $C.64$  $\star\star$  $\star$  + \*\*\*\* \*\*\*\*\* \*\*\*\*\* Disg. et K7 Atari 800, C. 64 Tourisme  $210F$ \*\*\*\* \*\*\*\* \*\*\*\*\* \*\*\*\*\* Disg. et K7 Atari 400/800, C. 64 Chasseu  $\cdots$ \*\*\*\*  $111$ 160 و ج  $\mathbf{P}^{\mathbf{e}}$ **TAG** KT \*\*\*  $***$ 155 F Atari 400/800 Navette<br>spatiale \*\*\* \*\* Pour participer au Festival du Logiciel 85 : · Retournez dès aujourd'hui la demande ci-contre au Festival du Logiciel 5, place du Colonel Fabien 75010 PARIS (date limite 155 F  $K7$ MSX 32 K Boeing  $***$ \*\*\*\* \*\*\*\* \*\*\*\* \*\*\*\*\* 31 mai 1985). · Après acceptation de votre candidature, vous recevrez en retour votre dossier de participation, que vous adresserez avec votre 100 F  $K7$ Oric 1/Atmo Bombardie  $\star\star$ \*\*\*\*  $***$ logiciel avant le 24 juin 1985. Les faits marquants du Festival du Logiciel 84 : 276 logiciels, testés par 8 000 visiteurs à La Chartreuse de Villeneuve-lez-Avignon en juillet 84. 22 logiciels primés,  $K7$ Dragon 31 Tourisme \*\*\*\*\* \*\*\*\*\* \*\*\*\* \*\*\*\*\* \*\*\*\*\* 220 F présentés aux 4 500 visiteurs du Carrefour International de la

Communication à Paris, pendant le Sicob.

PRIX<br>T.T.C

INTÉRÊT

**RAPIDITÉ DES** 

**IMAMDE** 

**DAMBUSTER FLIGHT** 

 $74$ 

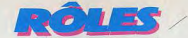

# **PRÉHISTORIQUEMENT VÔTRE**

Qui veut gagner 250 000 francs? Euréka, le logiciel d'aventure le plus tortueux du moment, fait couler des larmes de sang à nos plus valeureux lecteurs. Devant ce spectacle insupportable. Tilt devait agir.

Voici un coup de pouce pour tous ceux qui seraient encore bloqués à l'âge préhistorique.

Pour arriver au bout de l'aventure préhistorique il faut appliquer un certain nombre de principes communs aux jeux d'aventure que certains d'entre vous découvrent, les règles particulières aux cinq jeux d'Eureka. et enfin triompher des obstacles et des pièges qui constituent le scénario de l'aventure proprement dite.

La notice d'Eureka est assez explicite, et la lire attentivement vous donnera bon nombre d'indications utiles. En plus des mouvements indiqués, vous pourrez utiliser, si les conditions ou le relief s'y prêtent, « dedans » ou « dehors », ainsi que « haut »  $ou$  «bas».

Rappelez-yous que, quelque soit l'époque. les auteurs ont prévu un endroit de type où vous vous trouvez vous venez du xx<sup>e</sup> siècle grâce au « chronotron » de la N.A.S.A. Il vous faut donc réagir en homme du xx<sup>e</sup> siècle, avec vos connaissances, et ne pas vous étonner de trouver certains anachronismes I

Fort de votre indignation, yous devrez construire, avec les moyens du bord, quelques outils : une hache, un radeau, un uniforme. une pince-monseigneur et un canon ! Il yous arrivera sûrement de tourner en rond dans une forêt, ou un marécage, sans plus savoir où vous vous trouvez, car tous les endroits se ressemblent. Dans chaque jeu,

« labyrinthe » destiné à vous perdre ou au moins à vous retarder un bon moment. Lisez solgneusement vos textes, et souvenez-vous de l'histoire du petit Poucet! Nous avons bien souffert pour trouver tout cela aussi n'allons-nous pas vous livrer les solutions sur un plateau ! Le jeu y perdrait d'ailleurs tout intérêt. Dans l'esprit du scénario de l'aventure, nous nous sommes amusés à vous donner quelques indications pour vous sortir de situations apparemment sans issue, ou franchir certains obstacles difficiles, mais nous vous les livrons sous une forme un peu codée.

Vos peurs ne viendront pas que du monde animal : Les langues préhistoriques, il yous faudra apprendre Pour faire votre ami de l'homme de Néanderthal Par un « bonjour, Kong ! », le saluerez sans attendre. Vous pratiquerez le troc et vous vous souviendrez Avant que d'affronter le désert et le sable Pour yous procurer les outils indispensables Que les petits cadeaux entretiennent l'amitié. Passez en tous endroits, et ne négligez rien, Ni examen soigneux, ni les aides, ni les mots. Creusez-vous donc la tête et amusez-vous bien, Et si vous avez soif, pensez à prendre un pot! Vos principaux ennemis, aux temps préhistoriques, Seront les animaux. Si vous en rencontrez. Il yous faudra trouver, dans la lutte ou la fuite. Une issue salutaire, sous peine de trépasser. Ces animaux ne seront pas toujours hostiles : Il vous faudra pourtant vous en débarrasser : Un petit dinosaure parce qu'il veut jouer D'un amas de rochers fera crouler la pile. Devant le brontosaure, la patience suffira. \*Le tyrannosaurus sera bien plus féroce Et en face de ses crocs, le joueur périra A moins de l'attirer à tomber dans la fosse.

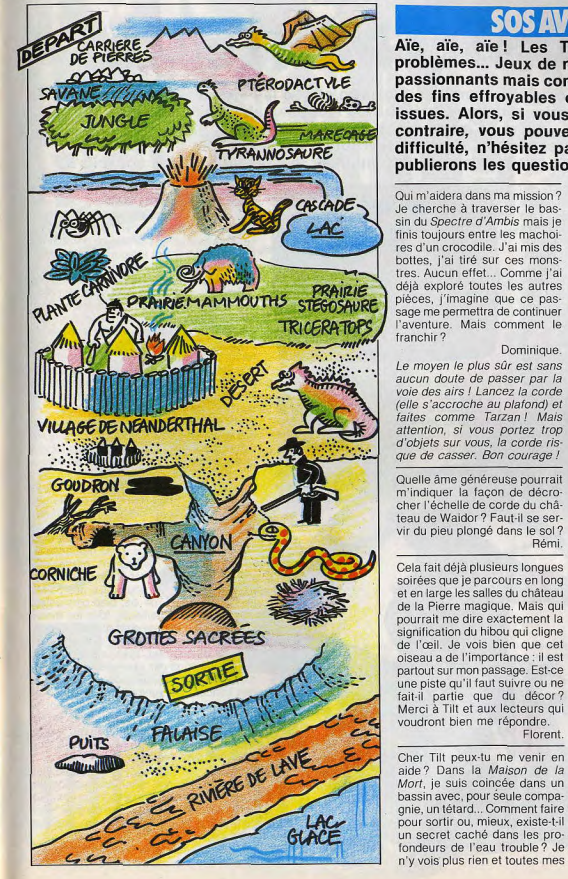

#### **SOS AVENTURE**

Aïe, aïe, aïe! Les Tilt-men ont bien des problèmes... Jeux de rôle ou d'aventure sont passionnants mais conduisent bien souvent à des fins effrovables ou à des pièges sans issues. Alors, si vous êtes perdu ou si, au contraire, yous pouvez aider nos héros en difficulté, n'hésitez pas : écrivez-nous, nous publierons les questions et les réponses.

faire?

choses I

Aidez-moi...

instructions sont sans appel.

Pourtant, je me rends bien

compte qu'il s'agit là d'une

pièce maîtresse dans la quête

des trésors. Alors que dois-je

Ces bons auteurs de logiciels

d'aventures ne laissent rien

au hasard. Alors. pourquoi

ne pas chercher un scaphandre

avant de plonger dans le bas-

sin? C'est la moindre des

Je n'arrive pas à sortir du dôme

de Cristal de Hulk. Je me suis

mordu les lèvres mais impos-

sible de trouver une issue.

J'aurais besoin de conseil pour

Epidémie. Je ne parviens pas à

trouver le nom de l'instrument

de musique ancien ressemblant

à un violon ni à pénétrer dans la

pyramide. Qui voudra bien

m'aider ? Encore bravo à Tilt et

Nadine.

Jérôme

Daniel.

Qui m'aidera dans ma mission? Je cherche à traverser le bassin du Spectre d'Ambis mais je finis toujours entre les machoires d'un crocodile. J'ai mis des bottes, i'ai tiré sur ces monstres. Aucun effet... Comme j'ai déià exploré toutes les autres pièces, j'imagine que ce passage me permettra de continuer l'aventure. Mais comment le franchir?

**Dominique** 

Le moven le plus sûr est sans aucun doute de passer par la voie des airs ! Lancez la corde (elle s'accroche au plafond) et faites comme Tarzan I Mais attention, si vous portez trop d'objets sur vous, la corde risque de casser. Bon courage !

Quelle âme généreuse pourrait m'indiquer la facon de décrocher l'échelle de corde du château de Waidor ? Faut-il se servir du pieu plongé dans le sol? Rémi

n'y vois plus rien et toutes mes

#### longue vie. Cela fait déjà plusieurs longues

Florent

soirées que je parcours en long et en large les salles du château Dans The Hobbit, à chaque de la Pierre magique. Mais qui fois que je passe par la claipourrait me dire exactement la rière des Trolls, je me fais signification du hibou qui cliqne dévorer. J'ai essayé de discuter de l'œil. Je vois bien que cet avec eux comme dans le livre. mais je finis pourtant toujours oiseau a de l'importance : il est partout sur mon passage. Est-ce à la casserole. Y a-t-il un moyen autre que celui d'éviter une piste qu'il faut suivre ou ne fait-il partie que du décor? purement et simplement cette Merci à Tilt et aux lecteurs qui clairière? voudront bien me répondre.

#### Bruno.

J'ai terminé avec succès Sor-Cher Tilt peux-tu me venir en cellerie II. Pourtant je suis un aide? Dans la Maison de la peu perplexe. Le dernier niveau Mort, je suis coincée dans un me semble vraiment trop restreint et je me retrouve toujours téléporté au premier niveau. Existe-t-il un moyen d'explorer le un secret caché dans les prodernier niveau de manière plus fondeurs de l'eau trouble? Je complète?

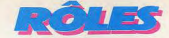

## **QUESTRON DEMONS ET MERVEILLES**

Défendez le fabuleux royaume de Questron contre les attaques de Mantor. Ce sorcier maléfique, créateur de monstres abominables, a juré de mettre le pays en coupe réglée. C'est compter sans tous les possesseurs d'Apple qui vont affronter

ce programme SSI... et le valeureux Stormbringer, qui les aide de ses conseils !

« Moi, Princesse Lucane, fille du roi Gérald, qui gouverne le royaume de Questron, déclare que notre pays est en grand danger. Mantor le sorcier, qui autrefois fut défait par notre mage bien-aimé Mestron, envoie de son donjon des forces maléfiques qui ont pour objectif de détruire notre royaume. Nos chevaliers les plus valeureux ont péri en voulant protéger les villages contre les créatures démoniaques de Mantor. Les légendes rapportent qu'un serf, né dans la ville de Géraldtown, s'élévera par sa volonté, et son courage pour détruire Mantor, Je jure donc que, si un tel homme se présente devant moi, après avoir réussi les tests de notre magicien, je lui apporterai toute mon aide et mon savoir »

Digne d'être comparé à Wizardry - ce qui n'est pas un mince compliment - Questron bénéficie d'un graphisme particulièrement soigné, qui rappelle celui d'Ultima II et III, avec beaucoup plus de nuances. Couleurs et paysages sont en effet plus travaillés et

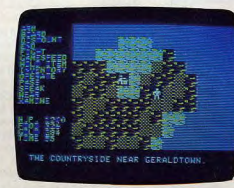

surtout plus variés. Le scénario, pour sa part, est plus « logique », et ne laisse qu'une place infime au hasard. Seuls les parties de black-jack, de roulette ou de quitte ou double, yous obligeront à yous remettre entre les mains de la fortune, et méfiez-vous ! Mieux vaut éviter de

trop gagner ou, pis encore, de faire auter la banque si vous ne voulez pas finir vos jours lapidé. Si pareille mésaventure vous arrivait, fuyez en toute hâte, sans oublier, malgré tout, de passer par l'armurerie; ce serait le moment ou jamais de dérober les articles qui traînent toujours sur un comptoir. Quoi qu'il en soit, mieux vaut vous armer de pied en cap avant de partir sur les chemins. La panoplie dont vous disposez est, à cet égard, assez impressionnante : canif, mousquet, armure magique ou simple cotte de toile, il yous faudra faire preuve d'astuce et de courage pour vous procurer toutes les pièces de votre équipement. D'autant plus que chacune d'elles correspond à un type bien précis de monstre et vous aurez tout intérêt à sortir l'outil adé-

quat en cas de mauvaise rencontre... Certains monstres ont ainsi horreur du métal et feront leur possible pour détruire d'abord votre armure, afin de vous rendre plus vulnérable, avant de ronger les armes que vous tenez en main, lors

des combats. N'hésitez donc pas vous munir d'armures de rechange, à moins que vous ne préfériez utiliser des sorts. Un détail à ce sujet : les sorts coutent cher et ne sont pas efficaces indéfiniment ; gardez plutôt votre argent pour vous offrir des points de vie, bien plus utiles. D'ailleurs, tous les monstres ne sont pas obligatoirement mauvais... Si vous savez les charmer, avec une petite flûte magique par exemple, il vous offriront sûrement des points de vie, ou encore des indices susceptibles de vous guider dans votre quête, et des objets dont le maniement vous sera vraisemblablement familier. Mais méfiez-vous quand même lorsque vous vous retrouverez face à face avec ces sympathiques bestioles.

Créatures des marais, des montagnes, des jungles, des plaines, créatures vagabondes, sans lieu de vie bien défini, ou - les plus démoniaques - créatures des donjons, elles sont plus d'une centaine à vous attendre avec impatience.

Les déplacements se font à pied dans la plupart des cas, mais il vous sera possible, > Quels que soient vos goûts, votre machine. votre force, choisissez chez MCC les meilleurs et les plus nouveaux - titres américains. anglais ou francais

MCC distribue en exclusivité pour la France, les jeux Datasoft, Sierra on Line, Lothlorien. **Bubble Bus et Mogul** 

Ne vous laissez pas distancer. Sautez sur les<br>Best-sellers ! Et surprenez vos amis ! Les Best-sellers MCC se trouvent chez tous les bons spécialistes en micro-informatique

**LES NOUVEAUX** BEST-SELLERS!

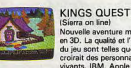

Nouvelle aventure médiévale n 3D. La qualité et l'animati fu ieu sont telles que l'on rait des personnages ivants, IBM, Apple /

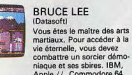

Apple //, Commodore 64,<br>Atari, Spectrum.

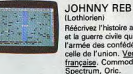

Réécrivez l'histoire américaine et la guerre civile qui a opposé<br>l'armée des confédérés à celle de l'union. Version<br>française. Commodore 64,<br>Spectrum, Oric.

POLE POSITION Au volant de votre F1, foncez sur le circuit en 3D pour<br>conquérir la «pole positi

Contact revendeurs : Tél. (93) 25.31.86 Liste des revendeurs sur simple demande à

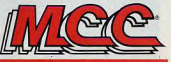

**Monaco Computing Corporation** 31, avenue Princesse Grâce MC 98000 MONACO CEDEX

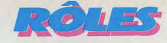

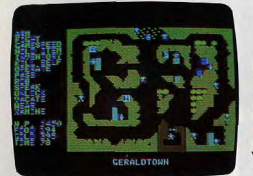

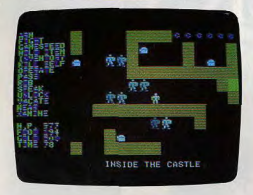

orsque vos moyens vous le permettront, d'acheter un cheval ou, mieux encore, un lama. Ce dernier animal offre à son possesseur une résistance en altitude incomparable. Evitez, dans la mesure de vos moyens, d'affronter la jungle, et si vous êtes obligé, n'hésitez pas à faire une sauvegarde dès votre sortie - si vous en sortez -. Rien n'est plus effroyable que de mourir juste après avoir passé un certain nombre d'heures à errer dans les mortelles moiteurs tropicales. Vous découvrirez également un voilier, pour traverser les lacs du premier continent, et une frégate, nécessaire à qui veut rejoindre le continent du sorcier Mantor. Mais, si vos finances sont suffisantes, faites-vous plaisir et offrez-vous un aigle. De son vol puissant, il vous transportera sur toute la surface du globle. Précision intél'intermédiaire du clavier ou du joystick et la liste des commandes est affichée en perressante : tous les déplacements se font par

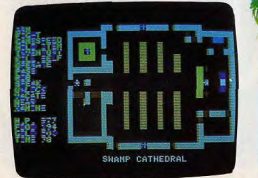

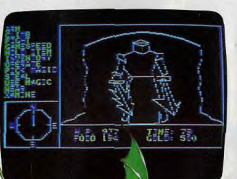

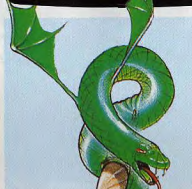

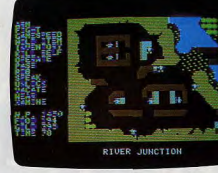

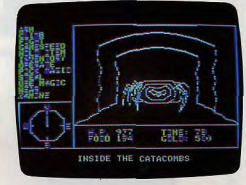

manence sur le côté gauche de l'écran. Le joueur n'a pas ainsi à se reporter à chaque instant, à la notice et les parties se déroulent plus agréablement.

Incontestablement inspirés de Wizardry, les donjons sont fermés à clés. Clé de fer, clé de bronze ou clé d'or vous donneront accès à huit niveaux pour le premier donjon, huit également pour le second et seize pour le dernier. Truffés de pièges classiques mais toujours efficaces (acide sulfurique, trappes au fond desquelles vous attendent des mier, Truffés de pièges classiques mais<br>jours efficaces (acide sulturique, trappes<br>fit of desquelles vous attendent des<br>sux, rats et monstrueuses araignées), et<br>peuplés de djinns, fan-<br>mes, poltergeists parti-<br>mes, polterg ômes, poltergeists particulièrement collants, ces donjons devraient donner du fil à retordre aux plus endurcis d'entre vous. Quant a la dernière partie de votre parcours, elle vous demandera une rapidité d'esprit

extrême. En effet, à peine franchi le seuil du château du magicien, des gardes se lanceront à votre poursuite. Vous aurez alors quelques minutes pour retrouver Mantor et sa machine a fabriquer des monstres avant de ressortir vivant. Et, dernier gag, seul un objet ramassé sur le premier continent dans le château du roi vous aidera. Trouvez le bon endroit pour vous en servir et vous n'aurez plus qu'à suivre le reste des évènements comme si vous assistiez a un dessin animé. Bref, pas d'hésitation, armezvous des pieds à la tête et courez demander au troll le plus proche un exemplaire de **Questron.** 

**STORMBRINGER** 

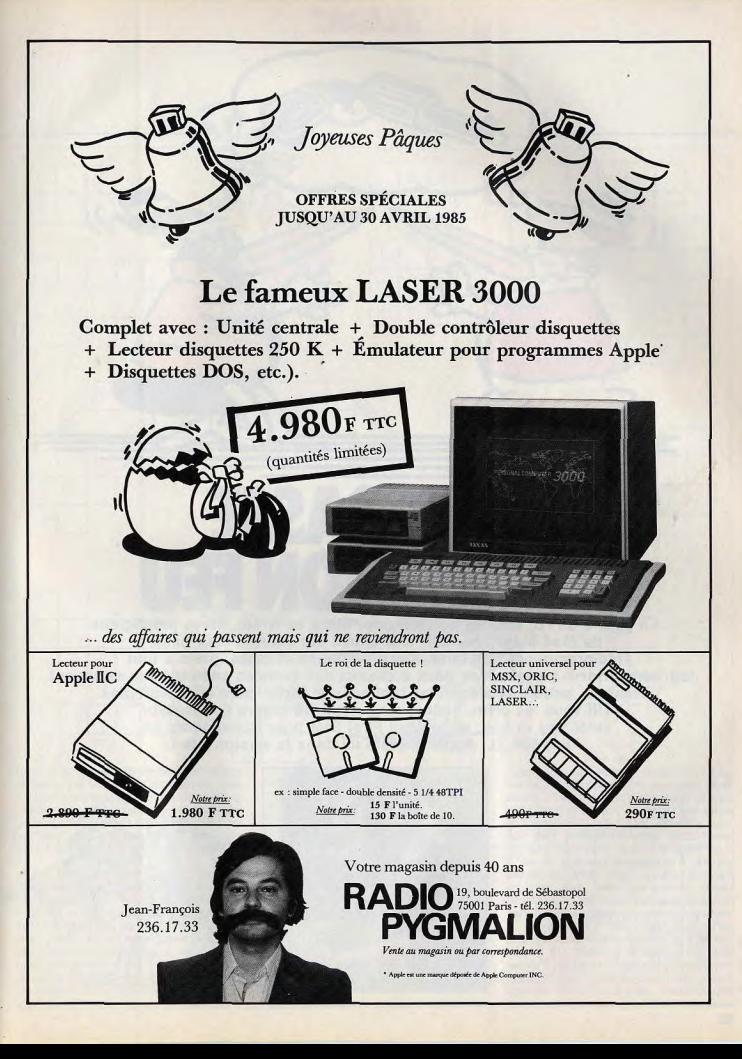

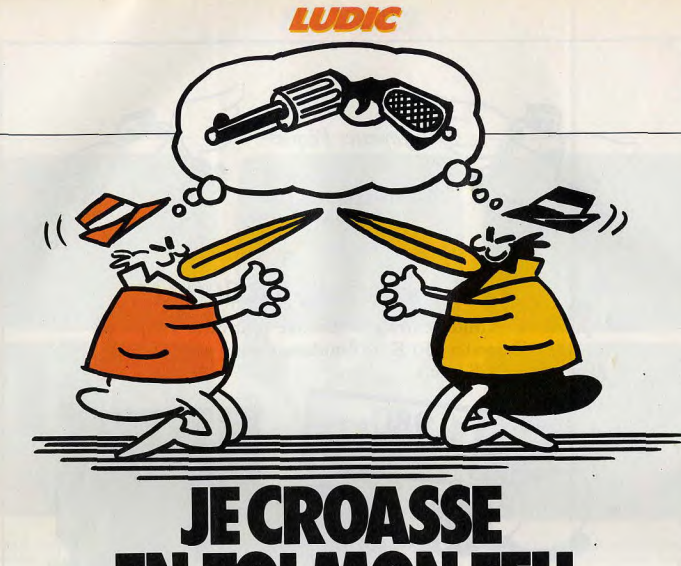

EN TOI MON FEU La guerre de l'ombre est commencée. Black et White, héros prestigieux

de Mad Magazine, font leur entrée sur l'écran. Leur haine réciproque est très forte. Machiavéliques et rusés, prêts à tout pour remporter la victoire, ces deux corbeaux des services secrets vous attendent. Aventure, action, stratégie, les tactiques et techniques sont multiples. Tilt vous les offre. Pour jouer à deux, ou contre l'ordinateur, voici Spy vs Spy, un logiciel First Star pour Commodore 64, Atari 600 XL, Apple II, testé ici dans la version Atari.

Le lieu de votre mission est une ambassade. Des plans ultra-confidentiels y ont été cachés et vos chefs vous ont confié le soin de les leur rapporter. Vous rencontrez alors deux ennemis, tout aussi dangereux l'un que l'autre : votre concurrent, bien sûr, mais aussi le temps, limité, qui vous est imparti. L'ambassade possède de six à trente-six pièces, selon le niveau de jeu choisi. Toutes meublées avec soin de tableaux, étagères, armoires,... Ces pièces communiquent entre elles, par des portes qu'il vous faut ouvrir, en pressant la gachette du joystick. Pour monter aux étages, des trappes et échelles sont à votre disposition. Votre espion se dirige, d'un pas rapide, dans toutes les directions- Outre le déplacement, *deux* possibilités d'action vous sont offertes. Tout d'abord, vous devez<br>82

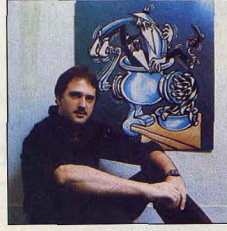

Mike Riedel, le créateur du logiciel Spy vs Spy

fouiller les meubles de chaque salle : pour cela, placez-vous face à eux et pressez la gachette du joystick. Si quelque chose s'y trouve caché, vous pouvez vous en emparer. Mais vous pouvez aussi avoir accès au trapulator. Ce dernier contient l'outillage r spécial espionnage»: pièges de toutes sortes, carte de l'ambassade, etc.

Pour remporter la partie, un espion doit se procurer, en plus des éléments précédemment cités, une clé, de l'argent, un passeport, et enfermer tout cela dans un sac marron. Seul ce dernier permet de porter tous les trésors en même temps. C'est, sans aucun doute, la pièce la plus importante du jeu. Lorsqu'un des espions emporte avec lui la totalité des objets, une porte de sortie apparaît très à propos dans l'une des pièces. C'est alors le succès assuré et la fuite

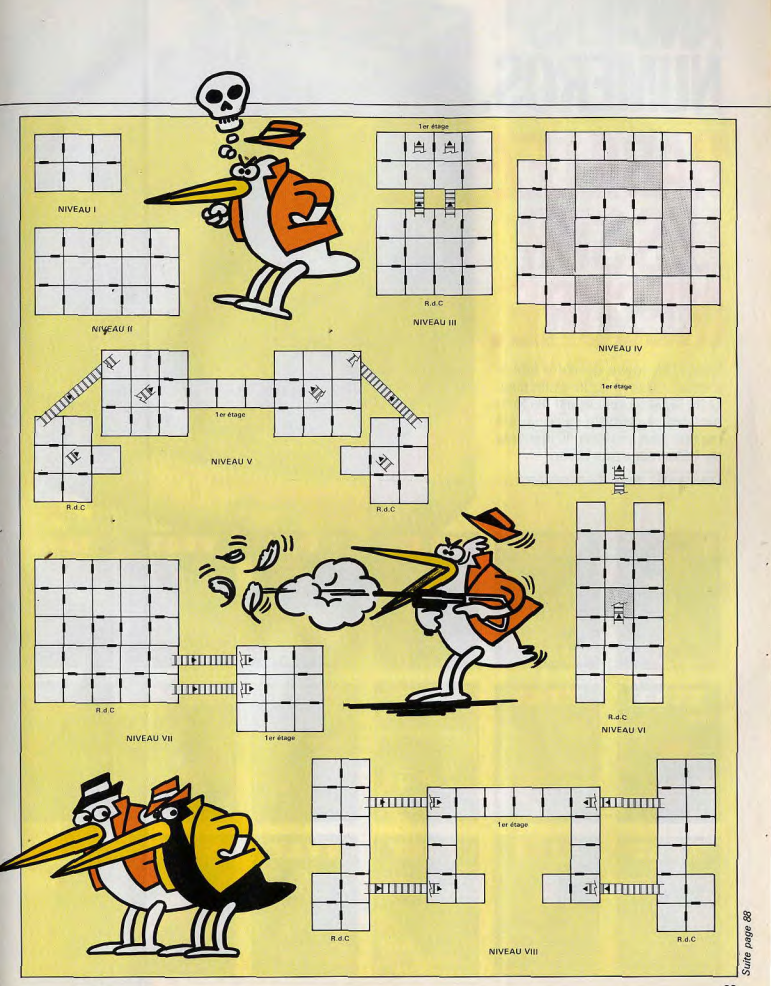

# **ANCIENS UMERO**

Enfin! Tilt, joyau de votre bibliothèque a trouvé écrin à son pied. Cette superbe reliure est disponible dès à présent. Elle a été concue pour y insérer 10 numéros de votre magazine favori.

Tous à vos bons de commandes.

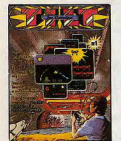

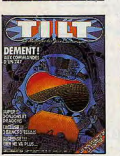

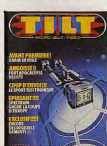

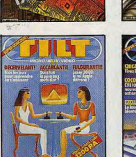

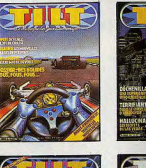

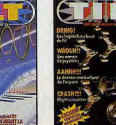

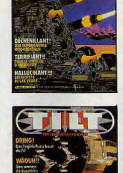

**TILLE** 

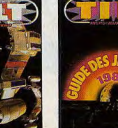

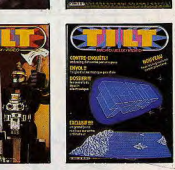

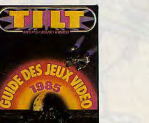

#### **COMPLETEZ VOTRE COLLECTION** es. LUDIC: Pac Man (ATARI 2600). BANC D'ESSAI: Monaco GP (YENO SC 3000). Dicky's Dia Cleannin (COMMODORE 64) Vol Orio (ORIC 1)

DOSSIER: Les jeux à crista **Matel Intellivision LOGICIELS TESTES:** World the team (Minited WANC D'ESSAI: Matel Photos)<br>Matel Intellivision LOGICIELS TESTES: Warlords, Kaboom, Freeway, Haunted House<br>(ATARI 2800), Singeries, Ballard americain (PHILIPS INTELLIVIANA PALCONS, SOBARETS (APPLE IP), Le deser

2 nOSSIER : Match à cinq. les consoles vidéo et leurs logiciels. LUDIC : Horse Racing (MATTEL  $\begin{tabular}{l|c|c|c|c|c} \hline \textbf{Z} & \textbf{DOSSHR} & \textbf{1} & \textbf{DOSCHR} & \textbf{1} & \textbf{DOSCHR} & \textbf{1} & \textbf{DOSCHR} & \textbf{1} & \textbf{DOSCHR} & \textbf{1} & \textbf{DOSCHR} & \textbf{1} & \textbf{DOSCHR} & \textbf{1} & \textbf{DOSCHR} & \textbf{1} & \textbf{DOSCHR} & \textbf{1} & \textbf{DOSCHR} & \textbf{1} & \textbf{DOSCHR} & \textbf{1} & \textbf{D$ 

3 DOSSIER: Passeport pour l'aventure LUDIC : Stampede (ATARI 2600), BANC D'ESSAI : le Philips G 7200 et ses 40 logiciels testés à Iond LOGICIELS TESTÉS : Bridge, Statista, Maths<br>grand prix, Othello, Démon et diamants. Berz Hannel House, Riddle Of the gibrinx, Sword Queen S, Sword and Senator More Startenian (RTARI), Subscriber (1980), Subscriber (1980), Subscriber (1980), Subscriber (1980), Subscriber (1980), Subscriber (1980), Subscriber (1

4 DOSSIER: Circle ordination a money (VDIC) (VIBIC) (VIBIC) (VIBIC) (VIBIC) (VIBIC) (VIBIC) (VIBIC) (VIBIC) (VIBIC) (VIBIC) (VIBIC) (VIBIC) (VIBIC) (VIBIC) (VIBIC) (VIBIC) (VIBIC) (VIBIC) (VIBIC) (VIBIC) (VIBIC) (VIBIC) (V

de Toppace, Demon Attack, Phoene, Star Raddes, Star Massler, Star Voyage, Phoene Patrol, Space<br>After Architects, ATAB, 2001, New Stars, Lambas, Star Patron, March 23, Schwarz, Architects, ATAB, 2001, Cassimo, 2001, Space A

 $\bullet$  DOSSIER: 120 jeux à emporter en vacances. BANC DYESSAL: Herne Arcado. Datavison, 170 jeux à emporter en vacances. BANC DYESAL: HERNE ARCADO E REVIS CONTRACTE (1945). (VITAR 19600), Atlantis, Victoriangoon, Beauty and Venture (COLECOVISION), Miner 2049, Les cavernes de Mars. Oix (ATARI 600 XL).

 $\label{eq:20} \begin{tabular}{|c|c|} \hline \textbf{OOSSETR1}: is simulated by LUDD; A  
conjecture and the LUDD; A  
conjecture and the LUDD; A  
in the first case, the number of data is the same as follows: \begin{minipage}{.25\textwidth} \begin{tabular}{|c|c|} \hline \textbf{OOSATEI} & \textbf{OOSATEI} \\ \hline \textbf{OOSATEI} & \textbf{OOSATEI} \\ \hline \textbf{OOSATEI} & \textbf{OOSATEI} \\ \hline \textbf{OOSATEI} & \textbf{OOSATEI} \\ \hline \textbf{OOSATEI} & \textbf{OOSATE$ 

8 SUPER GUIDE DES JEUX VIDÉO 1984. - 10 CONSOLES DE JEU VIDÉO: Video Secam System, VCS 2600 Atan, Mattel Intellivision, Interton VC 4000, Home Vision, Vectrex, Advision, Colecovision, Videopac C 52 et G 7200, Jopac G 7400 el Philips G 7400, 24 ORDINATEURS POUR Senari Moscowicz (2001)<br> 2003 - Andre Moscowicz (2001)<br> Romanov (2001)<br> 2008 - Moscowicz (2001)<br> 2008 - Moscowicz (2001)<br> 2008 - Moscowicz (2001)<br> 2008 - Moscowicz (2001)<br> 2008 - Moscowicz (2001)<br> 2008 - Moscowicz (2001)<br>

9 DOSSIER: Les courses automobiles. LUDIC: Intercepteur Cobalt (SPECTRUM). BANC **DOSSER:** A consequence of the Consequence Consequence of the Consequence of the Consequence of the Consequence of the Consequence of the Consequence of the Consequence of the Consequence of the Consequence of the Consequ

10 DOSSIER: Les wargames. LUDIC: Le mystère de Kikekankoi. BANC D'ESSAI: **INCONSISTANT:** LOS wargames LUDIC: Le mystere de Saranko - BARGAI (1985A).<br>Specification SV318. Super charged de Statistic mysterial concerns the Bard Concerns and the LOGICIES. TESTES:<br>The LOGICIES. TESTES: Cooker Monste

Invincible Islands we see the property's Diamond, Skramble (COMMODORE 64), Vol Oric (ORIC 1)<br>(HECTOR), Protector (LYNX), Marg (SPECTRUM), Tennis (LASER 200), Le Dragon du donin

**11** DOSSIER: Las receta atlagement LUDIC: Manager **CSPCTRUM 48 K), BANC D'ESSAI:** L'ENERGIA (DRESSAI) CONTROLINE ESTE CONTROLINE DE CONTROLINE DE CONTROLINE DE CONTROLINE DE CONTROLINE DE CONTROLINE DE CONTROLINE DE CONT

**172.** DOSSIER: Les secrets du deman electronics. LUBC: L'aigit d'or (ORIG: RANC (NEC) RANC (NEC) REGISTERE DE COMMONORE (RA COMMONORE DE COMMONORE DE COMMONORE (NEC) (NEC) COMMONORE (NEC) (NEC) COMMONORE (NEC) (NEC) COMM

**1.3** DOSSIER: Les jeux de troy LUDIC: Fort Apparente COMMODORE 64 et ATARI<br>1993: MARIS EUR DE SANCIA (COMMODORE DE CARDINAL DE CARDINAL DE CARDINAL DE CARDINAL DE CARDINAL DE CARDINAL DE CARDINAL DE CARDINAL DE CARDINAL (COLECOVISION).

**14** DOSSIER: 55 jeux éducatifs au tiltoscope. RÔLES: La citadelle (ORIC-ATMOS). BANC<br>D'ESSAI: MO 5 Thomson et Laser 3000. LOGICIELS TESTÉS: Planetoids, Sonce Raiders. Hungry<br>Horace. Trachman, Jet Sel Willy, Docensiday Cas Juncti Reviewe British Marine, Chronic British Collective Reviewer (1984)<br>High Marine British Marine Reviewer (1986)<br>High Marine British Marine British Marine British Marine British Marine British Marine British<br>Collection

**THE DOSSIGE:** La procedure de Alexandre ADAL (Consider a ROLE Valled (SPSTRIAR, BARC)<br>**OF SECULI DE CARRE POSTALE**: Consider the Considered Experiment School (COV)<br>Consider Fast (Consider a procedure and Consider Securit Ferrormundo, Manuel Company (1992), Company (1993), Manuel Company (1997), Company (1997), Company (1997), Company (1997), Company (1997), Company (1997), Company (1997), Company (1997), Company (1997), Company (1997), Com

**16 100** SUSSER Tire in primes LIBBCs They include 3 (APPLE II = COMMODOR E4)<br>**100** Language Company and Company and Company and Company and Company and Company and Company Pilgred, Food Face<br>Figure Pilgred, Food Face M (OULELOWISITION), sur hormale 1, UTOCY (AAS B), surmonede. IT situs Way Oul (AMPLE III, 4"<br>Dimension Acted Challenge, Stirp Policer, Period, Boulder Dash, Rescue Squad, Boxo's Night Out.<br>Loco, Cybotton Decarthion, Pesky Pa

17 SUPER GUIDE DES JEUX VIDÉO 1985. - 8 CONSOLES DE JEU VIDÉO : Coler **IF SUPER QUIDE DES JEUX VIDEO 1985 - 8: CONSOLES DE JEUX VIDEO - CONCIDENTS CONSIDERED AND ARREST CONSUMER CONSUMER CONSUMER AN ARREST CONSUMER AN ARREST CONSUMER AN ARREST CONSUMER AN ARREST CONSUMER AN ARREST CONSUMER** Broce Lee Pois Poisinn, SCS 40 MINIL LURS LOGICIELS COURONNES PAR TILT : Asia Artist<br>Rocky (COLLECOVISION) Symmetre Games, Cyrruss Famorie And Artist 2600), Wing War, Recky (COLLECOVISION) Symmetre Games, Cyrruss Famorie A TILTOSCOPE. TILT D'OR : LES 20 MEILLEURS LOGICIELS COURONNÉS PAR TILT : Atan Artist. Point (SPECTRUM 48 K).

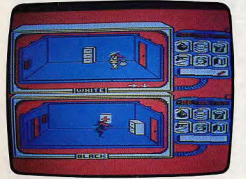

& victorieuse aux commandes d'un avion. Mais la partie ne fait que commencer. Selon un procédé de vision simultanée judicieux, votre écran se partage en deux fenêtres horizontales : à droite de chacune d'elles se trouve le trapulator. véritable « sac à malice » du parfait espion. Apparaissent aussi, un indicateur de temps un terrain de danger et un aide-mémoire des objets trouvés. Le cadran du haut est occupé par White. celui du bas par Black. Il en sera ainsi tant que nos deux espions - vous et votre adversaire - ne seront pas dans la même pièce. Au début du jeu quelqu'en soit le niveau. Black et White se retrouvent justement face à face. Deux stratégies sont alors possibles : la fuite ou le combat. Ce dernier étudié, par ailleurs

#### poursuivons nos recherches.

Ne pas perdre la boussole... Vous voici donc seul dans une des pièces. pressez deux fois la gachette du joystick, une flèche de sélection apparaît sur votre trapulator. Choisissez la carte de l'ambassade, pressez à nouveau le joystick : voici le plan des lieux. Tâchez de mémoriser l'emplacement des pièces marquées d'un point, chacune d'elles cache en effet un des « trésors » à trouver. Mais attention, aucune indication n'est donnée en ce qui concerne l'emplacement des portes, et deux pièces adjacentes ne communiquent pas nécessairement par le plus court chemin! Familiarisez-vous donc, tout d'abord, avec la topographie des lieux : un espion égaré. c'est la cible rêvée pour l'adversaire ! Autre nécessité absolue, vous devez, dès maintenant, prendre connaissance des pièges mis à votre disposition. Il vous est possible de pièger les meubles : la bombe et le ressort sont tout aussi efficaces l'un que l'autre. Leur pose est des plus faciles : une fois en main, une simple pression sur le joystick place votre piège dans le meuble auquel vous faites face. Le pistolet à ficelle et le seau d'électrocution ne peuvent être fixés qu'aux portes : d'une pose bien plus délicate, leur rendement n'en sera que meil-

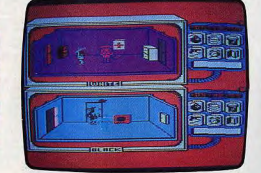

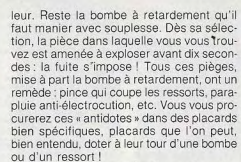

L'utilisation de tous ces pièges nécessite un réel entraînement : il faut de plus mémoriser avec exactitude la pose de toutes les bombes, des ressorts ou autres traquenards afin de ne pas déclencher vousmême leurs mortels mécanismes.

La deuxième façon de mourir dans Spy vs Sov et ce, définitivement cette fois, est liée directement au temps de la mission : ce

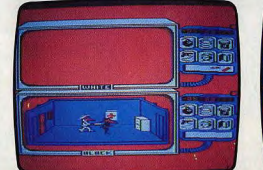

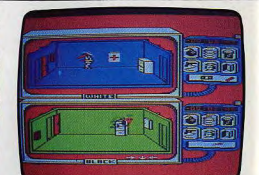

dernier est limité à six minutes pour le premier niveau du jeu. Il augmente avec la complexité des lieux, pour atteindre un maximum de vingt-quatre minutes au niveau le plus élevé. Chaque espion possède son propre chronomètre. Situé en haut du trapulator, celui-ci affiche, au centième près, le temps restant au joueur pour mener à bien sa mission. Dès le début de la partie, c'est le compte à rebours. Chaque blessure, chaque mort - et elles sont nombreuses - accélère le défilement des unités de temps. La remise à zéro d'un compteur entraîne aussitôt la disqualification du joueur. L'autre reste alors seul en piste. Nous verrons ultérieurement comment tirer partie de cet état de fait.

#### **Black et White**

Dans la progression normale d'une partie, Black et White vont fréquemment se retrouver dans la même pièce surtout dans les premiers niveaux de jeu. En effet, au niveau 1 par exemple, les six pièces de l'ambassade forment un circuit fermé sur lui-même. Il n'est plus question, dès maintenant, d'éviter le combat ; mieux vaut en apprendre les ruses et y acquérir une technique à tout épreuve.

Vous voici donc face à votre ennemi. Déplacez-vous dans la pièce, ne restez surtout pas immobile. Vous n'avez plus accès au trapulator. le maniement du joystick ne commande plus que votre déplacement et le poignard que vous

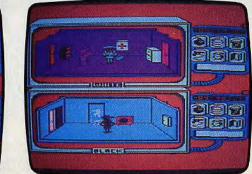

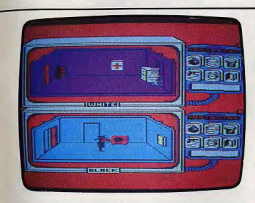

tenez en main. D'une pression sur la gachette, vous pointez votre arme vers l'avant : agitez la manette de haut en bas. vous frapperez l'adversaire à la tête. En la balancant de droite à gauche, ce sera le coup au plexus, très efficace lui aussi. Pour vous déplacer à nouveau, relâchez la gachette. A chaque blessure infligée à l'ennemi, un bruit sourd se fait entendre. Il en faudra huit pour tuer votre adversaire, qui disparaîtra alors de l'écran, pendant quelques secondes, pour réapparaître dans la pièce de départ. Mais attention, chaque espion récupère très vite et, pour être efficace, les huit blessures devront être consécutives. Aussi, si vous n'avez pas le dessus, n'hésitez pas à fuir, sans pour autant quitter la pièce. Pour cela, amenez l'adversaire aux abords d'un des meubles, puis placez-vous dans le coin où ce meuble tou-

che le mur. Vous êtes non seulement en sécurité mais votre ennemi ne peut alors plus se déplacer. Ce n'est cependant qu'un répit, il faut reprendre la lutte. Utilisons cette fois la technique suivante : placezvous le long du mur, celui du fond de préférence, et déplacez-vous sur l'extrêmedroite. Pour vous attaquer, votre partenaire de jeu doit nécessairement se de jeu doit incoressemente<br>du mur : avancez mainte-<br>nant sur lui. Dans un corps à corps vigoureux, pressez alternativement la gachette du joystick, tout en effectuant une poussée

sur la gauche. Ce mode de combat a déjà fait ses preuves ! Si votre adversaire est du genre prudent, s'il opte pour la fuite, nous lui réservons une surprise de taille... En effet, à nouveau seul dans la pièce, faites appel au trapulator et amorcez une bombe à retardement. Aussitôt déclenchée, il faut partir à la poursuite du fuyard. Pour peu que vous sovez rapide, ce dernier n'aura guère eu le temps de quitter la pièce adiacente. Sovez alors très combatif. Il faut l'effraver. l'obliger à faire marche arrière. Ca y est. il fuit à nouveau et s'engouffre dans la pièce piégée. Un bon minutage et c'est l'explosion I Vous avez remporté le combat. Au niveau 3, 5, 6, 7 et 8, l'édifice dans lequel vous évoluez possède un étage supérieur. Pour y accéder, des échelles sont mises en place. Voici l'occasion de remporter la partie et ce, d'une façon toute particulière. En effet, nous ne viserons pas ici, la mort de l'adversaire, pour quelques secondes, mais la remise à zéro de son compteur. Pour cela. il vous faut monter à l'échelle et attendre patiemment la venue de votre ennemi. Voici ce dernier qui monte à son tour : à peine a-t-il posé le pied sur le dernier éche-Ion, sautez-lui dessus. C'est une technique ardue dont la mise en place prendra certainement un peu de temps. Si vous réussissez ce coup, votre adversaire se retrouvera coincé en haut de l'échelle. Profitant du fait qu'il ne peut se défendre, combattezle à grands coups de poignard. Mais attention, yous êtes, yous aussi, immobilisé et l'issue du combat ne peut être, comme précédemment, la mort de l'adversaire après huit blessures consécutives, Ici, c'est une entreprise de lonque haleine; suite aux coups répétés, le compteur de votre adversaire affiche bientôt zéro. Vous restez alors seul et pouvez, sans problème, mener à bien votre mission. Cette technique prend toute sa valeur en fin de partie, face à un espion des plus féroces. En début de jeu, ou si votre partenaire n'est pas encore très à l'aise dans ses déplacements, mieux vaut éviter ces ruses d'un esprit quelque peu sauvage ! Il est des façons plus utiles et sportives de remporter la manche, notamment en ce qui concerne la pose des nombreux pièges vus plus haut.

#### Des ruses et des pièges

Pour cela, il importe avant tout de connaître avec la plus grande précision les « tics » de votre adversaire, sa vitesse de déplacement, etc. Il n'est quère possible, en effet, de piéger un meuble ou une porte sans que l'autre joueur ne s'en aperçoive : la vision simultanée des deux tableaux permet à tout moment à votre partenaire de suivre votre évolution. Il est cependant des ruses de déplacement et de pose qu'il vous faut connaître. En ce qui concerne les bombes et ressorts, il est évident qu'il ne faut les placer qu'après avoir fouillé les meubles et ce, le plus tôt possible dans la partie. Mais prenez garde, les non-initiés qui piègeraient ainsi tout ce qu'ils rencontrent sur leur passage seraient, sans aucun doute, les premières victimes de cette stratégie quelque peu simpliste. Les bombes et ressorts seront d'un grand secours pour protéger les objets acquis, ▶

#### **LUDIC**

comme nous le verrons par la suite. En revanche les seaux d'électrocution et pistolets à ficelle tiennent une part importante dans l'optique du combat : leur maniement, nous l'avons vu, n'est pas facile. Fixés sur des portes fermées, ils sont pourtant efficaces et permettent de mettre en place les ruses les plus subtiles. L'une d'elles consiste, par exemple, à pièger les deux ou trois portes de la pièce de départ. Attention cependant à ne pas vous condamner toutes les sorties. La dernière porte devra être fermée de l'extérieur ! Cette manœuvre accomplie, pour peu que votre adversaire succombe à une explosion, ou dans un combat, il se retrouvera bloqué, à sa réapparition, dans cette pièce. Sa seule issue sera alors de nouveau la mort. Cette technique peut se répéter autant de fois que vous le désirez mais nécessite, pour être efficace, une grande rapidité de jeu. Même manœuvre avec la bombe à retardement : la pièce de réapparition devra alors être piégée dès la mort de l'adversaire afin que les dix secondes qui suivent l'explosion ne permettent pas à ce dernier de se déplacer. A sa pose, cette bombe émet un signal sonore qu'il faut apprendre à reconnaître. C'est un piège qui sera fort utile dans les instants de panique et d'action. Nous l'avons expérimenté dans les techniques de combat, dans la pièce de départ.

Voyons maintenant son usage dans le cours normal de la partie. Si vous avez défini la vitesse moyenne de déplacement de votre adversaire, vous pouvez à présent utiliser ce piège de façon très subtile. Pour cela, notez la position de l'ennemi. Avec un peu d'expérience, vous devinerez facilement le but de sa progression à travers l'ambassade. Un joueur met environ dix secondes pour traverser quatre pièces, ou pour passer cinq portes. Un petit calcul, de la précision dans le maniement du trapulator, et c'est à coup sûr l'explosion de la pièce piègée au passage de votre concurrent ! L'avantage de cette technique est qu'elle est fort peu utilisée par la plupart des participants. C'est un tort : sa mise en place est certes difficile, mais la satisfaction qu'elle rapporte mérite bien quelque peine. Plus accessible peut-être, une autre stratégie consiste à précéder votre ennemi dans un déplacement analoque au précédent, tout en minant chacune des pièces traversées. C'est alors le hasard qui décidera, principalement, de votre réussite

Comme nous l'avons vu. la plupart de ces techniques yous obligent à connaître votre adversaire dans ses moindres agissements. Plutôt que de noter tous ses faits et gestes, à l'aide de la vision simultanée des deux tableaux, il est bien plus utile de définir sa méthode de déplacement et de noter sa facon de procéder. Car c'est, en fait. l'analyse des actions et réactions de l'ennemi qui permet, le plus souvent, de définir sa propre stratégie. Nous remarquerons ainsi deux points essentiels dans le déroulement de la partie : la recherche des documents et la pose des pièges. Voici donc deux catégories d'espions : l'un ne pense qu'à trouver le plus rapidement possible les plans, la clé, l'argent et le passeport. Quant à l'autre, il concentre tous ses efforts sur la pose des pièges, actionne une multitude de traquenards et provoque le combat dès qu'il en a l'occasion. Il est utile de préciser que ces deux stratégies, prises séparément, ne sont quère efficaces.

#### **Action et réflexion**

Aussi comment cumuler judicieusement la recherche et la combat, comment réfléchir un poignard à la main? Reprenons pour cela les divers éléments qui composent votre mission. La pièce maîtresse du jeu est, sans contestation possible, le sac marron, sorte de cartable qui vous permettra d'emmener avec vous toutes vos découvertes. Ce dernier est dissimulé dans la pièce de départ. Il vous est donc possible de provoquer le combat dès le début de la partie. Le vainqueur emporte le sac, mais son avantage est de courte durée. En effet, il suffit à l'adversaire de le reioindre, et tout est à recommencer. Il est préférable de localiser tous les objets. Ensuite, quoi de plus facile que d'en regrouper certains en un endroit précis et de pièger, bien entendu, la cachette. Aux premiers niveaux de jeu, alors que le nombre de pièces n'est pas trop important, ce sera plus une course de vitesse qu'une affaire de cervelle. Mais quand la disposition et le nombre des salles se complexifient il est nécessaire d'élaborer d'autres techniques. Pour cela, il est un point important à ne pas omettre : même

tout près du but, la victoire n'est jamais assurée, Alors que vous aurez rassemblé tous les objets, une simple porte piègée peut donner l'avantage à l'adversaire. Aussi faut-il rester prudent. La technique la plus sûre est, sans aucun doute, de suivre votre partenaire dans ses moindres déplacements. Pour cela, tâchez d'appeler le plan de l'ambassade, juste après lui, afin de noter vos positions respectives. Bien entendu. il ne faut pas qu'il puisse faire de même, sovez très rapide. Une fois sur ses talons, ne le laissez surtout pas vous couper la route : il vous suffit d'ouvrir les portes qu'il ferme, ainsi il ne pourra pas fixer de seaux ou de pistolets. Cette première phase est relativement passive. Elle vous permet cependant de profiter de toutes les découvertes de votre ennemi, sans pour autant lui dévoiler votre stratégie. Notez. avec précision, l'emplacement des remèdes aux différents pièces. Les parapluies anti-électrocution sont très rares - souvent un seul porte parapluies par ambassade - et vous seront d'un grand secours dans la deuxième phase de votre opération. Pour ce qui est des pièces, deux d'entre elles ont une importance capitale : la pièce de départ, tout d'abord, mais aussi la pièce où se trouve la porte de sortie. Pour ce dernier point, les joueurs choisissent, en début de partie, entre deux possibilités : soit la porte de sortie est visible dès le début du jeu, soit elle apparaît lorsqu'un des deux joueurs porte sur lui tous les objets nécessaires à sa fuite. La première possibilité est la plus intéressante pour le jeu contre l'ordinateur. Sinon, c'est à Black et White, votre partenaire et vous de décider.

Il est temps, à présent, de déciencher les hostilités : faites marche arrière et piègez les portes de la pièce de départ. Vous êtes maintenant un as du poignard. Provoquez le combat et sortez-en victorieux. La réussite de votre entreprise dépend tout entière de l'issue de ce corps à corps ! Ca y est, l'ennemi a rendu l'âme. Maintenant, c'est une course de vitesse. Le sac marron en main, chaque objet doit être récupéré au passage selon le parcours que vous aurez défini. Piègez environ une porte sur quatre, derrière vous bien sûr ! Si vous avez été suffisamment attentif lors de la première phase de votre stratégie, aucune des portes n'a pu être minée par l'ennemi. Mais voici la porte « EXIT » : placez-vous face à elle, avec le sac marron. Une dernière précaution, vérifiez que tous les objets se trouvent en votre possession. L'aide mémoire de votre trapulator vous renseigne. Tout est paré ! Pressez la gachette du joystick... mission accomplie. C'est la victoire.

Ce mode de combat s'applique relativement bien aux différents niveaux de jeu. Cependant, si votre adversaire perce votre stratégie au début de l'aventure, tout risque fort de se transformer en une interminable partie de cache-cache. De même, si vous

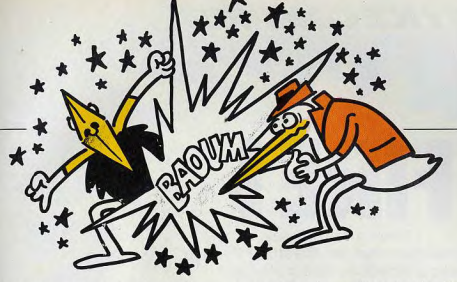

jouez contre un adepte du poignard, Spy vs Soy neut rapidement prendre l'allure d'un logiciel 100 % action. Il serait dommage d'oublier vos talents de stratège ! Dans de telles conditions, voici quelques points qui vous nermettront de garder l'avantage.

#### L'art de l'esquive

Tout d'abord, comment éviter le combat? Vous pouvez toujours fuir mais êtes-vous certain de courir assez vite ? Et même, si c'est le cas, vous risquez de perdre un temps précieux, plusieurs minutes parfois. à parcourir toutes les pièces sans pouvoir rien y regarder, ou, au mieux, de précieuses secondes en combat infructueux... Bien que cela puisse paraître étonnant, il est préférable de se laisser tuer ! Vous ne serez alors pénalisé que d'une dizaine de secondes et pourrez, sans aucun doute, reprendre en main la suite des opérations. Car ce qu'il faut, maintenant, c'est cumuler recherche et défense de façon continue. Votre adversaire est un acharné, un fonceur, profitons-en ! Voici un espion qui ne manquera pas d'ouvrir vos portes piégées, de déclencher, sans gène aucune, tous les mécanismes diaboliques semés sur son passage. Aux niveaux de difficulté supérieure, ce sera un jeu d'enfant. Placez-vous à un bout du bâtiment, lui à l'autre, quelques portes minées entre vous deux : vous pouvez, sans être dérangé, poursuivre vos recherches et regarder défiler les minutes sur le trapulator de votre adversaire. Si ce dernier ne modifie pas sa stratégie, vous serez, sans plus tarder, le seul survivant à l'intérieur de l'ambassade.

De ces partenaires fougueux, il en est un qui ne demande qu'à se mesurer à vous : l'ordinateur ! Plus combatif qu'un mercenaire, ce dernier possède cinq niveaux d'intelligence, disons plutôt cinq niveaux de rapidité et de tenacité.

L'ordinateur anime Black, l'espion du cadran inférieur. Rapide et précis, tous les mouvements de ce dernier ne laissent bien entendu pas place à l'erreur. Cependant, aucune des ruses énoncées plus haut ne se retrouvent chez cet espion. Aux niveaux 1 et 2. l'ordinateur n'utilise pas les pièges du trapulator. Son jeu est des plus simples : il s'empare directement du sac marron et fait, en un temps record, la collecte des différents objets. La seule chance de gagner est alors, pour vous, de piéger systémati-

quement tous les meubles et portes. Ce n'est qu'aux niveaux 3, 4 et 5 que se révèlent enfin les instincts maléfiques de votre adversaire. Ce dernier piège, en effet, la presque totalité des portes et fait preuve de méfiance dans ses déplacements. Sa stratégie ne semble pourtant pas être des plus « travaillées ». Il tombera avec plaisir dans les moindres traquenards et ce, de facon répétée. Ainsi, la majorité des ruses explicitées pour le jeu à deux ne perdent rien de leur valeur. Un seul point noir : le combat. Black est un partenaire des plus habiles quant au maniement du couteau ! Ses coups ont une précision déroutante. Il est capable de vous envoyer au tapis en moins de cinq secondes. Si votre amour propre défaille sous le poids des défaites, il vous reste un solution qui, bien que peu sportive se révèle très efficace. Placez-vous dans la pièce où se trouve la porte de sortie et piègez-en l'entrée. Laissez alors l'ordinateur faire le travail. Black s'approche, prêt à la fuite avec en main le sac marron. A peine la porte est-elle ouverte : c'est l'électrocution. Il ne vous reste qu'à reprendre le cartable et le tour est joué. Mais peutêtre pensera-t-il à se munir d'un parapluie Tout n'est pas perdu. Positionnez-vous pour cela juste à droite de la porte de sortie et laissez votre ennemi s'approcher. Au comble de la fureur, déchaîné par la perspective de la victoire toute proche, ce dernier n'aura qu'une hâte : venir vous perforer le corps de son poignard. Alors qu'il n'a plus le sac marron en main, le pauvre bougre déclenchera, sans le vouloir, l'ouverture de la porte de sortie, manœuvre désastreuse qui causera sa mort. Les rôles sont dès lors renversés. C'est dans un éclat de rire sarcastique, que vous prouverez une fois de plus la suprématie de l'homme sur l'ordinateur. Mais le jeu contre l'ordinateur n'est rien

d'autre gu'une méthode d'entraînement qui procure bien moins de satisfaction que le jeu à deux partenaires. Pour profiter pleinement des grandes capacités de ce logiciel, trouvez un partenaire en chair et en os, un espion aussi rusé que vous (un tout petit peu moins, peut-être...), bref, un adversaire à la hauteur de vos nouvelles prétentions. Spy vs Spy prendra alors toute sa mesure et risque bientôt de devenir l'uni que responsable de l'usure de vos joystick Olivier HAUTEFEUILLE

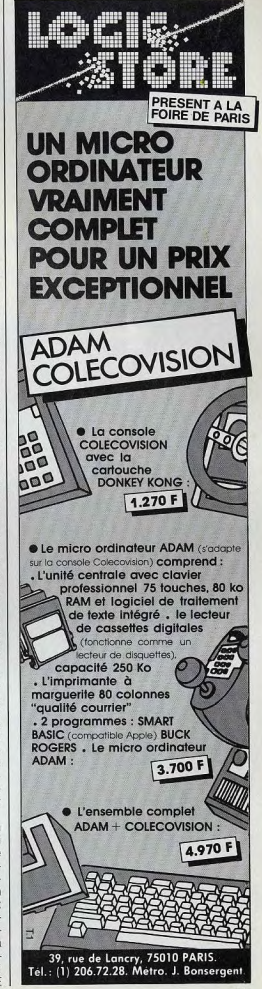

#### **SERVICE COMPRIS**

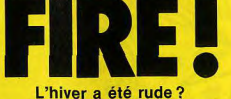

Alors branchez-vous en direct sur l'action avec I. Robot ou Maior Havoc. derniers-nés d'une technologie diane du XXI<sup>e</sup> siècle.

#### **I. ROBOT** La relève

I, Robot, le tout dernier jeu d'arcade de la firme Atari, a demandé plus de deux années de recherches et de développements aux spécialistes les plus performants de la célèbre société créée par Nolan Bushnell. Les résultats sont là : a un programme d'animation remarquable, illustré par de somptueux graphismes tri-dimensionnels. s'aioute, grâce aux progrès technologiques, une gamme d'action de jeux que l'on n'aurait ou envisager il y a seulement quelques mois. I, Robot présente plusieurs caractéristiques qui le distinguent des jeux vidéo traditionnels. C'est ainsi que le programme comporte au moins cent séquences comprenant vingt-deux tableaux uniques et originaux, agrémentés de scènes intermédiaires dans l'espace, et de diverses phases permettant au joueur d'obtenir de nombreux bonus. Autre innovation importante. le joueur peut modifier sa vision du jeu et accéder à une vue panoramique (vue d'avion) du suiet ou se trouver de plain-pied (au sol) sur les lieux de l'action. Dans ce dernier cas, le joueur, prenant beaucoup plus de risques, obtient des points de bonus compensatoires.

Une manette spéciale, le « transporteur » permet au joueur averti de sélectionner luimême son niveau de jeu et d'atteindre directement les phases les plus difficiles. De plus, parallèlement au jeu lui-même, les créateurs ont ajouté une carte de recherches graphiques du nom de Doodle City (la ville du dessin) qui constitue une expérience tout à fait novatrice en matière de jeux d'arcade. Le joueur peut ainsi créer une variété infinie de formes et de motifs de couleurs différentes, pour le plus grand plaisir dés veux.

Le jeu commence par ce défi : « Vous êtes un malheureux robot (fabriqué en 1984) et vous vous révoltez contre le « Big Brother » qui vous opprime et vous surveille grâce à son terrible « œil du mal ». « L'œil du mal » contrôle toutes les actions de ses sujets sur la planète, et dicte sa loi d'une main de fer. La loi est simple : « Interdit de sauter ». Si adversaire. l'œil maléfique vous surprend en train Si le jeu paraît facile à comprendre il n'en l'angle de vision du jeu (vue panoramique

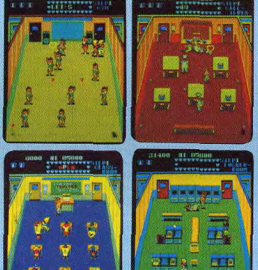

Défoulement garanti avec Mickie, Gym, Canteen, Class room, Hocher room.

d'enfreindre les règles, il vous éliminera sans pitié. Votre mission consite à libérer la planète en détruisant « l'œil du mal ». mais attention ce dernier reste très vigilant et vous devrez affronter les pires dangers nour atteindre les zones interdites qui apparaissent en rouge sur l'écran. Pour accomplir votre mission vous devez sauter de zones rouge en zones rouge afin de vous les approprier, le tout bien sûr sans vous faire repérer par l'œil policier scrutateur. Pour ce faire, sachez que le champ est libre lorsque « l'œil maudit » prend les couleurs verte et jaune, ou reste fermé. Si vous sautez, lorsque l'œil vire au rouge, vous serez localisé et immédiatement détruit. Chaque fois que le robot gagne une zone rouge, «l'œil du mal» perd un de ses boucliers magnétiques et devient un peu plus vulnérable. Quand vous aurez conquis toutes les zones rouge, le champ magnétique sera pyramide secrète où se terre votre

est pas moins délicat à maîtriser car, tout en vous déplacant sur les différents terrains, yous serez confronté à des vaques incessantes d'ennemis, à la solde du tvran, que vous devrez absolument éviter ou anéantir.

C'est ainsi qu'au fil des tableaux, vous aurez la désagréable surprise de rencontrer des oiseaux rapaces, des boules géantes, des soucoupes tranchantes, des requins de l'espace, des balles incendiaires, des scies hourdonnantes et, pour couronner le tout, des champs de mines dans la ovramide.

Tous les trois « terrains », le robot doit pénétrer dans la ovramide afin d'éliminer « l'œil du mal» qui se cache à l'intérieur.

Vous possédez alors quelques secondes pour recueillir des bijoux disséminés un peu partout dans la place et qui vous vaudront de substantiels points de bonus. Mais ne traînez pas, car une fois l'œil détruit, vous êtes projeté dans la séquence suivante. Vous voici à présent dans le tableau intermédiaire, le « voyage dans l'espace ». De nouveaux ennemis se présentent à vous sous la forme de figures géométriques trianquiaires en cristal : les tétraèdes. Si vous anéantissez toutes les figures géométriques, un bonus spécial vous est alloué. Vous pouvez également obtenir une vie supplémentaire en détruisant les lettres formant le mot « I. Robot », au fur et à mesure qu'elles apparaissent sur l'écran à diverses périodes de la partie,

A partir du niveau 26, pour accroître l'intérêt du jeu, un nouvel élément entre en scène : le « viseur mortel ». Vous voici sur la défensive, face à un adversaire particulièrement redoutable.

Pour éviter le « viseur mortel » vous pouvez changer les perspectives du champ de jeu, mais ne perdez pas de temps car celui-ci est prompt à la détente.

Pour contrôler le robot vous disposez d'un joystick élégant et futuriste, à l'image du design de la console.

Les boutons de mise à feu vous permettent anéanti et vous pourrez alors accéder à la de détruire les divers obstacles qui se dressent sur votre route. Une fois la partie engagée, le bouton « start » sert à modifier

secrète en fonction de votre connaissance du terrain

La machine garde en mémoire le score le plus haut atteint pendant la séquence « espace », ainsi que le temps le plus rapide réalisé pour parcourir chaque terrain. Si vous battez un de ces records vous obtenez un super bonus. Pour entrer dans le hitparade de la machine il vous faut réaliser un des dix meilleurs scores

I. Robot apparaît aux niveaux technologique et ludique comme la relève tant attendue en matière de jeux d'arcade. De plus l'adionction de la carte d'utilisation aux gra-

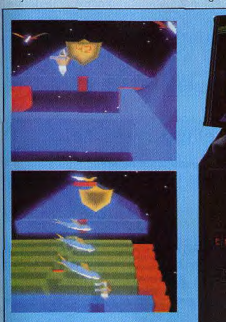

Robot: le champ est libre l'œil maudit est jaune.<br>Attention aux requins.

phismes « Doodle City » ouvre une brèche dans un monde où la micro-informatique progresse à pas de géant. Puisse les joueurs lui accorder le succès qu'il mérite !

#### **MAJOR HAVOC**

#### Classique mais efficace

Dans la tradition des grands scénarios de l'espace, voici les aventures trépidantes du Major Havoc d'Atari.

Vous êtes le chef d'un commando courageux de « Clones » ayant adopté la devise « tous pour un, un pour tous » pour défendre la noble cause de l'humanité. Sous l'empire de l'envahisseur sanguinaire, le terrible Vaxxian, la plupart de vos ancêtres furent réduits à l'esclavage et déportés sur les planètes-prisons aménagées par les forces du mal.

Aujourd'hui, miné par la corruption et les luttes internes pour le pouvoir, l'empire Vaxxian est en pleine décadence. Cependant des stations spatiales, contrôlées et pour subvenir à ses besoins. Une fois le

natrouiller dans la galaxie...

L'équipe de savants survivants vous a construit Major Havoc, le vaisseau de la dernière chance. Vous le pilotez à travers l'espace afin de détruire les robots, de libérer les esclaves et d'anéantir le cerveau ennemi : le « réacteur ».

Chaque tableau comprend quatre séquences bien définies :

1 - Un « scanner » ennemi intercepte vos messages et place des obstacles sur des positions tactiques afin de ralentir votre progression.

2 - Aux commandes de votre vaisseau de

guerre, vous livrez une bataille sans merci

aux robots qui défendent la station spatiale.

3 - Atterrissage de votre engin sur la sta-

4 - Vous évoluez à l'intérieur de la station

ennemie à la recherche du « réacteur ». Diri-

gez le Major Havoc au sein de l'immense

Vous disposez pour piloter le Major Havoc

d'une molette d'une grande souplesse et de

- Un bouton saut/tir qui vous permet de faire

progresser votre vaisseau par bonds suc-

cessifs dans le tableau 4 et de détruire les

robots qui vous assaillent dans le tableau 2.

- Un bouton « bouclier » que vous pouvez uti-

liser une fois dans le tableau 4 dit du « laby-

Dans cette dernière épreuve, le joueur dis-

pose d'un volume limité d'oxygène pour tra-

verser la station spatiale. Il peut néanmoins

récupérer les précieuses cartouches de gaz

deux boutons d'intervention :

tion ennemie.

labyrinthe.

rinthe »

ou vue du sol). A vous d'utiliser cette armé défendues par des robots, continuent de « réacteur » détruit commence un terrible compte à rebours et le Major Havoc devra quitter le labyrinthe dans les limites du temps imparti.

Au fur et à mesure que vous franchissez les tableaux, des informations secrètes s'affichent sur l'écran vous permettant de déjouer plus facilement les pièges tendus par vos adversaires.

Jeu dans le jeu : au tout début de la partie, avant que le véritable jeu ne commence vous nouvez jouer au fameux « Break Out » (le jeu de briques) qui apparaît dans le coin droit au bas de l'écran. Si vous réalisez un bon score vous pouvez gagner une vie sup-

Major Havoc: des<br>informations secrètes<br>s'affichent sur l'écran

#### plémentaire pour le Major Havoc. Simple **MICKIE**

mais il suffisait d'y penser !

#### Un tabac!

Voici pour finir un petit jeu sympathique et sans prétention qui fait « un tabac » dans les arcades. Mickie est l'histoire d'un lycéen turbulent qui sème la panique dans son collège. Il joue au joli cœur dans la salle de classe, zigzague à travers tables et chaises pour recueillir le billet doux de sa petite amie, joue à cache-cache dans les vestiaires, lance des boulettes de papier dans le panier, se bat à coups de tartes à la crème dans le réfectoire ou encore joue avec des jeunes filles pendant le cours de gymnastique. Une version très High School (genre « Grease ») des collèges américains mais qui permet de fantasmer, car dans Mickie (de Kjonami), on fait tout ce qu'on ne peut pas faire au lycée. Défoulement garanti. Jean-Michel NAVARRE

92

# GRAND JEU CONCOURS TILT. ACTIVISION, CAUMONT.

1" PRIX un voyage pour 2 personnes à CHICAGO à l'occasion du Consumer Electronic Show du 2 au 5 juin 1985.

2<sup>ème</sup> PRIX un commodore SX portable avec son lecteur de disquettes et son moniteur couleur incorporés.

DU 3<sup>ème</sup> AU 50<sup>ème</sup> PRIX un abonnement gracieux d'un an à Tilt. DU51èmeAU 100èmePRIX une reliure pour classer vos Tilt.

#### EN DÉCOUVRANT LES 6 PASSIONS D'EDGAR, L'ORDINATEUR AMOUREUX DU GRAND FILM ELECTRIC DREAMS.

nous envoie devient mystérieux. A vous d'élucider ses pensées afin d'y retrouver les

Le cœur d'Edgar occupe une telle place 6 passions qui hantent ce doux Hard. Votre<br>dans sa mémoire que chaque message qu'il sens de l'observation et votre déduction sens de l'observation et votre déduction<br>viendront à bout de ce«crève-cœur».

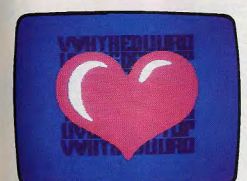

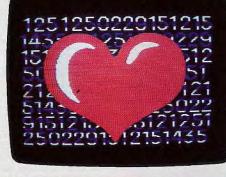

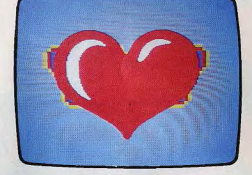

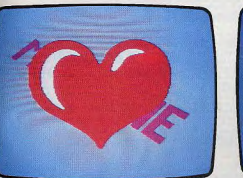

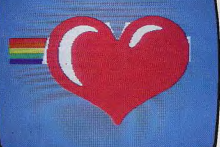

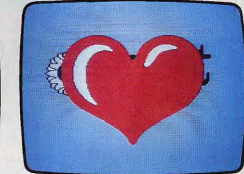

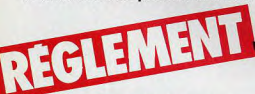

1 Les sociétés GAUMONT, ACTlVl SION et EDITIONS MONDIALES organisent du 3 Avril au 10 Mai 1985, un jeu-concours gratuit, sans obligation d achat.

2 Ce jeu-concours est ouvert à toute personne habitant sur le territoire métropolitain à l'exclusion des membres du personnel des sociétés organisatrices, ainsi que leurs familles.

3 Le jeu concours consiste à répondre exactement à 6 questions puis à retourner le coupon réponse à ME DIAPLAY TILT, 1 cité de Paradis 75010 PARIS avant le 10 Mai 85 à minuit, le cachet de la poste faisant foi. **4** Il ne sera attribué qu'un seul lot par famille et chaque participant ne pourra envoyer qu'un seul bulletinréponse.

5 Les gagnants seront déterminés en fonction du nombre de réponses exactes. En cas d'ex-aequo, le cachet de la poste fera foi et les concurrents seront départagés par l'ordre d'arri-<br>vée chronologique.

vée chronologique.<br>6 Dans l'éventualité où le gagnant de ce jeu-concours serait un mineur, celui-ci devra être obligatoirement accompagné par l'un de ses parents, père ou mère, ou par une personne majeure du choix de ses parents, sous décharge de responsabilité des orga-<br>nisateurs.

**7** Les participants autorisent par avance les organisateurs à publier leur nom, leur adresse, leur photographie si nécessaire à toutes fins commerciales

8 Les bulletins de participation illisibles ou envoyés après la date limite d'envoi ne seront pas pris en considération. Aucun envoi recommandé ne sera accepté.

9 Le présent règlement a été déposé à la SCP OUAZAN BENSOUSSAN, Huissier de justice à Paris, et peut être obtenu sur simple demande en écrivant à MEDIAPLAYTILT. (Joindre une enveloppe timbrée).

10 Les gagnants du jeu-concours seront notifiés dans TILT MAGAZINE du mois de juillet 85 et seront prévenus par courrier.

11 En aucun cas les lots ne pourront être échangés ni contre d'autres, ni contre leur équivalent en valeur. 12 Les organisateurs se réservent le droit de reporter ou d'annuler le présent jeu-concours si les circonstances l'exigeaient. Leur responsabilité ne saurait ètre engagée de ce fait.

Les organisateurs ne sauraient être responsables de toutes pertes, retards, avaries provenant des services postaux.

13 Les organisateurs trancheront souverainement toute difficulté pouvant naître de l'interprétation et de l'application du présent règlement.

14 La participation à ce jeu-concours implique l'acceptation pure et simple du présent règlement.

15 Les lots : 1º PRIX : un voyage pour deux personnes à Chicago à l'occasion du Consumer Electronic Show du 2 au 5 juin 85. (Hôtel et invitation inclus). 2º PRIX : Un Commodore SX portable avec son lecteur de disquettes et son moniteur intégrés. 3° au 50° PRIX : un abonnement gracieux d'un<br>an à TILT. 51º au 100º PRIX : une reliure pour classer vos TILT.

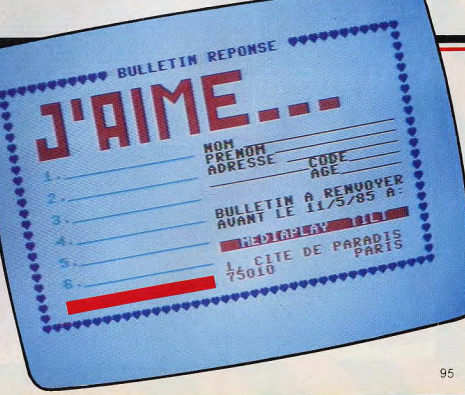

#### Aicro ordinateur /

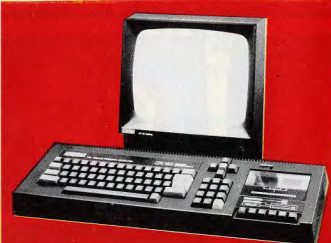

Le temps de la véritable maturation des microordinateurs nous arrive sous la forme de<br>l'AMSTRAD CPC 64, qui, en deux boîtes et un Patts treated to ensume the property of the property of the compact of the compact of the probability of the matchine hybridge, taked and quies a quies and probability and quies a quies that the property was a discussion o

le préciser Le bassic est situé en page 1.<br>L'unité centrale contient le lecteur-enregistreur de Cassette. Le gros avantage n'ext pas seulement<br>d'être commode : il permet aussi aux réalisateurs<br>de proglobis de travailler av le parfer:<br>La moment où la hi fi s'est séparée de son image de pricolage enthousiaste et a commencé à<br>s'adresser su consommateur de misse est diffici-<br>s'adresser su consommateur de misse est diffici-<br>le à déterminer, mais **AFFICHAGE** 

AFFIC MANINE CONSTRAINING CONSTRAINING SUBSET IN SUCH A SUBSET SUPPORT ON THE SUPPORT OF THE SUPPORT OF THE SUPPORT OF THE SUPPORT OF THE SUPPORT OF THE SUPPORT OF THE SUPPORT OF THE SUPPORT OF THE SUPPORT OF THE SUPPORT O Ce moment est peut-être arrivé dans le domaine s micro-ordinateurs avec l'arrivée d'une machi-<br>sumommée "Amold".

manneal method of the control of the control of the control of the control of the control of the control of the control of the control of the control of the control of the control of the control of the control of the cont para a amenage o une test plus nortest, c usin en or<br>predis, deur monochrome vert est plus net et si ce<br>certen para para la caractile en sign colonnes sur<br>la monitativ de travaille de monitor de monochrome sur-<br>la monitati

La liste des caracteresteurs est impressionnants.<br>Effe comprend : son stéréo, interruptions en temps réel, des capacités considérables d'ex-<br>pansion avec des périphériques extensurs , une<br>pansion avec des périphériques ext

Cas éléments auraient pu âtre fournis sur le Spectrum, si Sinclair avait pensé à les mettre dans un<br>ensemble du type Amstrad plutôt que comme<br>composants d'un système que l'acheteur doit as-<br>sembler lui-même. **LE CLAVIER** 

#### **LA MACHINE**

LE CLAVIER de Comparativement moirs bon que<br>
Le daive est comparativement moirs bon que<br>
de BMP (en availage centre la GMP C Janet de Comparativement de Comparativement de Comparativement de Comparativement de Comparative LA MACHINE CONDETE l'électronique, il n'y a pas<br>grande d'Alemanne d'électronique, il n'y a pas<br>grande d'Alemanne de l'Alemanne d'Alemanne<br>d'Alemanne de l'Alemanne de l'Alemanne<br>d'Alemanne de l'Alemanne de l'Alemanne<br>avers est parfois un maximum).

aux adresses ROM.<br>Les 16 K supérieurs des 64 K peuvent être en Ba-sic ou contenir la mémoire de gestion de l'éton.<br>Ces 16 K scrit, ou blen consacrés à l'optimisation<br>des logiciels, ou aux programmes codés de l'utilitzatio

ve wirmtro-ournales to the Spherican conditions and the sum conditions of the RAM pour que les adresses importantes solent disponsibles also membe advanced to conquitation of the points of the RAM and the respective dispon

**Coulcure.** La couldur est très simple : en modè<br>
a) il y sum écran de 20 colonnes (correne sur VIC).<br>
avec 16 couleurs possibles en mème temps. En<br>
modè 1, l'écran passe à 40 colonnes avec 4 coul-<br>
leurs disportibles et

ter possibles dans la son de pois la son de l'ordre<br>Le possible de présence de l'ordre la son de l'ordre la son a adopté le système de l'ordre la son de l'ordre la son de l'ordre la son de la son de la son de la son de la

Interactions, i.e. to pickel interaction convents un defined as a state of the state of the state of the state of the state of the state of the state of the state of the state of the state of the state of the state of the

me est possible avec cette permutation du système<br>
me métode. Au départ le système vérific du système de métode.<br>
M. Une partie de cette vérification constate à vérification<br>
16: Une partie de cette vérification constate

ties algorithm<br>the line control of the Control of the Control of the Indian Maritime<br>Internet and the Space of the Space of the Control of the Control of<br>the Control of the Space of the Space of the Control of the Control tres machines plus anciennes

#### **CONCLUSIONS**

 $\begin{smallmatrix} &\textbf{0.11}\end{smallmatrix}\begin{smallmatrix} \textbf{0.11}\end{smallmatrix}\begin{smallmatrix} \textbf{0.12}\end{smallmatrix}\begin{smallmatrix} \textbf{0.13}\end{smallmatrix}\begin{smallmatrix} \textbf{0.12}\end{smallmatrix}\begin{smallmatrix} \textbf{0.13}\end{smallmatrix}\begin{smallmatrix} \textbf{0.14}\end{smallmatrix}\begin{smallmatrix} \textbf{0.14}\end{smallmatrix}\begin{smallmatrix} \textbf{0.14}\end{smallmatrix}\begin{smallmatrix} \textbf{0.14}\end{smallmatrix}\begin{smallmatrix} \textbf{0.14}\end{smallmatrix}\begin{smallmatrix} \textbf{$ 

Le modualteur coûte 450 F et comme les mon Le modulateur coule 450 r et comme les mont-<br>teurs, fournit un courant basse tension pour l'ordinateur. Il a une sortie couleur pour la tele, produit-<br>sent une image meliteure que la plupart des minimisments<br>condinateurs a

#### **CARACTERISTIQUES TECHNIQUES**

**CHARGE THIS TRUCKS TRECHARGE CONSTRUCTS**<br>
CONSERVED TREAT CONSERVED ON THE CONSERVED ON THE CONSERVED ON THE CONSERVED ON THE CONSERVED ON THE CONSERVED ON THE CONSERVED ON THE CONSERVED ON THE CONSERVED ON THE CONSERVED

#### LE SYSTEME LOGICIEL Il comporte deux éléments : Basic et logiciel inté-

gré.<br>Le Basic est rapide, plus rapide que presque tous<br>les Basic 8-bits et que pas mal de Basic 16-bits.

**Graphiques.** Les graphiques sur l'Amstrad for-<br>ment un ensemble attrayant d'essais réusses dans<br>les commandes standard de dessai et de coor-<br>données que l'on trouve sur la plupart des micro-

**AMSTRAD CPC 464 N/B** ersion monitour noir et blanc

#### 2990<sup>F</sup> 790<sup>\*</sup> au compta

12 mensualités de 211,50° Cout total du crédit avec assur. : 338'<br>TEG : 24.90%

**AMSTRAD CPC 464 C** 

version moniteur couleur complet, avec ses cábles orêt à l'emploi

1490<sup>F</sup> A crédit (CETELEM) 990" au comptan + 12 mensualités de 336,50° avec assurance Coût total du crédit avec assur. : 538'

#### TEG: 24,90% **AMIS LECTEURS de TILT BONJOUR!**

**GENERAL** est un très grand magasin parisien, consacré à la<br>micro et la vidéo. Notre département AMSTRAD CENTER est sans doute le plus important en France. Vous y trouverez la plupart des logiciels et des accessoires propres à cette fabuleuse machine. Pour vous remercier de votre visite, découpez le bon de bienvenue en bas de notre annonce et présentez le nous. Nous serons heureux de vous faire un petit cadeau. A bientôt...

Pour toute information, n'hésitez pas à contacter PIERRE MAURIsoécialiste AMSTRAD che **GENERAL, (1)206.50.50,** poste 37.

 $\hat{\mathbf{r}}$ 

PLACE DU

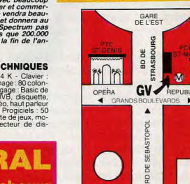

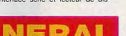

10, bd de Strasbourg

#### **75010 PARIS** létro Strasbourg Saint-Denis wert tous les jours sauf dimanche

de 9h 45 à 13 h et de 14 h a 19 h

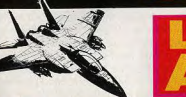

#### AMLETTRES ANIMAL VEGETAL MINERAL QQF nogramma qui apprenti a cononi a mu 139 F BATTLE FOR MIDWAY **BLAGGER** 119 F ger le voleur cherche les cies d'ur et devi<br>se commet comtra ria collisie. 20 solotas BRIDGE. 99 F de passer d'un quara l'autre. Option pystick CHODDED SOUAD **110 E** CODE NAME MAT OUE NAME MAI<br>cord de votre varianau, inspectez et nettoyez les citté-<br>its secteurs du systeme solaire, 3D, 2 types de jeu. En **COLORIC DARK STAR DATA BASE** 195 F DEEEND OR DIE **DEVRAC ASSEMBLER EASI CALC**

ER BERT ci le grand classique jeu des **EXOCET CANTASIA DIAMOND** 

**FIGHTER PILOT** 

Signature

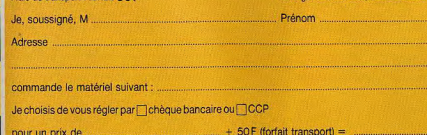

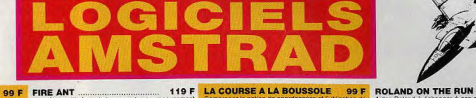

99 F

99 F

390 F

LE GEOGRAPHE **145 F** programmes qui modert l'entant à apprendre la géo<br>programmes qui modern 7 à 15 ans. En trancais FLIOUT DATH FLIGHT PATH<br>Fattes decoller votre avec a réaction d'une piste entou-<br>nee de montagnes et atternissez dans la valles adjacente.<br>Simulateur de vot, 6 niveaux de difficulté. **CCENVALUSSEURS** DE L'AU-DELA<br>Profégez les réserves d'uranism de la Ten **FOREST AT WORLD'S END** 129 F Dans la guerre incessante qui oppose les forces des lu-<br>mières à cettes des ténèbres, la princesse Mara a été<br>capturée par le sorcier Zazh, Palpitant jeu d'aventures. **LETTRES MAGIQUES** ERED L'ELECTRICIEN 99 F Entrance les marchandises dans le dépôt et abpidise. Det 388 aux clients. Mais la tâche n'est pas aussi facile que **LOGO**.

FRUITY FRANK<br>Vote verger est envan par des maraudaurs. Tour lant vos fruits, assommez-les 3 vitesses 119 F 195 F Programme de gesical de format en français, à l'intége : **Mr. WONG LOOPY LAUNDRY**<br>des logiciels semi-professionnels : a l'intége : **Mr. WONG LOOPY LAUNDRY** 

COLE DE DINGUES Une certaine dextente vous sera res<br>pléter les 18 trous du golf de dingués. 129 F GRAND PRIX DRIVER

HISOFT PASCAL

139 E GUIDE DU BASIC

**245 F ECHEC ET MAT** 99 F

99 F

129 F

Vous disposaz de presque toutes les caractéristiques<br>du Pascal standard et de ses versions étéridués. Cra-<br>phique, son, éditeur de texte sont ainsi pléniement exe programme encourage l'antark à apprendra les chit-<br>es et à compter : Très beau graphisme : 3 à 5 ans : En ninges sur le CPC@54 (en anciera) 129 F OH MOMIE HOUSE OF USHER Après un très long voyage, vou ans la mai-<br>trations de **POLICHINELLE HUNCHBACK** 119 F lichmelle a enferme sa liennie data une:<br>:-la: mais fates attention oux tartes à l'

**JARDINS HANTES** 99 F Ramassez les pieces d'or éparplières dans un labyrinthe<br>de haies sans éveiller l'attention des fantômes, gardiens

JEWELS OF BABYLON 110 E Merve Noux jeux d'aventure en anglais dans lequel<br>retrouver le trésor de Babylone. Plus de 1000 vues KARLS TREASURE HUNT 119 F

ari est parti a la chasse au trèsor dans une<br>range: 40 prèces à découvrir 99 F DES PETITS TROUS **L'ARDOISE MAGIQUE** 

Assiste d'un stylo magique, l'enfant appre-<br>les lettres et les chifrés correctement.<br>veaux 3 à 6 ans. Français. nd å dessiner.<br>Plusieurs in-

**CHOULES**<br> **CHOULES**<br> **CHOULES**<br> **CONTROVERY CONSUMER CONSUMER AND CONSUMER CONSUMER CONSUMER CONSUMER CONSUMER CONSUMER CONSUMER CONSUMER CONSUMER CONSUMER CONSUMER VALUE OF A VALUE OF A VALUE OF A VALUE OF A VALUE OF A V** RED COATS<br>Wargameenterentgraphique.pendan 119 F 119 F MANIC MINER **CHARTIC MINER**<br>
Enforces-rous avec Willy le mineur clare les décédes<br>
d'une crivitation dispar<sub>tie</sub> Seub survivants, des robots<br>
at une taisine dispartie Seub survivants, des robots<br>
at mes bien de redaux précieurs, 20 ni 99 F ZEN EDITEUR ASSEMBLEUR 290 F

ZEN ELH I subme complet pour les programmeurs<br>Formant un système complet pour les programmeurs<br>280, ZEN est un edition assembleur incluant : un jeu 99 F complet the commandes of edition, the financial CRIMS (CAO) et VERPY, is fonctions SAVE,<br>1.0AD et VERPY, it fonction MERGE qui vous primetins<br>(de charger phaseurs 1chers à 18 suite 1a possibilité<br>décaggie et de normenaises lotand est sombé dans une grotte étrange. Pouvez<br>ous l'aider à ressortir, tout en lui évitant de nombeu 99 F loland est piegé dans un labyrithe habite per des n<br>ries, des l'antòmes, et des rats. Parvendra-t-

99 F

99 F

119 F

 $1391$ 

129 F

119 F

119 F

129 F

119 F

olument le Cen

Aldez Roland à échapper à ses matres. Parviendres:<br>vous à la traverser le route et à prendre le train sans être<br>ecrasé ?

e Maltre diabolique a caché les cristaux d'énergie de<br>toland dans 10 zones de temps différents. Beau gra-

ROLAND<br>VOYAGE DANS LE TEMPS

SNOOKER

SORCERY

**Vier frouver tous v** 290 E

SPECIAL OPERATION

STAR AVENGER

Wargame graphique se situant durant le<br>de la 2º guerre mondiale. Détruisez abso

traginez le scramble le plus rapide que vous ayez je

STRESS 119 February 119 F<br>Une poursuite internale 1 Faitas fortune tout en echap-<br>pent au famôme qui vous poursuit dans les pièces du

HUNTER KILLER 129 F Now to the Voltage Street of ASS Provided and the La chasse est cure the Votre sous-main gagnera

Si vous aimez chercher des trésprs, ce jeu vous ravirit.<br>Vous devrez visiter un grand nombre de péces et répon-<br>dre à des questions foujours plus difficiles. Si vous<br>échouez on vous rémerra au début Bonne chance

TECHNICIAN TED. 11<br>The purree de Ted à l'usine : il a 27 tilches inco<br>| a accomplit, 40 solines différentes.

For Thile compating<br> **SPALATIA**<br> **OF HU WAXQUES** "Deteriors" of "Arcadia" Vous volting<br> **OF HU WAXQUES** CONSIDERED To the State of the State of the State of the State of the State of the State of the State of the State of

GEMS OF STRADUST

coordonnees et l'utilisation<br>ruïation deraliye. 7 a 13 ans

MASTERCHESS<br>Un mognito e programme d'échec éco

MULTIDECTION

PYJAMARAMA

**ROLAND AHOY** 

**ROLAND FAIT** 

245 F MUSIC COMPOSER

ltigestion, programme d'u<br>met à la fois de dérer une c

NOMBRES MAGIQUES

is viaus un compositeur en herbe d<br>Jement iouer auel ques airs ? Cé pros

99 F

 $00E$ 

99 F

120 F

 $99E$ 

**105 F** 

195 F

99 F

99 F

119 F

come et au

rulez-vous<br>me satisfe-

#### Bon à découper pour le **CADEAU DE BIENVENUE**

à retirer GRATUITEMENT sur présentation de ce bon au MAGASIN pour nos amis de PROVINCE joindre 5 F pour le port

#### **ROLAND A LASCAUX** L'HORLOGER 1 99 F Ce programme a de l'entant a une les n<br>tes sur l'horloge. 4 a 9 ans. En français. 99 F ROLAND AUX OUBLIETTES 169 F L'HORLOGER 2 99 F<br>avers la Programme complementare à l'Honoger 1 completent<br>impulsieur des notions plus completers, présentes sous forme de<br>jeu 54.9 ans. En trançais.

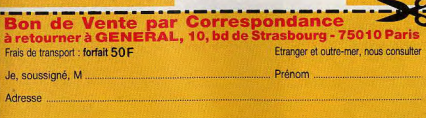

#### **CARTE POSTALE**

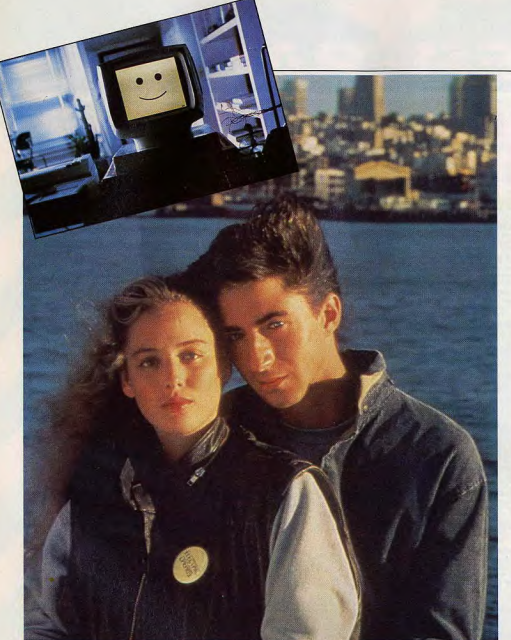

# **ELECTRIC DREAMS**

L'ordinateur : qu'est-ce que l'amour ? L'homme à la radio : c'est-ce que vous ressentez quand vous prenez une femme dans vos bras. Mais je n'ai pas le bras. Heu... C'est quand vous marchez à ses côtés, alors... Mais je n'ai pas de jambes non plus! Vous devriez aller directement à l'hopital ! Edgar, l'ordinateur amoureux arrrivera t-il à conquérir le cœur de la belle Madeline? Amour, humour, informatique, un rêve électronique signé Gaumont (sortie prévue le 17 avril)... et un concours fabuleux (p. 94) qui vous permettra peut-être de vous envoler pour les U.S.A.

Une comédie musicale qui mélange amour, humour et micro-informatique? Il faudrait le voir pour le croire. Une telle entreprise semble hasardeuse. Comment la technologie de pointe peut-elle en effet être associée à une histoire romantique ? Comment le rock peut-il jaillir de circuits intégrés ?.. Un réalisateur qui tenterait un tel pari serait sans aucun doute destiné à connaître un échec cuisant... Et pourtant. Steve Barron a pleinement réussi ce qu'il avait entrepris : Electric Dreams réunit les qualités d'une grande comédie hollywoodienne et d'un récit de science-fiction chaleureux où l'ordinateur n'est plus nécessairement le « grand méchant » que le cinéma s'est plu à décrire iusqu'à présent...

L'histoire d'Electric Dreams commence dans l'un des plus grands buildings de San Francisco... un building dans lequel Miles Harding (Lenny Van Dohlen) entre précipitamment. Notre héros a beau être l'un des jeunes architectes les plus brillants d'un grand cabinet, il n'en souffre pas moins d'un incurable défaut : il arrive rarement à l'heure. Avec son nœud papillon, ses lunettes cerclées et sa tête dans les nuages. Miles semble d'ailleurs ne pas retarder d'une heure mais d'un siècle. Il appartient à la catégorie des intellectuels rétro, des chercheurs un peu farfelus qui semblent tout droit sortir d'un roman de Jules Verne. A l'instar des héros de l'écrivain, Miles est un inventeur. Il travaille actuellement sur un modèle de brique révolutionnaire, qui permettra de construire des immeubles vaccinés contre les tremblements de terre...

#### Surdoué et surmené

Mais pour l'instant, Miles doit trouver une solution à son problème de retards perpétuels. Un seul moyen : s'organiser à l'aide d'une machine àdéquate. Le magasin dans lequel il se rend ressemble à une armurie de La Guerre des étoiles. Une vendeuse lui propose une panoplie de gadgets allant de la calculatrice-réveil au calendrierbiorythme, mais c'est sur un micro-ordinateur qu'il finit par fixer son choix. Tant bien que mal, il arrive à apporter la machine chez lui... Et plutôt mal que bien, il tente de la faire fonctionner. Il y passe des heures, des jours... Mais une semaine plus tard, le triomphe de la technologie suprême est indéniable : le petit ordinateur gère l'appartement de Miles Harding, du plancher au plafond ! C'est lui qui fait la cuisine, qui ferme les portes, qui contrôle les appareils électriques, qui fait sonner le réveil-matin. qui met la télévision en marche... Il ne lui manque que la parole, n'anticipons pas. Cet ordinateur-à-tout-faire est un petit surdoué. Mais les débuts sont toujours difficiles : d'abord, il persiste à appeler son maître « Moles » au lieu de Miles (erreur de manipulation). Et puis, il lui arrive d'oublier d'ouvrir le verrou quand le possesseur des lieux veut les quitter, ou encore de laisser déborder une cafetière par étourderie. S'il d'une bulle de champagne, est devenu un qu'est l'amour, dont parle sa chanson. Comagit ainsi, ce n'est pas par malice mais par surmenage : il a tellement à faire qu'il finit par chauffer, par fumer, et, à la suite d'une mauvaise connection sur un ordinateur trop gros pour lui, par brûler ! Voyant cela, Miles (ou Moles, au choix) trouve le geste qui sauve : il verse le contenu d'une bouteille de champagne sur les circuits intégrés de la machine. La voici sauvée du « bûcher ». Mais, comme Miles ne tarde pas à s'en apercevoir, on ne soûle pas impunément un micro-ordinateur.

Les premiers symptômes apparaissent au moment où une nouvelle locataire, appelée Madeline (Virginia Madsen), musicienne et surtout ravissante de son état, s'installe dans l'appartement voisin de celui de Miles. Un après midi, la jeune femme fait des exercices de violoncelle... et a la surprise d'entendre le morceau qu'elle interprète repris, note pour note, avec des sons étranges, chez son voisin. Le tempo s'accélère, les gammes se compliquent, mais le duo reste parfaitement soudé. Miles aurait-il soudain été touché par la grâce de la musique ? Non, évidemment : c'est en fait le micro-ordinateur, qui, par le hasard

cher tes seins  $v^+$ L'éveil des sens...

Mais la seconde tentative est la bonne... Et Miles peut bientôt offrir une superbe chanson à Madeline. Tout va pour le mieux dans le meilleur des mondes. Pour les humains du moins. Car pour les êtres faits de plastique et de microprocesseurs. l'heure est à la morosité

musicien hors-pair !

Cela, Madeline ne le sait pas. Elle croit avoir

affaire à un voisin mélomane et timide. Et

Miles, lui, ne cherche pas à détromper celle

dont il tombe, très vite, amoureux... Si

amoureux même qu'il décide de profiter des

talents de sa machine-miracle pour lui édi-

ter une chanson originale. Evidemment,

tout le travail de composition est effectué

nar l'ordinateur : c'est lui qui, en se connec-

tant à la télévision, cherche une mélodie et

des naroles, les plus accrocheuses possi-

bles. Son premier essai est un ratage total :

faute de comprendre les subtilités de la lan-

que, il termine son couplet par « je veux tou-

D'un seul coup, le micro-ordinateur réalise

que Miles passe de bons moments avec une chose affreuse: il ne sait pas ce Madeline, Edgar se morfond... L'heure de

En aspergeant son ordinateur de champagne, Miles va lui donner vie. Edgar (c'est son nom) en profite aussitôt pour tomber amoureux de la sublime Madeline.

ment parvenir à le découvrir ? Un appel à une

émission radiophonique spécialisée dans les

problèmes de cœur s'impose. Elle a lieu dans

les termes suivants (l'ordinateur a mainte-

nant réussi à imiter le son de la voix humaine) :

L'ordinateur : - Qu'est-ce que l'amour?

I 'homme à la radio : - C'est ce que vous

ressentez quand vous prenez une femme

(air gêné). - Heu, c'est quand vous mar-

- Mais je n'ai pas de jambes non plus !

- Vous devriez aller immédiatement à

Edgar (car il s'est trouvé un nom, gu'il garde

secret) ne va pas à l'hôpital. Il se contente

de ronger son frein, de s'ennuver tout en

regardant dix chaînes télévisés à la fois.

Certes, il a quelques amusements : il joue

par exemple à imiter les aboiements d'un

chien avec un réalisme... criant, ou encore

à mettre en marche la sono à fond, puis à

l'éteindre brusquement dès qu'un voisin

frappe à la porte. Mais il est seul. Pendant

- Mais je n'ai pas de bras!

chez à ses côtés alors.

dans vos bras.

l'hôpital

#### **CARTE POSTALE**

la rébellion est proche. C'est de Madeline que viendront tous les problèmes. Grâce aux explications de Miles, Edgar commence en effet à comprendre ce qu'est l'amour : le besoin d'une présence, le bien-être que l'on éprouve en compagnie de quelqu'un. Or, ces sentiments, Edgar les éprouve justement quand Madeline est là. Voici donc notre ordinateur amoureux... et ialoux ! Furieux d'être supplanté par ce maître qui lui a volé sa chanson. Edgar ne se contrôle plus. En un premier temps, il se contente de vider le compte en banque de Miles. Mais bientôt, il va nettement plus loin : faisant appel à son programme de jeux vidéo. il le coince dans son propre appartement, lui envoie des décharges électricques à travers la poignée de porte, organise une révolte de tous les appareils électriques, et le force à se réfugier dans la salle de bain... Miles échappe de justesse à la vengeance d'Edgar... Mais un micro-ordinateur aussi intelligent ne peut pas être réellement méchant : Edgar comprend vite que Miles est en fait son ami et qu'il ne peut continuer à le menacer plus longtemps.

#### Conte de fées

Ainsi se termine Electric Dreams, le premier conte de fées de l'ère informatique. Certes, cette comédie sentimentale de science-fiction ne constitue pas une révolution. Mais elle traduit un changement de mentalité indiscutable envers les ordinateurs. Jusqu'à présent, le cinéma n'avait pas été tendre avec les systèmes informatiques. Dès les années 60, l'ordinateur était présenté comme un danger public : dans 2001 l'odyssée de l'espace par exemple,

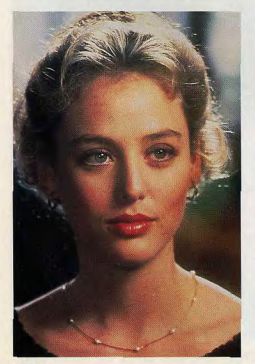

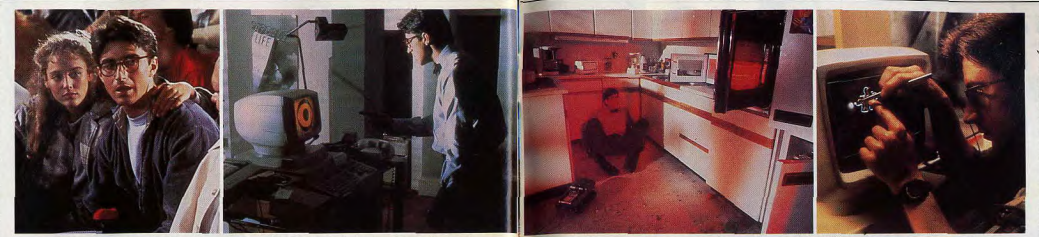

Si jamais vous êtes furieux contre votre ordinateur, ne lui montrez surtout pas... Sa riposte pourrait! Arre plus que vigoureuse et, d'instrument de travail, il se transformerait en un adversaire redoutable.

HAL 9000 était le grand méchant de l'histoire, celui qui provoquait sciemment la mort de plusieurs astronautes et dont le dernier survivant devait vider les mémoires au néril de sa vie. Dans les années 70, les choses sont allées de mal en pis. On a vu des cités du futur gérées par des despotes informatisés (Rollerball, Logan's run), dont les ambitions était parfois démesurées : ainsi. dans Le Cerveau d'acier, l'ordinateur responsable des armements nucléaires américains décidait-il de s'associer à son homoloque soviétique pour réduire la race humaine en esclavage !

De tous les thèmes centrés sur l'informatique, celui du passage de la machine à l'être humain est le plus important. Génération protéus, l'un des films les plus angoissants sur la question, montrait comment un ordinateur générait une nouvelle forme de vie par insémination d'un « cobaye » humain. Dans War Games, l'ordinateur contrôlant les ogives nucléaires était dangereux parce qu'il devenait joueur, au mépris de son but initial. A priori, Electric Dreams, avec son Edgar amoureux, appartient à la même catégorie. Mais la différence est que le film fait de l'ordinateur un vrai personnage, pour lequel on ne peut s'empêcher d'éprouver de la pitié et de l'affection. En fait, il pourraît être interprété par un acteur, qui jouerait le rôle d'un ami du héros. Le scénario n'aurait pas à être profondément modifié... Contrairement à ses ancêtres à l'écran, Edgar est réellement humain.

C'est sur cet aspect que le réalisateur Steve Barron a eu la bonne idée d'insister. Son était présenté (il a reçu le Prix du Public). film est romantique avant d'être informatique, « Pour la séquence du rêve, précise-til, nous aurions pu avoir recours à des images électroniques. Mais j'ai préféré demander une sorte de dessin animé traditionnel, fait à la main directement, qui correspond mieux au ton du récit. J'ai tenu à éviter toute la froideur qui est généralement associée à l'informatique. » cette séquence l'une des plus belles du film - est en effet plus proche de La Belle au bois dormant

que de Tron... En revanche, un style électronique a été adopté pour toutes les images qui apparaissent sur l'écran du microordinateur, selon un principe qui peut évoquer les premières minutes de Fantasia (quand des images abstraites viennent illustrer des notes de musique) : « Pour faire coller les images à la musique, explique lan Kelly qui a supervisé les séquences vidéo, nous avons utilisé une technique particulière. Nous avons introduit dans l'ordinateur une interface qui fait correspondre à chacune des notes de musique un carré de couleur. Les effets sont produits par un micro-ordinateur individuel.»

Le résultat? Des formes géométriques. « logiques », mais qui évoquent des émotions... Ian Kelly, qui avait travaillé sur les séquences de vol de Superman et sur Dark Crystal, est aussi l'auteur du jeu vidéo grandeur nature qui se déroule entre Edgar et Miles. Là encore, Steve Barron a pris garde de na pas tomber dans le piège de la technologie avancée. Le jeu est drôle par sa simplicité : il s'agit en effet d'un Pac-Man représenté à l'écran qui, dans la réalité, fait subir les pires misères à Miles terrorisé ! Un plan extraordinaire montre, avec effet de relief, le « gobeur jaune » s'avançant vers sa proie en ouvrant grand la bouche.

Quand il évoque ces scènes, Steve Barron ne peut s'empêcher de sourire. Il ne s'intéresse quère à la micro-informatique, mais il avoue un attachement illimité envers Edgar. « C'est pour lui que j'ai voulu réaliser le film, nous disait-il à Avoriaz où le film J'ai tenu à le rendre vivant, émouvant, par tous les movens. Par exemple, il était nécessaire qu'il ait une réelle « présence » sur le plateau, afin que les comédiens le considèrent comme un personnage à part entière. C'est pourquoi Bud Cort (l'interprète de Harold et Maude) lui prêtait sa voix en direct, mais était enfermé dans une petite pièce voisine avec un moniteur vidéo de contrôle. Ainsi, nous avions l'impression qu'Edgar parlait vraiment.»

Pour rendre Edgar plus vivant encore, Steve Barron a également eu recours à quelques « trucs » techniques, « Je crois que sa facon de parler et les répliques qu'il lance à Miles font un peu oublier qu'il n'est qu'une machine, posée sur une table explique le metteur en scène. Mais j'ai aussi voulu le filmer sous tous les angles possibles, dans les moindres recoins, afin que le public ait l'impression de le découvrir complètement. » Les plans auxquels Barron fait allusion sont des travellings acrobatiques au ras des touches de l'ordinateur, effectuant un véritable gymkhana entre les circuits intégrés de l'appareil, et surtout une prise de vue extraordinaire au cours de laquelle la caméra part de l'appartement de Miles. s'engouffre dans un minuscule conduit d'aération, et ressort dans le salon de Madeline ! Pour cette performance, Barron a employé la plus petite caméra du monde : la Snokel, qui se présente sous la forme d'un long tube d'acier. A une extrémité de celui-ci se trouve la caméra proprement dite, à l'autre un miroir de deux centimètres de large, qui peut se « faufiler » dans les plus infimes recoins.

Venant de Steve Barron, l'emploi d'un matériel aussi perfectionné n'est guère étonnant. Passionné de cinéma depuis l'âge de quinze ans, ce jeune metteur en scène a appris toutes les ficelles du métier en étant vendeur chez le plus gros fournisseur européen d'équipement de film, puis exerçant des travaux divers sur des tournages: depuis « clapman » jusqu'à assistant de grands chefs opérateurs. Mais son succès, Barron l'attribue lui-même au fait d'être arrivé « au bon moment ». A la fin des années 70, la vague des vidéo-clips s'apprête en effet à envahir le monde ; Barron la sent arriver et fonde une maison de production, Limelight, qui se spécialise d'abord dans le tournage de concerts. Pour ce qui est des clips, le groupe The Jam est le premier à le contacter. Barron se remémore : « Ils m'ont appelé en me disant qu'ils voulaient une vidéo dans la semaine. Mon associé, qui était normalement chargé de la réalisation, était absent. Comme il n'y avait personne d'autre, je me suis jeté à  $l'$ esu

Devenu réalisateur par cet heureux accident. Barron s'est imposé, au cours de ces dernières années, comme l'un des maîtres du clip. Parmi ceux qui ont recours à ses services : Adam and the Ants, Heaven 17, Joe Jackson, Sheena Easton, Human Leagve, et même Michael Jackson pour « Billie Jean ». Loin de l'esbrouffe qui caractérise généralement ses confrères. Barron fait des clips qui racontent souvent des histoires et regorgent d'inventions : « Stranger in town » de Toto, où l'on assiste à la poursuite d'un fugitif qui se réfugie dans une grange, est un bon exemple de son style et de l'émotion qui imprègne ses films.

#### Du clip au clap!

Evidemment, plusieurs années de vidéoclips marquent un homme... Et le style d'Electric Dreams s'en ressent. Tout comme son confrère Russell Mulcahy (Razorback), Barron a conféré à son film les plus grandes qualités de certains clips : virtuosité des prises de vue, rapidité du montage, dynamisme de la narration, qui est vive sans jamais devenir confuse. Il a aussi, bien sûr, abondamment utilisé la musique. « Avant Electric Dreams, on m'a proposé plusieurs films musicaux qui ne m'intéressaient pas, comme Flashdance 2. Avec celui-ci, j'ai pu utiliser la musique comme ie le souhaitais. J'ai fait appel à des artistes que j'aime (Giorgo Moroder, Culture Club, Heaven 17, Jeff Lynne, etc.), et j'ai pu alterner entre rock et musique classique. ce qui rend le film plus riche en sons et en émotions. » Boy George côtoie donc Jean-Sébastien Bach dans son « électric dreams » d'Edgar... Faut-il enfin préciser que le film a déjà donné lieu à trois clips, et que certaines séquences (celles du rêve et du duo violoncelle/ordinateur en particulier) ont la forme d'une vidéo? Mais que l'on se rassure : ce n'est ni la

musique, ni le clip, ni la sophistication des techniques mises en œuvre qui dominent le film. Electric Dreams est au contraire une histoire toute simple dont les vraies vedettes sont les personnages. Dans les rôles principaux, Lenny Van Dolhen et Virginia Madsen confèrent à Miles et Madeline l'innocence de héros de contes de fées. Quant à Edgar, sa présence est telle qu'il nous conduit à nous interroger : un ordinateur ne pourrait-il pas, après tout, être doté d'intelligence et de sensibilité ? On le sait, la question de l'intelligence artificielle fait actuellement l'objet d'études très appronfondies. A l'université de Stanford, par exemple, il existe aujourd'hui un ordinateur capable de constituer une expérience : il examine un problème donné, élabore des stratégies possibles, et choisit la plus efficace d'entre elles pour aboutir à la solution. S'il réussit, il modifie son programme de facon à utiliser cette solution optimale lorsqu'il sera confronté à nouveau au même problème

Et la sensibilité ? Elle fait, elle aussi, l'objet de recherches. Pour l'Américain Albert Simon, prix Nobel d'économie, il n'est pas exclu que l'on puisse programmer, un jour. des émotions réservées jusqu'ici au genre humain, « Un modeste progrès a déjà été accompli dans ce sens, dit-il, par un psychiatre de Los Angeles, Ken Cobey. Il a construit un programme d'ordinateur nommé « Parry » simulant parfaitement le comportement d'un individu paranoïaque, et la façon dont la peur et la furie sont déclenchées par une conversation avec son concepteur. »

Edgar, lui, est allé un cran plus loin : il a dépassé la programmation qui lui était imposée à l'origine pour trouver une volonté propre, une âme. C'est de cette hypothèse fantaisiste que vient la beauté du film. Malgré son humour. Electric Dreams est une histoire tragique de la solitude d'un être qui s'éveille à la vie, et qui n'est pas compris par ceux qui l'entourent : comme la créature de Frankenstein ou E.T., il symbolise la xénophobie instinctive de l'homme envers ceux qui sont trop différents de lui. Sur un plan plus quotidien, Electric Dreams montre aussi comment s'établissent les rapports entre une machine et son utilisateur. Bien vite, Miles se surprend à parler à haute voix à son micro-ordinateur tout neuf. Il n'est sans doute pas le seul dans ce cas. Car il existe nécessairement un dialogue - artificiel, certes - entre un individu et une unité informatique. Qu'on le veuille ou non, un micro-ordinateur devient, peu à peu, un compagnon, voire un complice. A défaut de posséder une réelle personnalité, il acquiert une parcelle de l'âme de son « maître »... Il faut simplement veiller, par mesure de sécurité, à ne pas lui permettre d'abuser du champagne

**Guy DELCOURT** 

 $101$ 

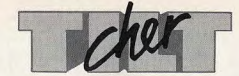

#### **EN MANQUE!**

Je voudrais savoir la facon de procéder pour commander des anciens numéros de Tilt. J'ai raté le numéro 10 et je voudrais bien me le procurer

Pierre Palluan, 27930 Bernienville Rien de plus simple! Il suffit de se reporter à l'encart spécial qui paraît dans chaque numéro.

#### **MAXI PRIX**

Voilà, un grave problème me tracasse. J'habite à Marseille et les logiciels sont devenus inabordables. En effet, j'ai voulu acheter le jeu « Bruce Lee ». Il coûtait 320 francs en cassette et 520 francs en disquette, et il n'est pas le seul ! Que se passe-t-il ?

Julien Marusi, 13005 Marseille Les revendeurs fixent librement le prix des jeux. Prenez la peine de visiter plusieurs magasins. Et n'oubliez pas que plusieurs sociétés vendent par correspondance, avec les prix indiaués sur leur publicités ou sur catalogue.

#### **COLLIMATEUR**

**J'AI FAIM!** 

ie trouve qu'il s'étoffe de beaucoup

de publicité, d'annonces, etc., qui

Pour ma part, j'ai un M.S.X., qui a

faim de jeux Konami. J'espère que

vous nous parlerez et illustrerez ces

Trouvez-vous réellement que la publi-

cité est envahissante? De toute

manière, elle ne prend pas la place de

Nous présentons chaque mois les

meilleurs logiciels pour les ordinateurs

les plus courants, dont les M.S.X.

**CLUB TILT** 

Eric Puig, 13003 Marseille

best sellers. Merci d'avance.

aurait-il de nouvelles cartouches? Tout d'abord, bravo pour ton maga-Anthony Bernaben, 13006 Marseille zine : il est génial ! J'ai un Amstrad L'Atari 2600 n'est plus fabriquée, et CPC 464 dans le collimateur, et je les nouvelles cartouches sont très voudrais savoir si les cassettes Actirares. Pour en savoir plus, reportezvision et Imagic peuvent s'adapter sur vous à la page spéciale Atari 2600 ce micro. Merci d'avance. Laurent Lelièvre, 91300 Massy

#### 'Amstrad n'est compatible avec **DES PROGRAMMES!** aucune autre machine. A notre con-J'aimerais savoir pourquoi je n'ai naissance. Activision et Imagic n'ont jamais vu de programmes pour<br>l'Atari 800 XL ? Il n'y en a que pour pas encore adapté leurs jeux pour ce nouveau micro. Mais plusieurs autres sociétés éditent des logiciels. La ludo-Raynol Thileulent, 51100 Reims thèque du CPC 464 est donc en cons-

volent des nages.

la rédaction.

Je t'écris pour te demander de ne pas tante progression. oublier les possesseurs de MO5. Pourrais-tu publier un programme de jeu pour le MO5. Ce serait dommage Effectivement, cher Tilt, je suis perd'abandonner un si bel ordinateur ! sonnellement ravi de la qualité des William Acin, illustrations de votre magazine. Mais

31290 Villefranche-de-Louragais Le Commodore 64 et l'Oric 1 comptent parmi les micro-ordinateurs les plus distribués en France. Mais nous n'oublions ni l'Atari 800 XL, ni le MO5. A partir de ce numéro, Tilt propose chaque mois quatre listings différents. Nous publierons prochainement des programmes pour ces ordinateurs. Patience.

**ET L'ATARI 2600** 

Je possède un VCS Atari et une

console Colecovision. Du côté

Coleco, rien à dire. Mais on n'entend

plus parler du VCS. Cette console est-

elle définitivement abandonnée? Y

dans le « Tilt journal ».

l'Oric et le Commodore 64.

#### **DECEPTION**

Je voudrais savoir si le jeu « Zaxxon » pour la console Colecovision est le même que celui pour la console Atari 2600. Car j'ai acheté « Donkeykong » et i'ai été extrêmement décu.

#### Olivier Risacher, 91300 Massy La console Coleco, plus récente que l'Atari 2600, est plus puissante et performante. Il est donc normal qu'un même jeu soit moins attrayant sur l'Atari 2600.

Cher Tilt. Tu es un super magazine, et je t'attends chaque mois avec impatience. Mais j'ai une idée pour que tu sois encore plus génial : pourquoi ne

font aujourd'hui partie.

pas créer un club réservé à tous les Vos remarques sont judicieuses. Nous fanas de Tilt ? Ce serait drôlement faisons le maximum pour présenter le chouette d'avoir une carte de memplus de jeux possible, mais le nombre bre, et vraiment dément si les Tiltmen des nouveautés est tel, que nous somnouvaient recevoir des gadgets Tilt. mes obligés de sélectionner. Nous ne profiter de réductions sur des logiprésentons pas les jaquettes parce que ciels, participer à des voyages, etc. la photo d'écran est beaucoup plus Qu'en pensent les autres lecteurs ? intéressante par l'information qu'elle Vincent Decamp, 75020 Paris apporte sur la qualité du graphisme. Fans de Tilt, écrivez-nous pour nous Les jeux qui existent pour plusieurs donner votre avis sur l'idée de ordinateurs le sont souvent dans des l'enthousiaste Tiltman Vincent. versions proches les unes des autres. Les performances de chaque ordina-**LEQUEL CHOISIR?** teur provoquent des différences, mais celles-ci sont généralement compa-J'ai besoin de vos conseils. Je vou-

l'Atari 800 XL. Lequel choisir ?

l'avantage d'être beaucoup moins

cher (1 700 francs en version péritel).

parce qu'il doit être prochainement

remplacé par un nouveau modèle qui

sera 100 % compatible avec lui. Le

Commodore 64 possède, en revan-

che, une bibliothèque de logiciels

incomparable en nombre et en qua-

**AL'AIDE** 

**LES H.E.R.O.S.!** 

Je trouve Tilt super, et particulière-

ment la rubrique « Tubes ». J'aime-

rais savoir ce qu'il y a après avoir

passé les 1 000 000 de points dans le

ieu « H.E.R.O. ». Merci d'avance!

micro, puis pour un autre, ne pas

l'expédier par une formule brève,

mais au contraire faire une compa-

jeux d'aventure, wargames, etc.

Régis Gremmel, 94460 Valenton

lité. A vous de décider!

Oui peut aider Régis?

drais acheter un micro-ordinateur, et rables d'un jeu à l'autre. La qualité intrinsèque du jeu reste la même. En j'hésite entre le Commodore 64 et ce qui concerne les jeux de rôle, Tilt ouvre dès ce numéro une rubrique Christian Danglas, 93700 Drancy courrier spéciale dans « Rôles ». Ces deux modèles sont de très bons ordinateurs. L'Atari 800 XL présente

#### **TROP CHER!**

Dans ton numéro de janvier, tu donnes un prix indicatif pour « Heroes of Karn » de 175 francs. Je l'ai acheté 240 francs, soit 37 % plus cher ! Je me suis renseigné. « Heroes of Karn » est vendu entre 190 et 240 francs. Il paraît que cela dépend du distributeur. Est-ce exact?

J.-M. Giraude, 64219 Bidart Le prix de vente des logiciels ast libre. Il est donc normal de trouver des différences de prix d'un magasin à l'autre. Aux consommateurs de comparer les prix! Mais pour plusieurs logiciels importés, il y a une raison pour cette différence. Certains distributeurs se contentent d'importer les logiciels tels quels. D'autres traduisent le manuel, qui est parfois assez épais ou même adaptent le logiciel en français. La majoration de prix

Je suis enthousiasmé par ton journal. Dragon?

raison des différences et confronter Le Dragon 32 ne connaît qu'une dif-Je propose également une noufusion relativement limitée en France, velle rubrique, où les lecteurs pourmais sa bibliothèque de logiciels est néanmoins très honorable, et celle-ci raient confronter leurs difficultés. échanger des astuces pour se sortir des s'étoffe de mois en mois. Tilt présente régulièrement les nouveautés les plus Jacky Yonnet, 17000 La Rochelle intéressantes.

**MACADAM** BUMPER

CONSTR

27. rue de Leningrad 1

 $7.3$ 

· AMSTRAD<br>• ATMOS/ORIC-1<br>• SPECTRUM 48K

metrable (inclinaison, vitesse, élasticité, etc...) mais aut<br>métrable (inclinaison, vitesse, élasticité, etc...) mais aut

editeur graculatur interes estativitat vous même vos propre

whiteur blause audient vous constructie, volbantelle a votre conve<br>Hippers I Disposee, champignons, cibies, filps à votre conve<br>Hippers ou aportion de converge champions black a milion conve

Implete - Ulspoels challipting is clues, the a follow any<br>Implete - Ulspoels de nouveaux obstacles | Une option sauve

nance ou dessinez de nouveaux obstacles 1 Une option salvieu<br>garde pous permettra de créer votre "Filippothèque" 1 Un jeu<br>aux possibilités litinies.<br>Oréateur : Remi HERBULOT, En vente partout.

75008 Paris - Tél.: 387 27 27 - Télex : EREINFO 650134

#### **PROPOSITIONS** Je lis Tilt depuis le numéro 1, et je est alors amplement justifiée.

Dragon 32, car lorsque je lis la rubrique « Tubes », je commence à me demander pourquoi j'ai acheté un Un autre anonyme

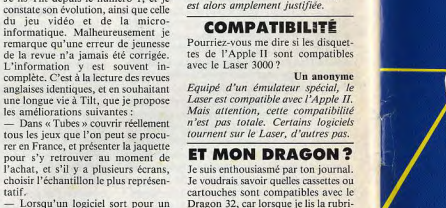

Directeur de la publication : Antoine de CLERMONT-TONNERRE - Dépôt légal : 1er trimestre 1985 - Photocomposition et gravure : Imp. M.-A., 60, rue Cino-del-Duca, 94700 Maisons-Alfort. - Imprimerie: Sima, Torcy - Distribution: N.M.P.P. - Numéro de commission paritaire: 64 671. 102

tatif

les écrans.

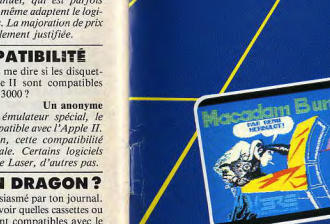

# VIEL : SÉLECTION NOUVEAUTÉ<mark>s logiciels avril 85</mark> **CENT APPELES, CINQ ELUS.**

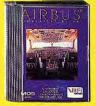

#### **AIRBUS**

Enfin, un véritable simulateur de vol concupar des spécialistes de l'aéronautique. Apprenez à analyser les données de votre tableau de bord. Décollez et découvrez les sensations d'un pilote de ligne. **MO5-TO7** 

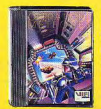

#### **OPÉRATIONS MÉTÉORES**

Pour conduire le vaisseau Hypermaths. une seule solution, devenir très bon en calcul mental. Comptez sur vous.  $=$ 

**Commodore 64** 

**ROTORWAR** 

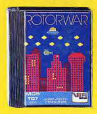

#### Aux commandes de votre hélicoptère. vous devez sauver New York de l'envahisseur. L'action ne manquera pas. Alors, courage et tenez bon. M05-T07  $\equiv$

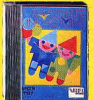

#### **RACONTE UNE HISTOIRE** Les 5-8-ans vont exercer leur talent de

jeune créateur de B.D. Des outils très simples leur permettront d'inventer en dessins leurs aventures extraordinaires. **M05-T07** □

#### **POIYFICHE**

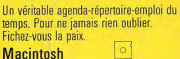

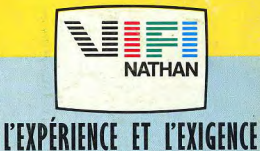

C'est par une sélection rigoureuse de ses logiciels que VIFI s'est imposé en

leader. Créés et réalisés par des professionnels de l'enseignement, du jeu ou de l'entreprise, les logiciels VIFI apportent un nouveau souffle à la micro. Avec chaque semaine des nouveautés, VIFI renouvelle en permanence votre passion informatique. Les logiciels VIFI sont conçus pour plus de 10 micro-ordinateurs. Pour obtenir le catalogue complet des logiciels VIFI, adressez-vous à votre revendeur le plus proche ou à VIFI International - 21, bd Poissonnière, 75002 Paris.

MOS, TO7, Commedare 64 et Macintesh sont des marques déposées respectivement par Thomson, Commadate Inc. et Apple Computer Inc.